UNIVERSIDADE TECNOLÓGICA FEDERAL DO PARANÁ PROGRAMA DE PÓS-GRADUAÇÃO EM ENGENHARIA ELÉTRICA

FERNANDO ANTUNES CARNEIRO

# **ANÁLISE SISTÊMICA DE INDICADORES DE EFICIÊNCIA ENERGÉTICA UTILIZANDO MÉTODO AHP EM ESCOLAS PÚBLICAS CLASSIFICADAS POR CLUSTERS**

DISSERTAÇÃO

PATO BRANCO 2021

## **FERNANDO ANTUNES CARNEIRO**

# **ANÁLISE SISTÊMICA DE INDICADORES DE EFICIÊNCIA ENERGÉTICA UTILIZANDO MÉTODO AHP EM ESCOLAS PÚBLICAS CLASSIFICADAS POR CLUSTERS**

## **Systemic Analysis Of Energy Efficiency Indicators Using AHP Method In Public Schools Classified By Clusters.**

Dissertação apresentada como requisito para obtenção do título de Mestre em Engenharia Elétrica da Universidade Tecnológica Federal do Paraná (UTFPR). Orientador: Juliano de Pelegrini Lopes Coorientador: Jean-Marc Stephane Lafay

## **PATO BRANCO**

**2021**

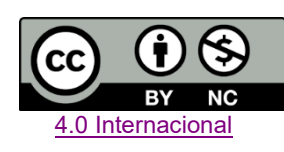

Atribuição – Uso Não Comercial (CC BY-NC) - Permite que outros remixem, adaptem e criem obras derivadas sobre a obra licenciada, sendo vedado o uso com fins comerciais. As novas obras devem conter menção ao autor nos créditos e também não podem ser usadas com fins comerciais. Porém as obras derivadas não precisam ser licenciadas sob os mesmos termos desta licença.

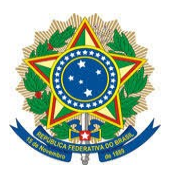

**Ministério da Educação Universidade Tecnológica Federal do Paraná Câmpus Pato Branco**

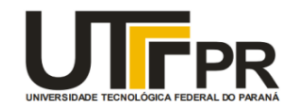

#### **FERNANDO ANTUNES CARNEIRO**

#### **ANÁLISE SISTÊMICA DE INDICADORES DE EFICIÊNCIA ENERGÉTICA UTILIZANDO MÉTODO AHP EM ESCOLAS PÚBLICAS CLASSIFICADAS POR CLUSTERS**

Trabalho de pesquisa de mestrado apresentado como requisito para obtenção do título de Mestre Em Engenharia Elétrica da Universidade Tecnológica Federal do Paraná (UTFPR). Área de concentração: Sistemas E Processamento De Energia.

Data de Aprovação: 10 de dezembro de 2020

Prof. Juliano De Pelegrini Lopes, Doutorado - Universidade Tecnológica Federal do Paraná Prof. Carlos Henrique Barriquello, Doutorado - Universidade Federal de Santa Maria (UFSM) Prof. Cesar Rafael Claure Torrico, Doutorado - Universidade Tecnológica Federal do Paraná

Prof. Ricardo Vasques De Oliveira, Doutorado - Universidade Tecnológica Federal do Paraná

Documento gerado pelo Sistema Acadêmico da UTFPR a partir dos dados da Ata de Defesa em 10/12/2020.

Dedico este trabalho a minha mãe Geni Antunes de Almeida Carneiro (*in memoriam*), que sempre me incentivou a estudar, e que pelos caminhos traçados na estrada da vida, faleceu no dia 01 de maio de 2018, deixando o vazio sem seu abraço, mas sobretudo transmitindo a mim seu exemplo de perseverança.

#### **AGRADECIMENTOS**

Agradeço primeiramente a Deus pela vida e pelas graças recebidas.

Agradeço a minha esposa Karla pelo apoio para superar os obstáculos nos momentos difíceis e por ser meu porto seguro.

Agradeço ao meu filho Miguel, que nasceu durante a elaboração deste trabalho, por trazer luz e alegria a minha vida e por ser minha fonte de inspiração.

Agradeço ao professor Dr. Juliano de Pelegrini Lopes, pelos ensinamentos ao longo desta jornada e pela orientação neste trabalho.

Agradeço ao professor Dr. Jean-Marc Stephane Lafay, por suas recomendações sobre o direcionamento do trabalho, coorientação e pela amizade construída.

Agradeço aos professores Dr. Ricardo Vasques de Oliveira, Dr. César Rafael Claure Torrico e Dr. Carlos Henrique Barriquello pelas valiosas contribuições prestadas durante as etapas de avaliação deste trabalho.

Agradeço aos professores do PPGEE, Dr. Gustavo Weber Denardin, Dr. Jean Patric da Costa, Dr. Carlos Marcelo de Oliveira Stein, Dr. Emerson Giovani Carati e Dr. Rafael Cardoso assim como meus orientadores e avaliadores aos quais tive a honra de participar de suas aulas ministradas com primor.

Agradeço a atenção disponibilizada e a competência nos atendimentos prestados pela secretária acadêmica Silmara Camargo Wescinski e aos demais colaboradores do PPGEE.

Agradeço ao meu colega de Mestrado e grande amigo engenheiro Klünger Arthur Éster Beck, pelo valor de sua amizade, grande contribuição intelectual e incentivo durante estes anos.

Agradeço aos colegas de Mestrado Gustavo Dagios Dal Molin, Heitor José Tessaro e em nome deles, estendo os agradecimentos aos demais colegas de PPGEE.

O presente trabalho foi realizado com apoio da Coordenação de Aperfeiçoamento de Pessoal de Nível Superior - Brasil (CAPES) - Código de Financiamento 001, do Conselho Nacional de Desenvolvimento Científico e Tecnológico (CNPq), da Fundação Araucária (FA) e da Financiadora de Estudos e Projetos (FINEP).

"Obstáculos são aquilo que vemos, quando afastamos nossos olhos do objetivo." Henry Ford

#### **RESUMO**

CARNEIRO, F. A. **ANÁLISE SISTÊMICA DE INDICADORES DE EFICIÊNCIA ENERGÉTICA UTILIZANDO MÉTODO AHP EM ESCOLAS PÚBLICAS CLASSIFICADAS POR CLUSTERS**. N f. Dissertação – Programa de Pós Graduação em Engenharia Elétrica, Universidade Tecnológica Federal do Paraná. Pato Branco, 2021.

Este trabalho contempla a etapa inicial de um pré-diagnóstico energético, o qual consiste na análise remota do consumo de energia elétrica de escolas públicas, estabelecendo indicadores que auxiliam diretamente no processo de escolha de instituições aptas a realizar a implantação de programas de eficiência energética em suas instalações. As prospecções ocorreram por meio eletrônico diretamente com a Secretaria de Educação do Estado de Santa Catarina e com algumas Secretarias Municipais de Ensino. A amostragem foi de 938 faturas de energia elétrica, emitidas pela concessionária no período de janeiro de 2017 a agosto de 2018, pertencentes à 75 unidades escolares, localizadas em 27 municípios da Região Meio Oeste do Estado. O processo de coleta e tratamento de dados ponderou informações despendidas nas faturas com as características estruturais de cada instituição de ensino, bem como protocolos operacionais e a quantidade de matrículas por classe. Foram determinados indicadores de eficiência energética, fundamentados na relação de consumo em kWh pela quantidade de alunos, quantidade de professores e por área útil edificada, incluindo salas de aula, laboratórios de informática, ginásios de esportes e refeitórios. A estrutura do trabalho foi organizada baseando-se no método de Análise Hierárquica de Processos – AHP. A proposta deste trabalho evidenciou quatro *clusters* que estão classificados de acordo com os níveis de Índice de Desenvolvimento Humano (IDH) dos municípios envolvidos, os respectivos locais de instalação no perímetro urbano ou área rural, a especificação em concordância com as três etapas da Lei de Diretrizes e Bases para Educação Básica (educação infantil, ensino fundamental e médio) e os turnos correspondentes de aula (matutino, vespertino e noturno), bem como suas diferentes combinações. Este procedimento mensurou termos ausentes explanando os resultados em gráficos e tabelas. Com este processo foi possível determinar as médias de consumo de energia destas unidades escolares adequando conforme similaridades, assim como classificar instituições que necessitam de ações de eficiência energética prioritariamente. Alguns resultados obtidos demonstraram que a escola menos eficiente energeticamente da região, segundo os indicadores propostos, encontra-se no município com o IDH mais elevado.

**Palavras-chave:** Escolas públicas, faturas, indicadores de eficiência energética, *clusters*.

#### **ABSTRACT**

CARNEIRO, F. A. **SYSTEMIC ANALYSIS OF ENERGY EFFICIENCY INDICATORS USING AHP METHOD IN PUBLIC SCHOOLS CLASSIFIED BY CLUSTERS**. N p. Dissertation – Electrical Engineering Graduate Program, Federal Technological University of Paraná Pato Branco, Brazil, 2021.

This paper includes the initial stage of an energy pre diagnosis, which consists in the remote analysis of the consumption of electricity of public schools establishing indicators that directly assist in the process of choosing institutions able to carry out the implementation of energy efficiency programs in their facilities. The prospection took place electronically directly with the Department of Education of the State of Santa Catarina and with some Municipal Departments of Education. The sampling was 938 electricity bills, issued by the concessionaire from January 2017 to August 2018, belonging to 75 school units, located in 27 municipalities in the Midwest region of the State. The data collection and processing process used information presents on electricity bills with the structural characteristics of each educational institution, as well as operational protocols and the number of enrolments per class. Energy Efficiency Indicators were determined, based on the consumption ratio in kWh by the number of students, number of teachers and by built useful area, considering classrooms, computer labs, sports gymnasiums and cafeterias. The structure of the work was organized according to the Hierarchical Process Analysis method - AHP. The proposal of this work showed four clusters organized, such as the levels of human development index (HDI) of the municipalities involved, the respective places of installation in the urban perimeter or rural area, and the specification according to the three stages of the Law of Guidelines and Bases for Basic Education (early childhood education, elementary and high school) and the corresponding shifts of class (morning, evening and night) as well as their different combinations. This procedure measured missing terms by explaining the results in charts and tables. With this process it was possible to determine the average energy consumption of these school units according to similarities, as well as classify institutions that need energy efficiency actions as a priority. Some results showed that the least energy-efficient school in the region, according to the proposed indicators, is in the municipality with the highest HDI.

**Keywords**: School, electricity bills, indicators, energy efficiency, clusters

## **LISTA DE FIGURAS**

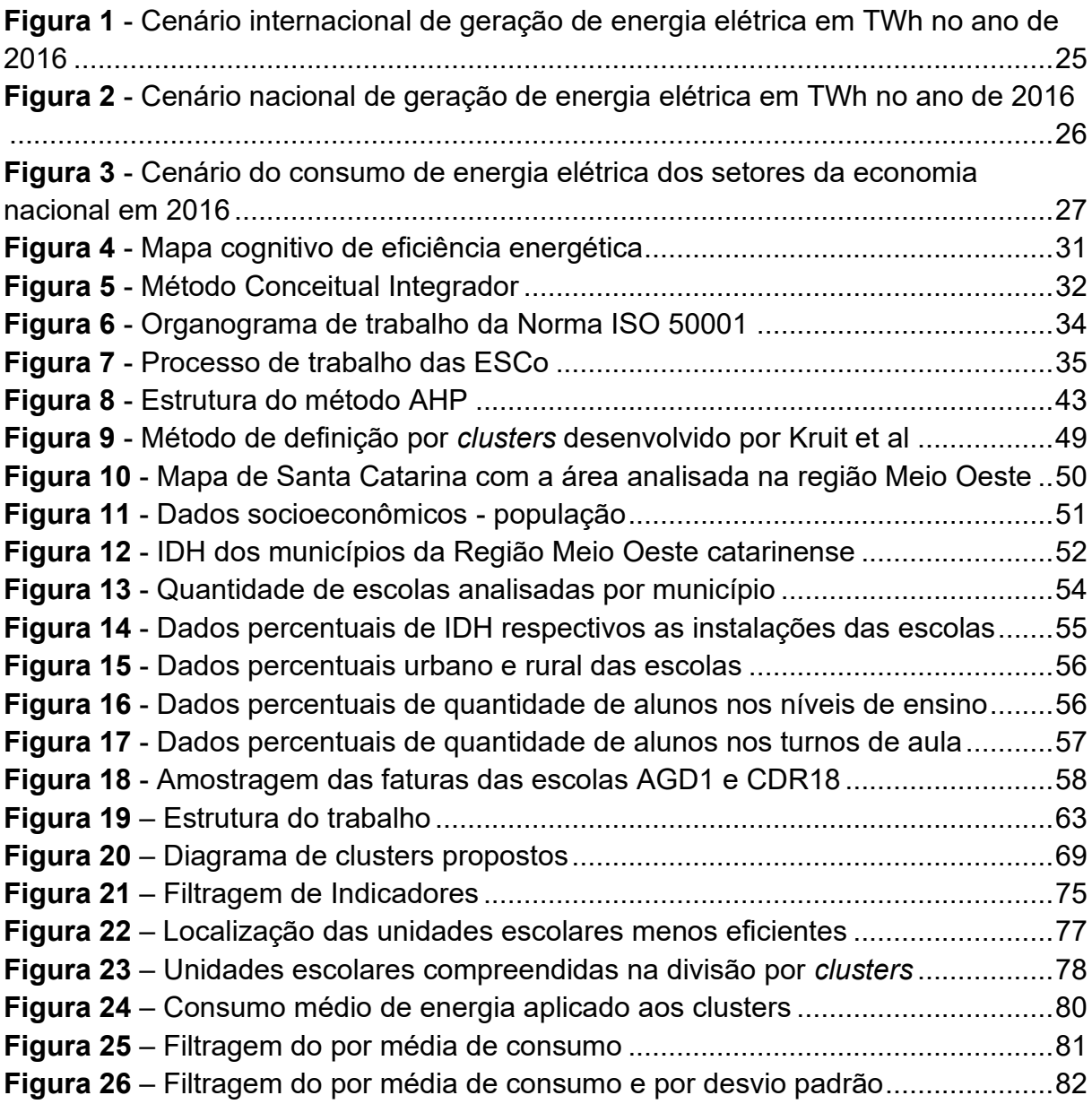

## **LISTA DE TABELAS**

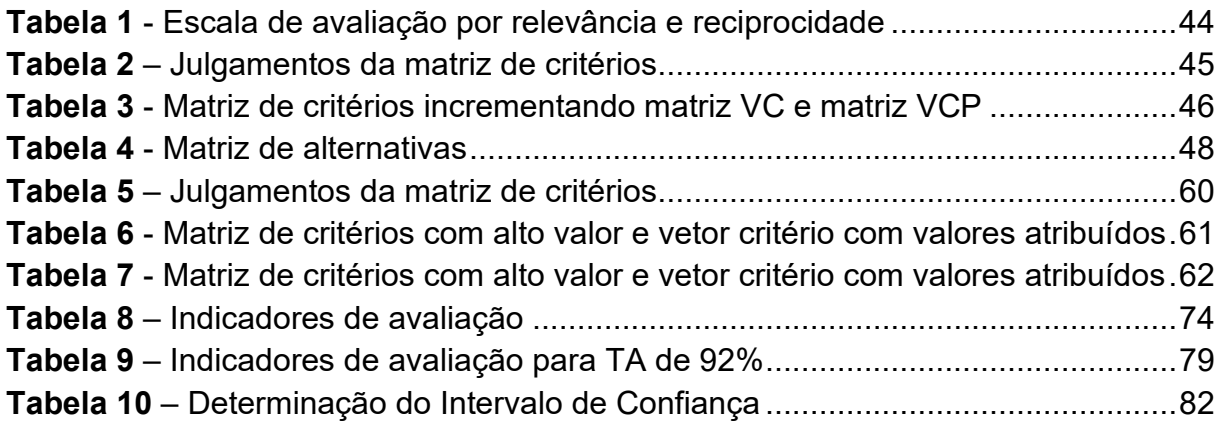

## LISTA DE EQUAÇÕES

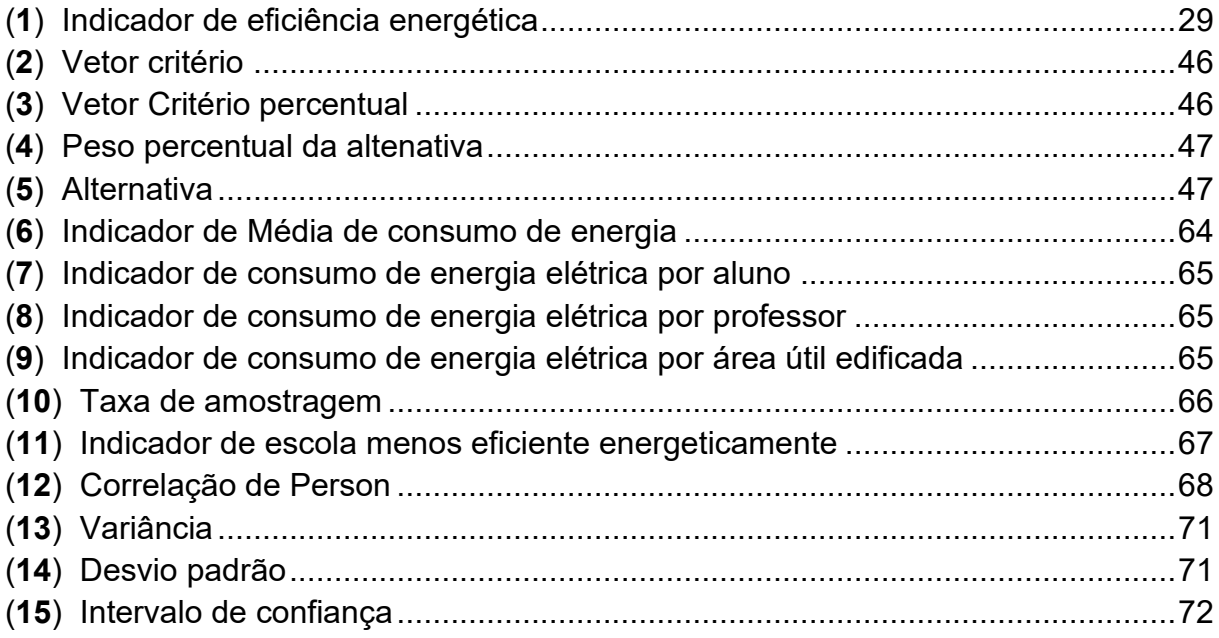

## **LISTA DE SIGLAS E ABREVIATURAS**

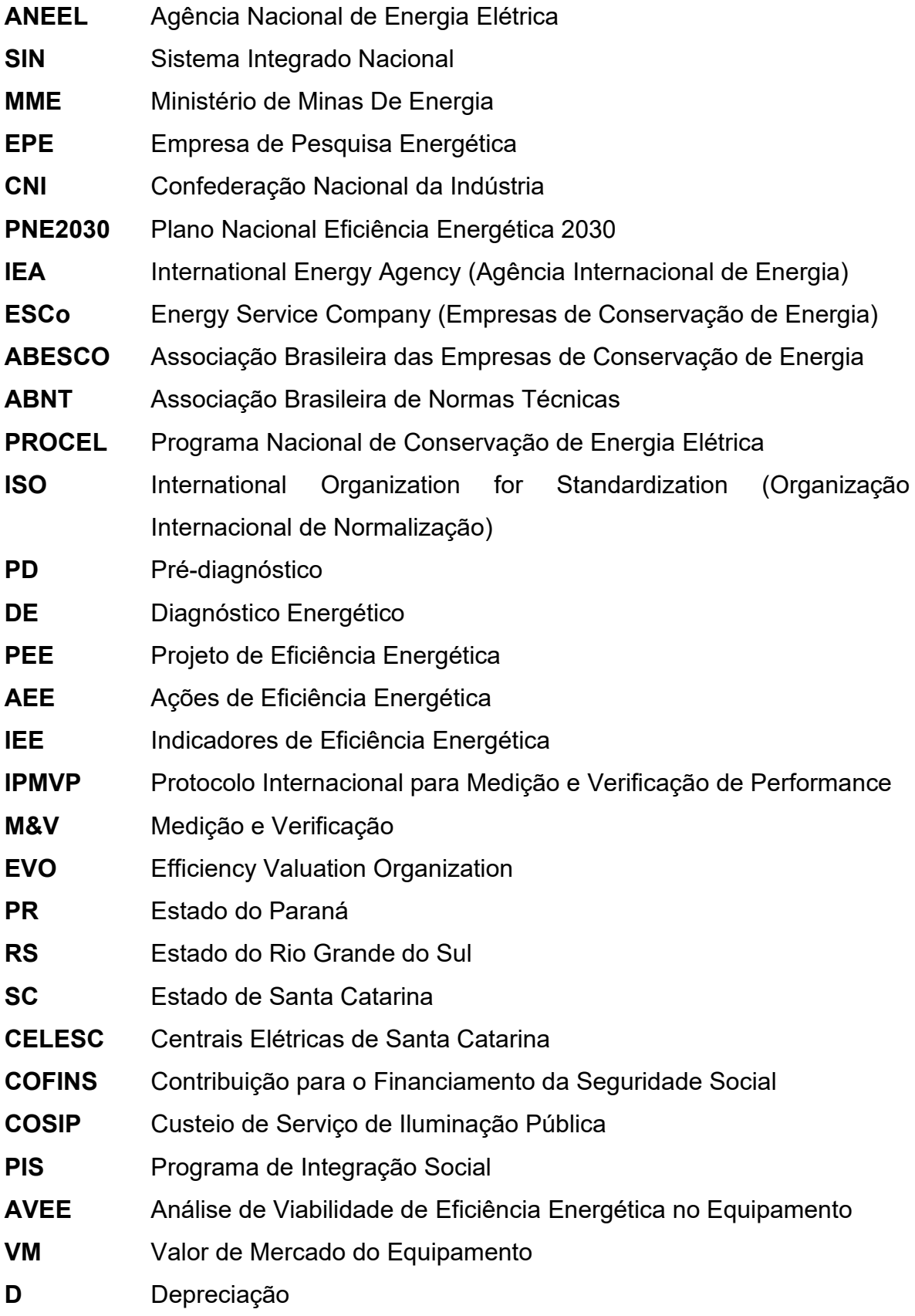

- **M** Custos de Manutenção
- **IEE** Investimento em Eficiência Energética
- **EEB** Dados de histórico ações de Eficiência Energética na Indústria
- **EEC** Dados da Equipe de Trabalho da Empresa

## **LISTA DE SÍMBOLOS**

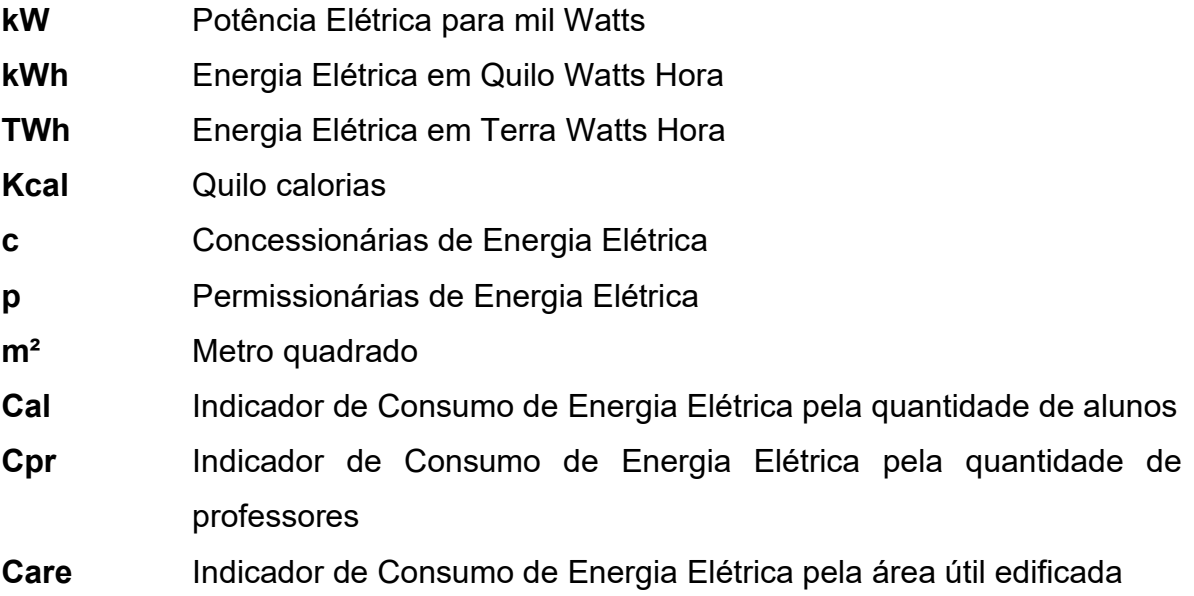

# **SUMÁRIO**

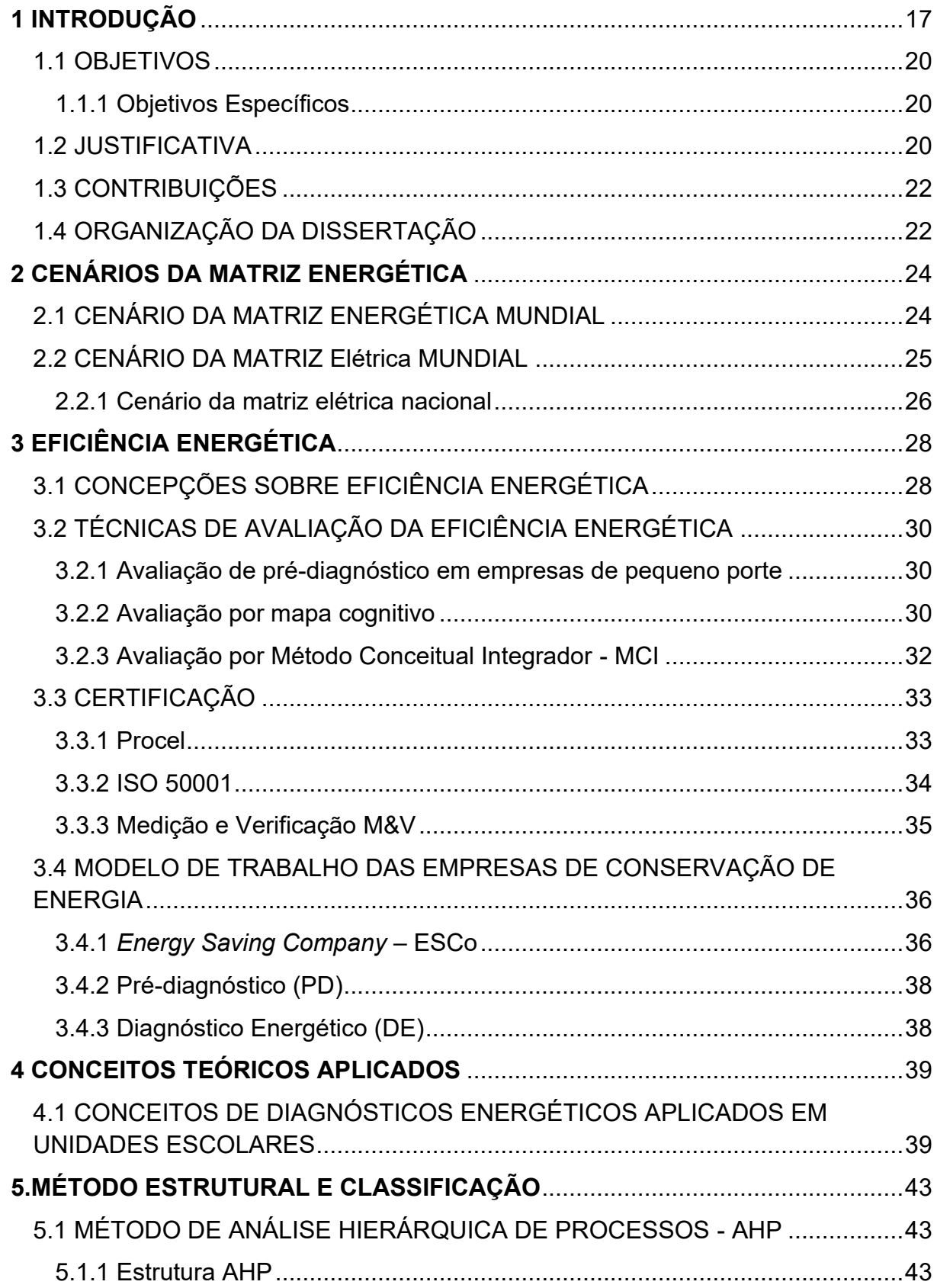

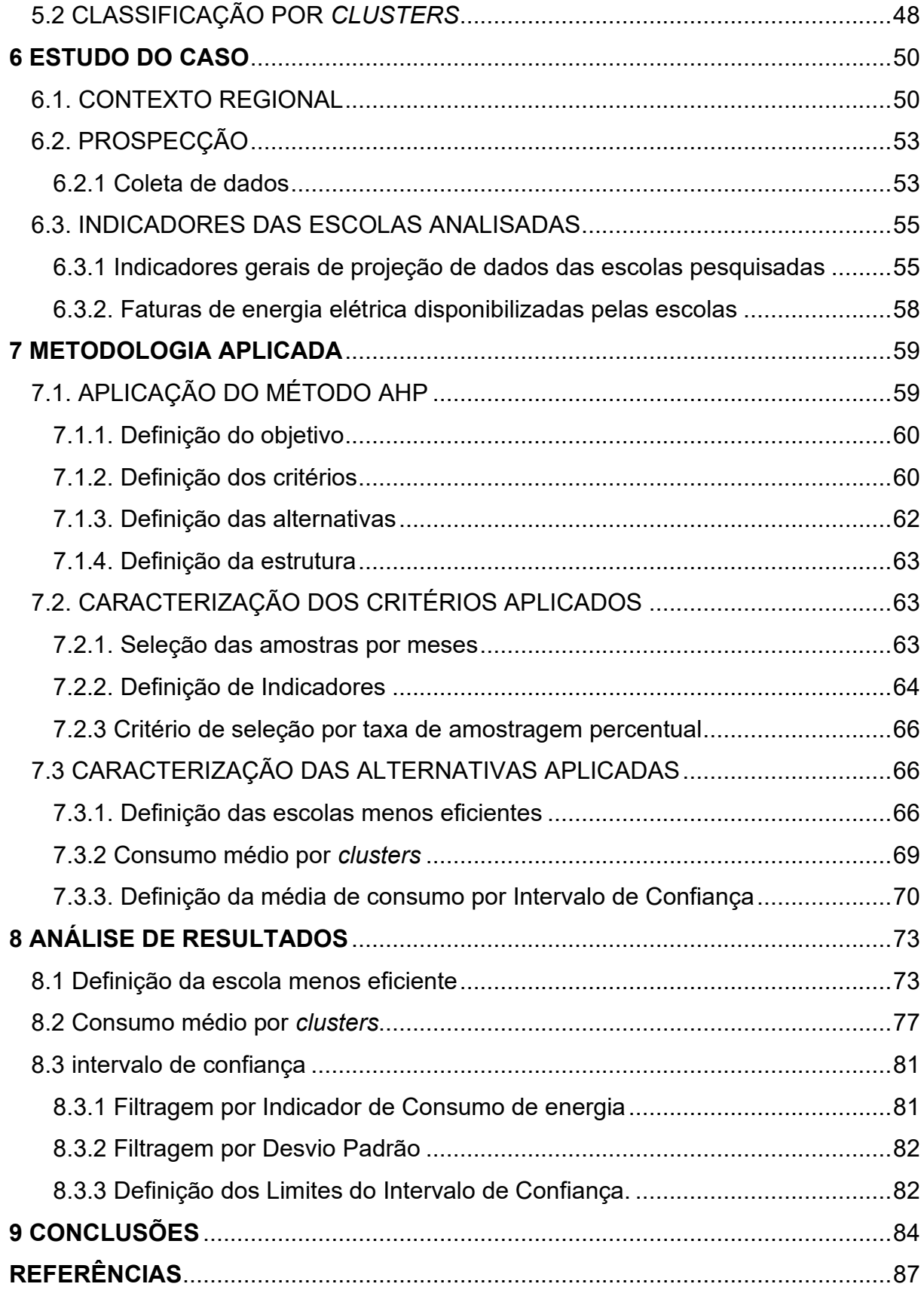

#### <span id="page-16-0"></span>**1 INTRODUÇÃO**

As recentes alterações no cenário econômico brasileiro induzem muitos usuários a buscar alternativas que propiciem um gerenciamento energético sistêmico almejando entre outros fatores a redução dos gastos com eletricidade, uma vez que este é um insumo que apresenta gradativos acréscimos monetários anualmente. Seguindo esta tendência o Ministério de Minas e Energia (MME), investiu nos últimos anos em políticas públicas que incentivam a implantação de programas de eficiência energética destinados a todos os setores da economia nacional. Esses programas aspiram promover a conscientização dos usuários estabelecendo novos parâmetros de consumo.

Um dos programas elaborados pelo MME é o Plano Nacional de Energia (PNE2030), que incorpora a eficiência energética e especifica diretrizes sobre ações de diversas naturezas visando atender as demandas internas da sociedade. O processo proposto pelo PNE2030 permeia-se em escala decenal com a finalidade de evitar o colapso da matriz energética brasileira. Ele pondera que se cada consumidor otimizar o uso, possibilitará contemplar de forma abrangente uma quantidade maior de clientes. Outro aspecto positivo com relação à aplicação de tais medidas intervém diretamente no alívio que ocorre no Sistema Integrado Nacional (SIN), possibilitando as usinas operarem com geração reduzida, o que de certa forma torna-se benéfico para a realização das manutenções programadas.

A metodologia e as técnicas a serem implementadas nestes programas devem atender as peculiaridades de cada consumidor, portanto as margens de ganhos podem ser variadas dependendo do seguimento de atuação e das condições de conservação em que se encontram as instalações. Ou seja, é necessário identificar as principais carências de cada setor em conformidade com as aplicações e seu respectivo impacto sobre resultados individuais, considerando os níveis de consumo, demanda e os custos com este insumo específico.

Na indústria a aplicabilidade da energia elétrica está englobada precisamente sob os custos de produção, apresentando relativa participação nas fases de desenvolvimento e fabricação, assim como, proporcionalidade sobre a margem de lucro e consequentemente no valor do produto final. Como este setor é o que concentra a maior demanda da matriz elétrica nacional, ele delega que ações

corretivas que atuam diretamente nas operações das indústrias sem interferir na performance e produtividade, possibilitam atingir rendimentos significativos.

Grande parte das Ações de Eficiência Energética (AEE) destinadas ao setor comercial são direcionadas para intervenção nos sistemas de iluminação e conforto térmico de ambientes internos. Neste setor para obtenção de resultados satisfatórios em AEE é preponderante a atuação do trabalho em equipe integrando profissionais de engenharia, arquitetura, *marketing* e vendas.

A implantação de eficiência energética em setores de transportes, agricultura e prestadores de serviço, concentram-se inicialmente no processo de conscientização dos profissionais pertencentes a área operacional. Esta ação tem como intuito explanar os possíveis benefícios a serem obtidos através da tomada de decisão induzindo a uma mudança de hábitos diários, diretamente relacionados ao uso eficiente de energia e consumo racional de eletricidade. A partir de então em um segundo momento iniciam as modificações estruturais, adequação de ambientes e substituição de máquinas e equipamentos.

A demanda para iluminação pública é permanente, sendo que algumas AEE sinalizam intervenções com *retrofit*, e dependendo da verba disponível para investimentos são instaladas luminárias tipo refletor com placa fotovoltaica adaptada em conversores individuais possibilitando opera-las no sistema de *smart grid*.

Em organizações públicas os gastos com eletricidade abrangem os custos operacionais, pois mesmo que não estejam diretamente ligados a manufatura ou sistemas automatizados, sem energia elétrica nestes ambientes os funcionários ficam impossibilitados de desenvolver suas atividades. Em virtude disto as AEE destinadas a estes setores atuam diretamente na adequação do sistema de iluminação, conforto térmico e programas corporativos de conscientização.

As instalações residenciais constituem a segunda maior demanda de eletricidade. Para este segmento o Programa Nacional de Conservação de Energia Elétrica (PROCEL), utiliza um selo que indica ao consumidor os produtos que apresentam os melhores níveis de eficiência energética pertencentes a sua categoria. Pondera-se que nas residências o consumo pode ser controlado de modo menos invasivo que os demais, uma vez que o monitoramento ocorre pela ação direta dos moradores reduzindo parcialmente o tempo de utilização dos aparelhos elétricos e eletrodomésticos.

De modo geral a implantação de AEE, passa essencialmente por uma tomada de decisão envolvendo os indivíduos idealizadores que atuam como gerenciadores do próprio consumo. Elas são inicializadas por etapas que implicam na elaboração do Pré-Diagnóstico (PD), e no desenvolvimento do Diagnóstico Energético (DE), modelo este difundido atualmente pelas Empresas de Conservação de Energia (*Energy Saving Company* - ESCo).

O PD pode ser realizado de modo não invasivo ao sistema, utilizando dados remotos por intermédio do histórico de consumo durante um determinado período e correlacionando com suas condições de infraestrutura, circunstâncias de trabalho e operacionalidade de acordo com Indicadores de Eficiência Energética (IEE).

No entanto, para o desenvolvimento do DE é determinante que ocorra uma imersão *in loco*, avaliando especificadamente as cargas instaladas, potência consumida, fator de utilização, além de leituras e medições. Neste contexto deve-se viabilizar a possibilidade de realizar entrevistas com os consumidores, para avaliar o *feedback* sobre ações já realizadas, bem como apresentar a proposta de um Plano de Ação estruturado.

Atualmente muitos empresários buscando atender estes requisitos desenvolvem mecanismos para aprimorar suas técnicas e condução para trabalho de modo mais eficiente economizando energia e reduzindo custos de produção, o que sugere o direcionamento para um método menos invasivo ao sistema, estabelecendo as diretrizes e apresentando resultados concretos.

O método proposto para a elaboração deste trabalho procura atender a etapa do PD, contemplando o seguimento de escolas públicas, que atuam nos níveis de educação básica e ensino infantil. Classificando essas instituições por meio de indicadores de consumo de energia e eficiência energética.

Compreende-se que este é um ramo que demonstra uma demanda compulsória por ações destinadas a eficiência energética, pois o cenário atual das instalações elétricas nos ambientes escolares públicos apresenta condições precárias de conservação, sobrecarga nas redes internas e o descontrole sobre o consumo de energia elétrica. Grande parte destas instituições necessitam de uma atenção direcionada ao gerenciamento energético. Sintetizado a isto o trabalho prevê uma metodologia que facilite o processo de escolha das escolas ineficientes, estabelecendo critérios aos quais possibilitem a implantação de ações de eficiência energética.

#### <span id="page-19-0"></span>1.1 OBJETIVOS

Especificar o comportamento do consumo de energia elétrica em escolas da rede pública de ensino, fragmentadas por indicadores de eficiência energética.

#### <span id="page-19-1"></span>1.1.1 Objetivos Específicos

- Realizar o levantamento dos dados de uma quantidade significativa de amostras considerando um intervalo de análise estabelecido;
- Definir por método analítico as instituições que apresentam necessidade de implantação de ações de eficiência energética;
- Identificar padrões de consumo de energia elétrica para estas unidades escolares aplicando *clusters*;
- Identificar por análise estatística as escolas que representam o comportamento médio de consumo diante das características envolvidas no processo.

#### <span id="page-19-2"></span>1.2 JUSTIFICATIVA

No Brasil empresas de médio e grande porte possuem em seus quadros de colaboradores, profissionais aptos a realizar avaliação e diagnóstico de consumo de energia elétrica, assim como desenvolver projetos internos de eficiência energética apresentando sugestões de viabilidade técnico econômica de implantação.

Todavia essa não é a realidade presente a todos os setores, os quais adaptam soluções conforme suas possibilidades, o que muitas vezes resulta em intervenções sem planejamento com medidas ineficazes.

Tratando exclusivamente do segmento de escolas públicas, verifica-se que em sua maioria elas não possuem suficiência para realizar um diagnóstico preciso e tampouco disponibilizam de verba necessária para contratar uma consultoria especializada.

Compreende que a ineficiência no consumo de energia elétrica para estas instituições origina gastos exagerados e em algumas circunstâncias desalinhados com à realidade estrutural, a qual se corrigida de maneira clara e objetiva, pode se reverter para reinvestimento e modernização. Especificadamente para os gestores escolares os dados de consumo tornam-se notórios à medida que os mesmos passam a comprometer os orçamentos mensais e anuais destinados para o custeio de despesas destas instituições.

A partir de então ocorre a tomada de decisão, que assesta para implantação de ações de eficiência energética nas unidades escolares iniciando pela aplicação de medidas cautelares como alternativa para redução das despesas operacionais. Entretanto, a afirmação sobre determinada escola ser eficiente ou ineficiente energeticamente, depende de uma análise de parâmetros e indicadores, a qual pode ser estabelecida conforme metodologia desenvolvida pelas ESCo.

Para tanto a implantação de um projeto de nesta área inicia-se com a elaboração de um PD, o qual se fundamenta pelo levantamento de informações, analisando indicadores quantitativos e qualitativos, o qual pode ser realizado *in loco* ou remoto.

Em decorrência dos argumentos retratados, compreende-se como justificativa a elaboração de um trabalho que atue sobre os parâmetros do consumo de energia elétrica em instituições públicas de ensino. Portanto enfatiza-se que a elaboração desta pesquisa teve como base a estrutura de processo analítico por hierarquia atuando sobre as premissas de um pré-diagnóstico, estabelecendo valores médios de consumo de energia elétrica envolvendo diretamente alunos, professores e área edificada utilizada para o desenvolvimento das atividades curriculares.

Ao final deste processo foi possível identificar educandários que apresentaram indicadores de consumo de energia elétrica acima da média, os quais demonstraram a necessidade de realização de vistoria *in loco.* Em virtude deste fato, explana-se que no Adendo 2 estão contidos alguns registros fotográficos capturados em unidades escolares da região.

Este trabalho vem de encontro às proposições da Orientação Técnica núm. 007/09, da Secretaria do Estado da Fazenda de Santa Catarina, sobre o controle estratégico das despesas com energia elétrica.

Os parâmetros estabelecidos aprimoram iniciativas do programa "Procel nas Escolas", o qual tem o intuito de propagar o senso comum de eficiência energética no ambiente escolar, direcionadas para diagnóstico e implantação de ações de eficiência energética. A definição dos indicadores prioriza iniciativas de *benchmarking*, buscando delimitar processos adaptáveis em outras regiões.

## <span id="page-21-0"></span>1.3 CONTRIBUIÇÕES

- Proposição de alternativa para definição de indicadores de eficiência energética aplicada em ambientes escolares;
- Aplicação de metodologia de avaliação dos indicadores de eficiência energética utilizando de Análise Hierárquica de Processos;
- Avaliação de indicadores eficiência energética em instituições de ensino correlacionando com IDH.

## <span id="page-21-1"></span>1.4 ORGANIZAÇÃO DA DISSERTAÇÃO

A estrutura do trabalho desenvolvido visa demonstrar uma abordagem sobre pesquisas já realizadas por demais autores na área de eficiência energética, com ênfase no consumo de energia elétrica em escolas públicas, na qual pretende-se determinar etapa de desenvolvimento de pré-diagnóstico energético. Neste contexto realizou-se a análise dos parâmetros de consumo de energia elétrica das instituições de ensino da rede pública estadual.

No capítulo 1 encontra-se a introdução do trabalho com objetivos geral e específicos assim como a justificativa e contribuições.

O capítulo 2 registra os cenários da matriz energética e matriz elétrica, apresentando parâmetros de geração e consumo.

O capítulo 3 denominado eficiência energética demonstra ferramentas desenvolvidas que auxiliam na tomada de decisão sobre ações de eficiência energética. Este capítulo aborda protocolos e certificados de ações de eficiência energética.

O capítulo 4 apresenta conceitos teóricos aplicados que descrevem ações desenvolvidas em trabalhos com eficiência energética em unidades escolares.

O capítulo 5 apresenta o método de Análise Hierárquica de Processos, e explana modelo de aplicação de *clusters*.

O capítulo 6 relata o estudo de caso com parâmetros da região de estudo e das escolas analisadas, demonstra graficamente os dados de consumo.

O capítulo 7 apresenta a metodologia desenvolvida neste trabalho, aplicação e o método de abordagem para coleta e tratamento de dados.

O capítulo 8 demonstra a análise de potenciais resultados e do estudo de caso utilizando dados em planilhas e gráficos.

O capítulo 9 apresenta as conclusões.

O adendo 1 apresenta mapa com a localização das unidades escolares na região, e a distribuição nos municípios.

O adendo 2 apresenta fotografias registradas *in loco* sobre instalações de algumas das unidades escolares avaliadas.

O adendo 3 aborda uma metodologia utilizada para análise de faturas.

O adendo 4 denominados ferramentas estatísticas contém fórmulas, equações e tabelas.

O apêndice A demonstra dados estruturais das unidades escolares.

Os apêndices B, C, D, E, F e G demonstram informações extraídas das faturas emitidas pela concessionária, relacionadas a custo e consumo.

O anexo A demonstra uma imagem com fatura fornecida.

#### <span id="page-23-0"></span>**2 CENÁRIOS DA MATRIZ ENERGÉTICA**

#### <span id="page-23-1"></span>2.1 CENÁRIO DA MATRIZ ENERGÉTICA MUNDIAL

A matriz energética mundial é representada por todo o conjunto das fontes de energia disponíveis (IEA, 2018), ela contempla a somatória das reservas localizadas em lugares distintos do planeta. Segundo Elias (2009) ao longo da história, a humanidade sempre buscou novas formas de energia a fim de fomentar o desenvolvimento econômico, ampliando rapidamente os lucros e reduzindo drasticamente os custos.

A produção de energia depende exclusivamente da capacidade de geração de cada nação, aliado ao aprimoramento de alta tecnologia implementada neste segmento. Sobretudo a geração de energia trata-se de um componente estratégico de soberania nacional, o que determina que grande parte dos investimentos de capital nesta área sejam realizados mediante liberação de verbas estatais ou através de iniciativas público-privadas (IPEA, 2011).

Um dos aspectos essenciais a serem considerados para definição de quais fontes devem compor a matriz energética de um determinado país é substancialmente o impacto ambiental ocasionado pela instalação das diferentes usinas em seu território (ELIAS, 2009). Essa discussão contribui sistematicamente para realização de uma análise de viabilidade técnica e econômica tendo em vista a implantação de usinas de geração. A complexidade deste estudo envolve uma combinação de fatores que abrange desde tecnologia aplicada nas máquinas e equipamentos, infraestrutura, transporte de energia e de suprimentos, além de ecossistemas e as propriedades privadas.

Conforme Morais (2015), o inevitável aumento da demanda mundial por energia elétrica gera preocupação de lideranças mundiais, sobretudo da União Europeia, principalmente devido as condições de saturação e escassez de recursos energéticos originários de combustíveis fósseis, e as consequências que envolvem este tema. De acordo com Elias (2009), esse panorama nutre significativa importância, pois contribui estrategicamente para o avanço tecnológico de modo sustentável, fomentando investimentos estatais em pesquisa e desenvolvimento e corroborando a

implantação de sistemas de geração de energia limpa. Barbosa (2014) enfatiza que o fornecimento de energia limpa necessita de qualificação dos profissionais envolvidos, aprimoramento constante dos processos e continuidade das pesquisas.

#### <span id="page-24-1"></span>2.2 CENÁRIO DA MATRIZ ELÉTRICA MUNDIAL

A matriz elétrica mundial representa uma composição das fontes pertencentes a matriz energética as quais são responsáveis por converter energia primária em eletricidade.

A tendência é que se amplie a capacidade global de geração de energia no decorrer dos próximos anos, uma vez que de acordo com Exxon (2014), o prognóstico sugere demasiado aumento da demanda por eletricidade para o período de 2016 até 2040, em decorrência do crescimento econômico de países como China e Índia os quais reunidos concentram aproximadamente 40% da população do planeta.

Segundo Rocha (2012) esse ponto é um importante incentivo para a expansão das energias renováveis, seguindo o âmbito o protocolo de Kyoto propõe o Mecanismo de Desenvolvimento Limpo (MDL), o qual estabelece diretrizes para os investimentos nesta área. Entretanto a matriz elétrica mundial continua sendo predominantemente dependente dos recursos não renováveis, basta observar o cenário exposto na figura 1.

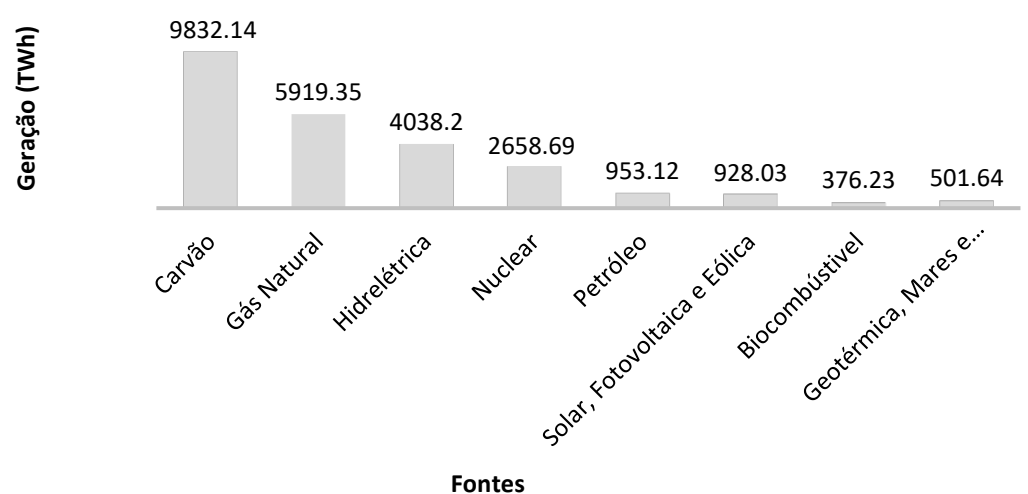

<span id="page-24-0"></span>**Figura 1 - Cenário internacional de geração de energia elétrica em TWh no ano de 2016 Fonte: Adaptado de IEA (2018)** 

A figura 1 demonstra que em 2016 foram gerados aproximadamente 25200 TWh, neste cenário o carvão se destacou como a principal fonte geradora de energia elétrica no mundo contribuindo com 39,2%, gás natural correspondeu à 23,6%, e hidroelétricas à 16,1%. Para o corrente ano as energias renováveis contribuíram com 3,7%.

<span id="page-25-1"></span>2.2.1 Cenário da matriz elétrica nacional

No cenário nacional a matriz elétrica apresenta o maior percentual de geração, proveniente de usinas hidroelétricas (EPE 2018), alinhado ao fato do Brasil possuir dimensões continentais, com clima subtropical, bacia hidrográfica abundante, índice pluviométrico anual satisfatório além das condições topográficas favoráveis.

Segundo a ONS (2017), no Brasil a malha elétrica opera estrategicamente de forma radial no Sistema Interligado Nacional (SIN), pois o fluxo de potência originário das usinas e repassado ao cliente final, permite ganhos sinérgicos devido ao aproveitamento dos regimes hidrológicos das bacias.

Procedente a este regime a figura 2 demonstra o cenário da distribuição das fontes de geração de energia elétrica existentes no Brasil no ano de 2016, bem como a capacidade de geração.

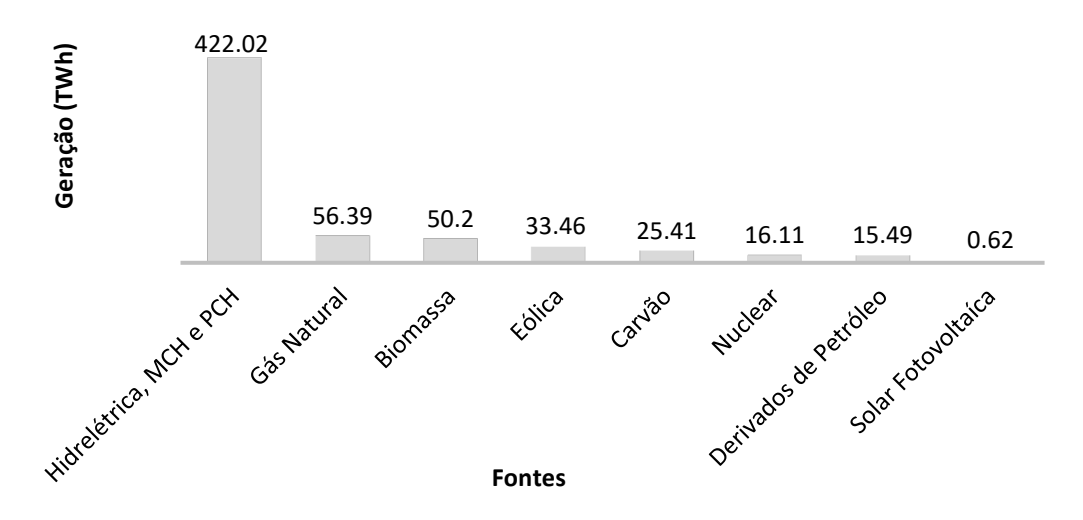

<span id="page-25-0"></span>**Figura 2 - Cenário nacional de geração de energia elétrica em TWh no ano de 2016 Fonte: Adaptado de EPE (2018)**

O cenário da figura 2 demonstra que em 2016 foram gerados aproximadamente 619TWh no país, as centrais hidrelétricas contribuíram com 68%, gás natural com 9,14%, energia originária de biomassa 9,1%, carvão mineral 4,1%, nuclear 6,7%, e derivados de petróleo 2,5% e energias renováveis 5,4%.

Toda a energia gerada no país é repassada para os setores produtivos Procel (2018), desta forma o cenário correspondente ao consumo de energia elétrica dos setores que movimentam a economia nacional é demonstrado no gráfico da figura 3.

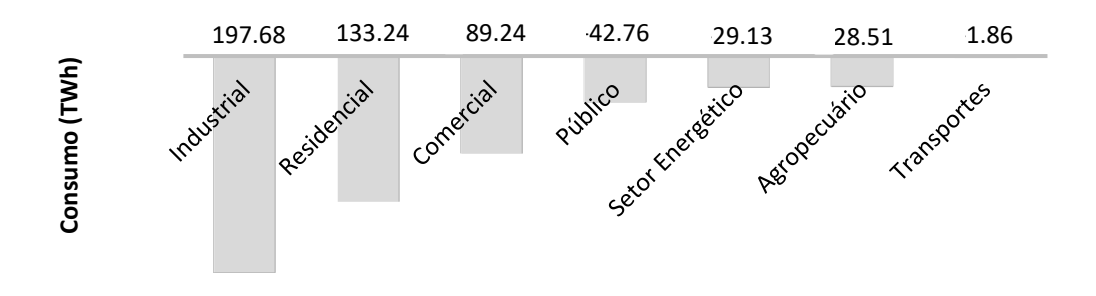

**Setores da Economia Nacional**

<span id="page-26-0"></span>**Figura 3 - Cenário do consumo de energia elétrica dos setores da economia nacional em 2016 Fonte: Adaptado de EPE (2018)** 

A figura 3 ratifica o setor industrial como sendo o que apresenta o maior índice anual de consumo, dado este absolutamente aceitável considerando a carga relativa aos motores e máquinas presentes nos complexos parques industriais do país. Os demais setores destacados no gráfico estão dispostos em ordem sequencial decrescente iniciando pelo setor residencial e finalizando pelo setor de transportes. Destaca-se que o setor público envolve vários seguimentos desde a esfera política, jurídica, financeira, educacional e saúde.

Segundo EPE (2018), o balanço energético nacional do ano de 2016 demonstrou que a demanda energética não comprometeu a capacidade de geração de energia elétrica no período. Tendo em vista que a relação entre oferta e demanda de energia leva-se em consideração aspectos políticos e econômicos assim como sua utilização pela sociedade em seus diversos setores (MORAIS, 2015; BARBOSA, 2014). Desta forma a própria evolução temporal das fontes e demandas energéticas enseja uma perspectiva sobre os cenários futuros (ELIAS, 2009).

#### <span id="page-27-0"></span>**3 EFICIÊNCIA ENERGÉTICA**

#### <span id="page-27-1"></span>3.1 CONCEPÇÕES SOBRE EFICIÊNCIA ENERGÉTICA

A Empresa de Pesquisa Energética (EPE), enfatiza que eficiência energética gera credibilidade, pois significa aprimorar os métodos para obter melhores resultados, utilizando uma quantidade hipoteticamente inferior de recursos disponíveis, mantendo o conforto e a qualidade. Na visão sustentável eficiência energética significa atender um volume maior de usuários com a mesma quantidade de energia (MICHELS, 2014).

Segundo Nunes (2016) sistematicamente para tornar uma instalação elétrica mais eficiente atua-se na implantação de AEE através de uma tomada de decisão, sendo que o processo inicial envolve diretamente a orientação dos usuários sobre procedimentos adequados que propiciem a redução do consumo de energia otimizando tempo e processo.

A Agência Nacional de Energia Elétrica (ANEEL), tem incentivado os consumidores a desenvolver e implantar projetos de eficiência energética bem como micro e mini geração distribuída (ANEEL, 2018). Esta concepção vem de encontro aos parâmetros estabelecidos pelo Programa Nacional de Conservação de Energia (PROCEL), sobretudo em algumas diretrizes que atuam nas premissas para o incentivo as pesquisas e desenvolvimento de produtos, implantação de fontes alternativas e o gerenciamento dos recursos energéticos.

Esta abordagem é substancial considerando que o uso racional de energia por parte dos consumidores de diversas classes, contribui sistematicamente com a melhora e a preservação dos recursos energéticos existentes (ROCHA, 2012; MORAIS, 2015).

Tendo em vista que a adequação a padrões de eficiência é formada a partir da concepção de diversos elementos, que direcionam foco às necessidades de um determinado mercado de massa em constante evolução (BARBOSA, 2014).

O conceito utilizado pela Agência Internacional de Energia (IEA), sobre eficiência energética a define como a quantidade de energia consumida por um determinado equipamento em relação à energia usada para realizar o trabalho (IEA, 2018). Ela é representada por intermédio de indicadores de desempenho energético (MME, 2016), que visam explicitar o estado de eficiência de diferentes sistemas, sendo que esses parâmetros podem ser relacionados conforme demonstra a equação 1 (MME, 2010).

<span id="page-28-0"></span>
$$
Iee = \frac{Es}{Ee} \tag{1}
$$

Onde:

- Iee*: c*orresponde ao indicador geral de eficiência energética;
- $\bullet$  *Es*: corresponde à energia elétrica presente na saída do sistema;
- $\bullet$  *Ee*: corresponde à energia elétrica presente na entrada do sistema.

Conforme verificado a equação 1 trata-se de um indicador genérico, com características quantitativas (STUART, 2014), o qual não especifica diretamente os parâmetros envolvidos na definição de tais indicadores de entrada e saída. Ele destaca independentemente qual é a relação direta pela quantidade de energia propriamente consumida e as denominadas perdas por um determinado equipamento ou conjunto de equipamentos de uma instalação (EPE, 2018). Todavia a relevância na aplicação desta equação se faz necessário por intermédio da especificação dos indicadores abaixo dos níveis considerados aceitáveis (STUART, 2014).

Para Leite (2010), a determinação das variáveis que influenciam o consumo de energia deve começar pela execução de uma seção de *brainstorming* com as pessoas envolvidas no processo. Segundo Ecoa (2019) quando se corrige estas variáveis, os benefícios econômicos, sociais e ambientais ficam evidentes assim como alívio na conta de energia, maior vantagem competitiva para empresas e a redução no uso de recursos naturais.

## <span id="page-29-0"></span>3.2 TÉCNICAS DE AVALIAÇÃO DA EFICIÊNCIA ENERGÉTICA

A avaliação de eficiência energética de uma instalação deve envolver os elementos de consumo, identificando os fatores que influenciam no seu funcionamento e suas características construtivas. Inúmeras soluções podem surgir para melhorar a performance dos indicadores de eficiência energética, no entanto, os usuários adaptam as melhorias atendendo sua disponibilidade de recursos.

<span id="page-29-1"></span>3.2.1 Avaliação de pré-diagnóstico em empresas de pequeno porte

O método desenvolvido por Costa (2015), prioriza a adequação das instalações seguindo as Normas vigentes. Ele estabelece uma inter-relação entre o diagnóstico energético e os elementos interligados diretamente no emprego da energia, baseando-se em critérios presentes na Norma ISO 50001, que buscam identificar quais são as áreas consideradas mais críticas de uma instalação.

Esta relação envolve levantamento de histórico de consumo, análise tarifária e adequação das instalações segundo Norma NBR5410 e avaliação do sistema de iluminação atendendo a parâmetros da Norma NBR-ISO 8995.

Costa (2015), mostra-se metódico quanto a avaliação e monitoramento das cargas elétricas, pois ele pontua que o consumo reflete diretamente em aspectos construtivos e usuais do equipamento como rendimento, fator de potência, fator de utilização e as perdas por atrito e por aquecimento e os limites de tolerância aplicados.

#### <span id="page-29-2"></span>3.2.2 Avaliação por mapa cognitivo

O mapa cognitivo desenvolvido por Corteletti (2015) prioriza a organização do processo, e segundo o autor o gerenciamento energético é um tema complexo pois envolve conexão entre custo e consumo, em que se busca otimizar o tempo de uso da energia com a produtividade.

Corteletti (2015), considera que a abordagem sobre eficiência energética, pode ser sistematizada por fatores interligados no processo, gerando um mapa cognitivo, conforme demonstrado na figura 4.

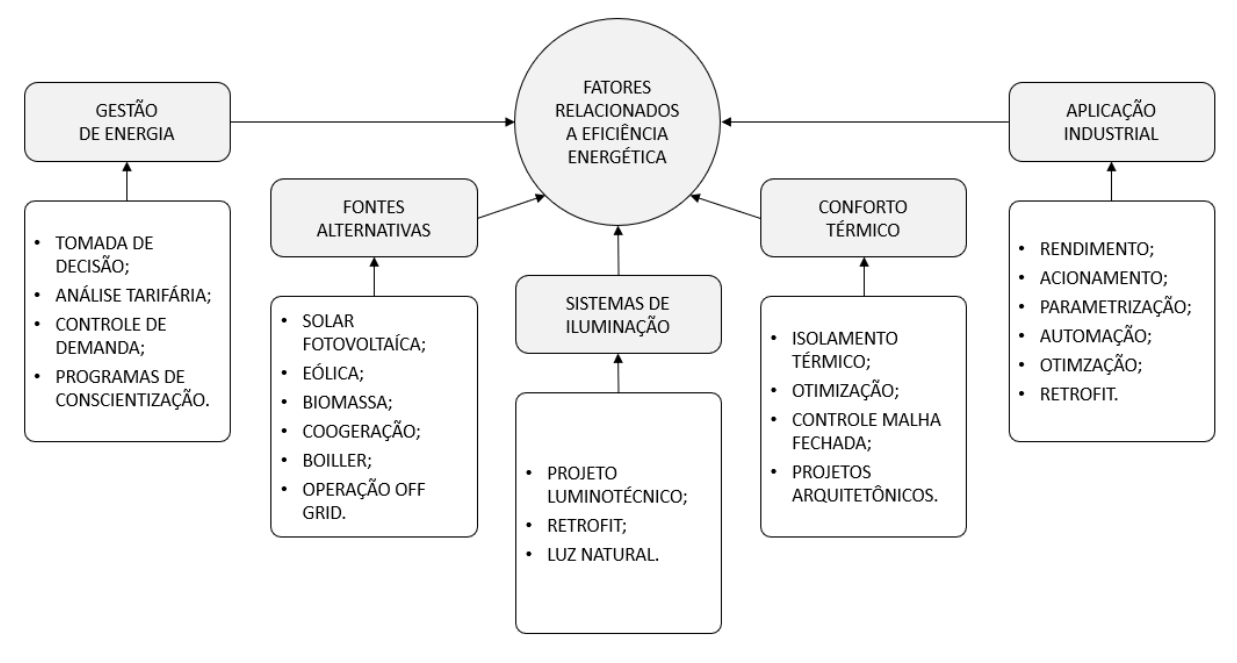

**Figura 4 - Mapa cognitivo de eficiência energética Fonte: Adaptado de Corteletti (2015)**

<span id="page-30-0"></span>Este mapa cognitivo atua na estruturação da eficiência energética agrupando os pontos relevantes da avaliação por similaridade.

Segundo Naspolini (2015) a partir deste conceito os fatores que envolvem diretamente conforto térmico, iluminação e aplicação industrial contemplam ações de *retrofit.* De acordo com Costa (2015), a inserção de tijolos e telhas transparentes, contribui significativamente com a redução do consumo de energia elétrica, pois harmoniza os projetos com a inserção de luz natural.

Para Corteletti (2015) o projeto de conforto térmico envolve isolação de paredes, posicionamento de aberturas e taxa de ocupação. Costa (2015) pondera que em locais onde existe a circulação de ar permanente, é recomendável otimizar o fluxo por meio de aberturas localizadas em pontos estratégicos.

Conforme Corteletti (2015), o sistema de gerenciamento de energia deve atuar permanentemente, efetuando o controle de cada ação corretiva realizada, na qual o gestor define a estratégia em escala de prioridades. No entanto, este método indica o avanço de investimentos em fontes alternativas depende de um estudo de viabilidade-técnica e econômica.

<span id="page-31-1"></span>3.2.3 Avaliação por Método Conceitual Integrador - MCI

O Método Conceitual e Integrador (MCI), estrutura a implantação de um sistema de gestão de energia utilizando um fluxograma de processo, em que os resultados dependem exclusivamente do comprometimento da equipe.

Este método inicia com o gestor que define sua equipe de trabalho e juntos elaboram um plano de ação (NUNES, 2016). O MCI realiza auditorias após as etapas de medição e verificação, ele ratifica a necessidade de um *feedback* constante dos resultados pela cultura empresarial conforme demonstra a figura 5.

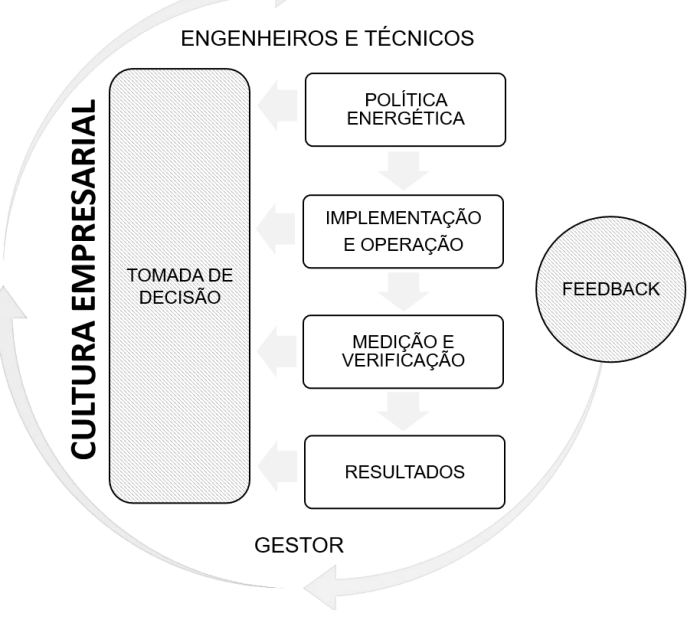

**Figura 5 - Método Conceitual Integrador Fonte: Adaptado de Nunes (2016)**

<span id="page-31-0"></span>O método conceitual proposto por Nunes (2016), direciona o trabalho por etapas de planejamento de políticas energéticas.

Neste modelo os profissionais precisam desenvolver o *feeling*, ser comprometidos com os resultados, apresentar propostas, executar as tarefas priorizando a relação de trabalho em equipe.

A implantação e a operação deste método, avalia os investimentos necessários seguindo o *folow-up*. Por fim o controle atua em função do monitoramento de desempenho comparando ações semelhantes, estratégia equivalente ao *benchmarking* (NUNES, 2016).

## <span id="page-32-0"></span>3.3 CERTIFICAÇÃO

<span id="page-32-1"></span>3.3.1 Procel

O Procel - Programa Nacional de Conservação de Energia Elétrica trata-se de um programa de governo brasileiro, coordenado pelo Ministério de Minas e Energia – MME, instituído em 30 de dezembro de 1985 (PROCEL, 2018). Ele apresenta demasiada relevância em ações de eficiência através do repasse gratuito de ferramentas e simuladores que auxiliam profissionais de diversas áreas da tecnologia em seus projetos de eficiência energética.

Conforme especificado pelo Procel (2018), as áreas de atuação do programa são:

- [Equipamentos:](http://www.procelinfo.com.br/main.asp?View=%7BD52CB882-424C-4D38-B156-24EEC10D75FC%7D&Team=¶ms=itemID=%7B8F4C66D8-3911-452C-BA28-64EC06B56330%7D;LumisAdmin=1;&UIPartUID=%7BD90F22DB-05D4-4644-A8F2-FAD4803C8898%7D) aplicação do selo Procel conforme níveis de eficiência de aparelhos eletrodomésticos e eletroeletrônicos;
- [Edificações:](http://www.procelinfo.com.br/main.asp?View=%7BD3C90184-7BCF-454B-A22E-31B8F2E1EE3C%7D&Team=¶ms=itemID=%7BC28C2387-3172-4D9F-B769-EB386F0961E5%7D;LumisAdmin=1;&UIPartUID=%7BD90F22DB-05D4-4644-A8F2-FAD4803C8898%7D) promoção do uso eficiente de energia no setor de construção civil;
- [Iluminação Pública: p](http://www.procelinfo.com.br/main.asp?View=%7BCC4A0FEF-A8D7-41C0-BC18-66507F3192F8%7D&Team=¶ms=itemID=%7BD72C274C-52A8-4CED-B954-02556F4BC6AF%7D;LumisAdmin=1;&UIPartUID=%7BD90F22DB-05D4-4644-A8F2-FAD4803C8898%7D)lanejamento e implantação de projetos de *retrofit*;
- [Poder Público:](http://www.procelinfo.com.br/main.asp?View=%7BAF68EE34-2C16-4191-B005-B9A8582F5990%7D&Team=¶ms=itemID=%7B221EE2DD-1CDA-4F3D-9281-5FB51E5931B8%7D;LumisAdmin=1;&UIPartUID=%7BD90F22DB-05D4-4644-A8F2-FAD4803C8898%7D) ferramentas, treinamentos e auxílio no planejamento e implantação de projetos de conscientização coorporativo;
- [Indústria e comércio:](http://www.procelinfo.com.br/main.asp?View=%7BFE97B06C-FB9F-44BD-989B-0134530AF910%7D&Team=¶ms=itemID=%7B85E0B30D-27C1-4A89-86EB-AB4071AD2EBD%7D;LumisAdmin=1;&UIPartUID=%7BD90F22DB-05D4-4644-A8F2-FAD4803C8898%7D) treinamentos, manuais e softwares.
- [Conhecimento:](http://www.procelinfo.com.br/main.asp?View=%7B1935D013-FD2E-4022-9BE8-3FA17AC8E72B%7D&Team=¶ms=itemID=%7BA5F89BB4-17DA-415A-8FCA-0E8DDD91CC6F%7D;LumisAdmin=1;&UIPartUID=%7BD90F22DB-05D4-4644-A8F2-FAD4803C8898%7D) normas, manuais e simuladores;
- Escolas: implantação do programa Procel nas Escolas e disseminação de informações sobre energia, meio ambiente e sustentabilidade.

#### <span id="page-33-1"></span>3.3.2 ISO 50001

A avaliação dos projetos que envolvem eficiência energética em instalações elétricas prediais, geralmente apresentam foco direcionado à substituição de luminárias e melhora no processo de climatização, bem como aproveitamento da luz do sol (ABNT ISO 50001, 2018). Cada uma dessas aplicações deve contemplar critérios estabelecidos em protocolos como o de certificação ISO-50001.

A figura 6 demonstra o fluxo de processo análogo à estrutura de projeto e trabalho da Norma ISO 50001.

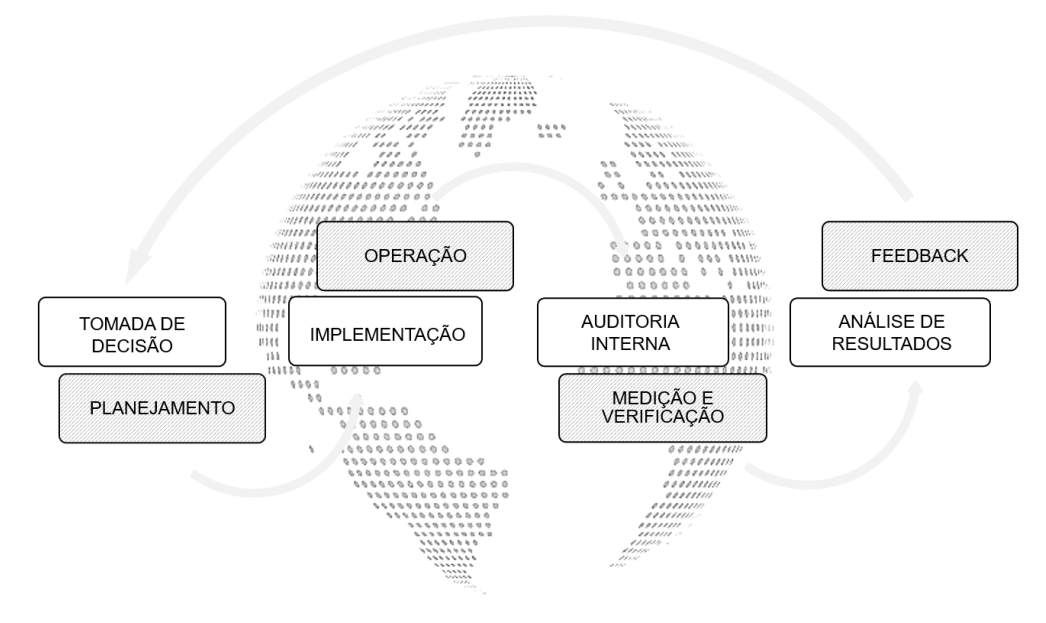

**Figura 6 - Organograma de trabalho da Norma ISO 50001 Fonte: Adaptado de FROZZA 2013**

<span id="page-33-0"></span>Conforme explanado no fluxograma da figura 6, o ponto central da análise concentra-se na verificação contínua dos processos de trabalho desenvolvida através de uma política energética (FROZZA, 2013).

Esta figura ilustra dois grupos de atuação, o primeiro sedimentado em tomada de decisão, implementação, auditoria e análise de resultados. O segundo está organizado de forma equivalente com planejamento, operação, medição e verificação e feedback.

A adesão a programas eficientes energeticamente direciona-se na implementação de uma política interna a qual possibilite realizar a análise tarifária para adequar a empresa a um modelo de gerenciamento sistêmico e consequentemente desenvolver mecanismos interligados a produtividade (FOSSA, 2017).

A redução das despesas com energia contribui financeira e socialmente com a instituição (ELIAS, 2009), pois os dados especificados nos indicadores potencializam a avaliação sobre custos de produção e insumos energéticos (ECOA, 2019).

<span id="page-34-1"></span>3.3.3 Medição e Verificação M&V

De acordo com ABESCO (2018), o Protocolo Internacional de Medição e Verificação do Desempenho Energético (PIMVP), é um documento de suporte que descreve as práticas comuns de medição e verificação, cálculo e relatório de economia obtidas por projetos de eficiência energética.

A figura 7 demonstra nos quadrantes as etapas do processo de trabalho das ESCo, (Planejar, Implantar e Manter) atendendo o PIMVP correspondente a Avaliação de Eficiência de Organizações.

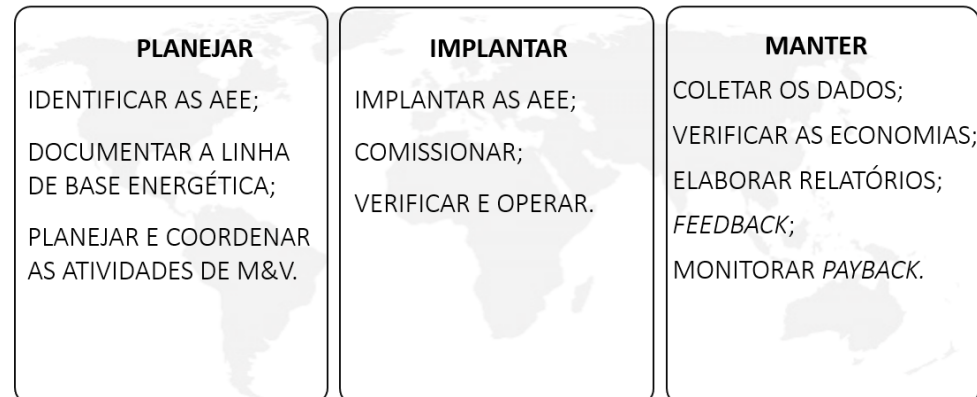

**Figura 7 - Processo de trabalho das ESCo Fonte: Adaptado de ABESCO (2012)**

<span id="page-34-0"></span>Além dos dados descritos nos hexágonos, de acordo com EVO (2012), os princípios da M&V são:

- Completude: usar medições para quantificar os efeitos significativos;
- Conservadorismo: orçamentos com fornecedores confiáveis;
- Consistência: relatório com embasamento técnico;
- Precisão: eliminar incertezas;
- Relevância: somente dados concretos.

## <span id="page-35-0"></span>3.4 MODELO DE TRABALHO DAS EMPRESAS DE CONSERVAÇÃO DE ENERGIA

<span id="page-35-1"></span>3.4.1 *Energy Saving Company* – ESCo

As ESCo são um segmento de empresa de serviços energéticos que atuam no desenvolvimento de projetos abrangentes com base em desempenho e resultados (INEE, 2018), centrados na melhoria da eficiência energética ou redução do consumo de energia (ABESCO, 2012). Essas empresas estão presentes em diversos países, consolidando atuação de forma decisiva no novo paradigma energético (ROCHA, 2012).

Segundo a Associação Brasileira de Empresas de Serviços de Conservação de Energia (ABESCO), o trabalho das ESCo é fracionado em duas partes denominadas Pré-diagnóstico (PD) e Diagnóstico Energético (DE).

O PD é a etapa onde são apurados os dados de consumo das cargas de uma determinada instalação (HANNON, 2015), avaliando informações consistentes, para que possam ser elaborados projetos de melhoria e alto rendimento (PAINULY, 2003). Ele explana as reais condições de consumo de energia durante um período amostral de 12 meses.

O PD apresenta as definições prévias sobre gastos extras com energia (HANNON, 2015), bem como direciona possíveis soluções que facilitam a tomada de decisão com ações corretivas destinadas ao sistema de gerenciamento para esta área específica (GOLDMAN, 2005).

O DE consiste na execução do trabalho com aplicação de metodologias certificadas, desenvolvimento do plano de Medição e Verificação, análise temporal e
avaliação final dos resultados (STUART, 2014). Ele é destinado a profissionais responsáveis por instalações comerciais, industriais ou organizações governamentais, que demonstrem interesse em realizar AEE atuando diretamente em parceria com as ESCo (HANNON, 2015).

Baseado na estrutura de planejamento e implantação as ESCo elaboram seus contratos sobre análise de viabilidade técnica financeira.

Os contratos de performance firmados pelas ESCo são lavrados entre as partes envolvidas, redigindo cláusulas com prazos definidos e especificando a origem dos créditos, estabelecendo assim as condições para o desenvolvimento dos projetos. (ABESCO, 2012).

Alguns projetos elaborados pelas ESCo necessitam de aporte financeiro inicial para subsidiar o trabalho na fase de desenvolvimento (GOLDMAN, 2005), custeando honorários durante a fase de elaboração, posteriormente para a fase de implantação. Esse montante pode ser intermediado através da inserção de sistemas de poupanças compartilhadas (ABESCO, 2012), resultantes da economia obtida com a redução efetiva nos custos de consumo de energia ou solicitando empréstimos bancários (AZEVEDO, 2008).

Em alguns países as ESCo financiam os custos de execução dos projetos vinculados a contratos de alta performance utilizando capital de giro originário de um fundo de investimentos próprio (PAINULY, 2003). No Brasil elas realizam consultoria inicial, assessoramento e desenvolvimento de projetos, ficando a critério do cliente promover o levantamento de capital necessário para a execução durante as etapas do projeto (ABESCO, 2012).

A atuação das ESCo no Brasil está fragmentada no desenvolvimento de Projetos de Eficiência Energética (PEE) e Medição e Verificação (M&V), grande parte destas empresas estão associadas a ABESCO - Associação de Empresas de Serviços de Conservação de Energia. Esta entidade atua no *merchandising* das ESCo promovendo encontros e assembleias visando estabelecer *network* entre empresários e potenciais clientes.

3.4.2 Pré-diagnóstico (PD)

O pré-diagnóstico energético é um relatório que pondera avaliação das condições de consumo de energia de uma determinada instalação (INEE, 2018). Os dados coletados durante este processo são tratados e analisados estatisticamente com o propósito de identificar pontos que contribuem com a eficiência energética (GOLDMAN, 2005), este conceito pode atuar por intermédio de premissas à cerca do gerenciamento energético.

Segundo INEE (2018), o PD pode envolver a coleta de informações sobre rotinas dos usuários relacionados a dias e horários de utilização de máquinas e equipamentos, assim como realizar o acompanhamento sazonal conforme dados extraídos diretamente do medidor (HANNON, 2015). Nesta etapa é relevante destacar as características estruturais da instalação.

O PD pode ser realizado remotamente ou *in loco*, tendo em vista que para realizar o levantamento de cargas é necessário ter acesso às instalações internas (LEITE, 2010). O desenvolvimento de PD é determinado pelo tratamento dos dados, análise estatísticas e definição de indicadores.

#### 3.4.3 Diagnóstico Energético (DE)

O diagnóstico energético consiste em realizar auditoria *in loco* (HANNON, 2015), ele caracteriza-se pela elaboração de um plano de ação para execução do projeto de eficiência energética, bem como acompanhamento da etapa de execução e monitoramento dos resultados por um intervalo pré estabelecido (INEE, 2018).

Segundo Stuart (2014), para se constatar a eficácia da ação é preciso mensurar os resultados obtidos correlacionando com os ganhos associados, estruturando sobre uma *baseline*. De acordo com INEE (2018), o desenvolvimento do DE deve atender os protocolos do PROCEL, as Normas NBR e a Norma ISO 50001. O processo de medição deve atender a Medição e Verificação *M&V* conforme estabelecido pela IPMVP – *International Performance Measurement and Verification Protocol* (EVO, 2019).

### **4 CONCEITOS TEÓRICOS APLICADOS**

O procedimento inicial para coleta de dados sobre consumo de energia elétrica de uma instalação pode ser realizado in loco avaliando os dados contidos nas placas, ou realizando medição com aparelhos como analisador de energia e alicate wattímetro entre outros (LEITE, 2010).

Segundo Freire (2001), um procedimento distinto pode ser realizado de modo remoto verificando as informações emitidas sazonalmente nas faturas, bem como a verificação dos resultados posteriores, comparando esses dados em *baseline*.

Contudo, o processo para identificar as carências bem como classificar determinado consumidor como sendo ineficiente, pondera basicamente indicadores de consumo de energia elétrica mediante a correlação com dados estruturais, número de usuários e carga instalada.

# 4.1 CONCEITOS DE DIAGNÓSTICOS ENERGÉTICOS APLICADOS EM UNIDADES ESCOLARES

A pesquisa realizada por Naspolini (2006), em 45 escolas do Estado de Santa Catarina, atuou sobre a avaliação de níveis de iluminamento dos ambientes de ensino. Este trabalho identificou que os níveis de iluminamento médios da maioria das salas de aula de escolas analisadas, estavam abaixo do que a Norma NBR 5413 (vigente na época) determinava. Sua proposta enfatizou *retrofit* por meio da substituição de luminárias, adequando os índices de lux atendendo as recomendações da Norma. A avaliação foi realizada por modo comparativo utilizando *baseline*, contrastando os indicadores de consumo pós substituição com os dados anteriores.

Silva (2016), avaliou a eficiência energética em 10 escolas públicas municipais e estaduais de Maceió – AL. Ele verificou a cor das paredes, altura do pé direito, condições de manutenção e restauração, iluminação interna e localização das lâmpadas e ventiladores. Os parâmetros estabelecidos apreciaram o consumo de energia mensal e anual. A proposta de melhoria atuou sobre projeto luminotécnico e substituição de lâmpadas, ventiladores e demais equipamentos de escritório copa e cozinha, bem como a reparação das paredes e revitalização dos espaços internos.

Ferreira (2006) criou um procedimento de avaliação pós-ocupação com abordagens quali-quantitativas, focado na questão energética e no conforto ambiental. Os indicadores abordados por Ferreira (2006), consideraram parâmetros de alunos equivalente e professor equivalente, correlacionando com as respectivas potências dos equipamentos como luminárias, aparelhos de ar condicionado, computadores entre outros, utilizados durante o regime de estudos. Ou seja, horas despendidas por alunos e professores correspondentes ao tempo dedicado para estudo semanalmente. Contudo, os indicadores desta avaliação pontuaram especificadamente a cerca de uma análise sobre a quantidade de energia elétrica que cada professor e aluno gasta no período em que está no regime *home office*.

Sousa (2011), avaliou a qualidade da iluminação e o seu sistema de controle, aplicando indicador de consumo de energia por área edificada. Ele enfatizou que seria possível variar a luminosidade das lâmpadas conforme a inserção de luz natural no ambiente, por meio de controle analógico, este processo priorizou aproveitar ao máximo a luz solar, adequando estrategicamente a posição das aberturas. Este trabalho avaliou as despesas com energia, e concluiu que a redução da tensão de alimentação das lâmpadas proporcionava economia ao final de cada mês.

Nogueira et al. (2005), pesquisou sobre notas dos processos avaliativos nacionais de diversas escolas, e concluiu que a maioria dos educandários com condições precárias de manutenção, apresentavam notas abaixo da média. Sua pesquisa demonstrou que estas unidades escolares colocam em comprometimento o ensino-aprendizagem, a saúde física e psicológica, ao buscar proporcionar conforto térmico para ambientes de maneira inadequada. Pois, a instalação irregular combinada com a operação inadequada dos aparelhos de ar condicionado, gera problemas de condensação, ventilação insuficiente e ruído constante.

Desta forma Nogueira (2005), estabeleceu indicadores de eficiência energética relacionados a conforto térmico e desempenho dos estudantes, baseados no Método de Fanger para escala de sensação térmica, avaliando especificamente indicadores de temperatura por área útil.

Fernandes (2017), estabeleceu um modelo de avaliação e desempenho baseado em indicadores que representam os critérios de importância para o gerenciamento de energia em Instituições de Ensino Superior, utilizando *clusters*. Os indicadores determinados por Fernandes (2017), ponderam em diversas áreas de atuação, avaliando o desempenho energético, conforme estrutura econômica financeira, física e social ambiental. O mapa conceitual dos *clusters* classificaram indicadores como tecnológicos ou operacionais. Os critérios estabelecidos determinaram gestão de energia por acompanhamento, aplicabilidade, padronização e infraestrutura.

Para corrigir algumas das falhas presentes na eficiência energética no ambiente escolar Alvarez (1998), propõe a elaboração de um diagnóstico energético, analisando faturas de energia elétrica, visto que os dados emitidos pelas concessionárias são relativamente confiáveis sobre os níveis de consumo de energia. Conforme Alvarez (1998), os indicadores utilizados em diagnósticos energéticos podem ser classificados como consumo mensal por área útil, fator de carga, potência instalada, consumo mensal por docente equivalente, consumo mensal por aluno equivalente e consumo mensal por usuário equivalente.

Seus indicadores ponderam regime de trabalho para determinar, a média de consumo de energia para cada hora de trabalho e estudo de cada docente, aluno e usuário separadamente, desconsiderando férias escolares e períodos sem consumo. Alvarez (1998), ponderou seus indicadores conforme consumo desagregado para cada componente sob análise separadamente.

Morales (2007), utilizou indicadores de eficiência energética para caracterizar unidades consumidoras e definir prioridades de atuação. Foram adaptados no processo indicadores globais como fator de carga, e fator de potência, indicador por usuário da energia, indicador por área edificada e indicadores financeiros. Morales realizou o acompanhamento pelo sistema de gerenciamento instalado identificando quais eram os horários e quais equipamentos consumiam mais energia.

Russala (2018), avaliou a eficiência energética de 134 escolas e 71 creches da Finlândia, utilizou indicadores de consumo em kWh por área durante um ano em cada uma das instituições, identificando a média de consumo para cada categoria e cidade onde estava localizada, correlacionando com parâmetros de licenças para construção.

Zangh (2018), propôs 5 indicadores primários de qualidade de energia, consumo de energia, administração da produção, energia elétrica econômica eficiência e impacto ambiental, utilizando método AHP aliado a lógica Fuzzi.

A partir das avaliações sobre os diagnósticos e trabalhos realizados, verificouse que a maioria dos autores pesquisados utilizaram métodos de análise de indicadores de eficiência energética atribuindo como principal solução o *retrofit*.

Os principais indicadores de eficiência energética destacados avaliam consumo por usuário, cargas instaladas e por área construída. No entanto para realizar estas avaliações propostas por alguns autores, destaca-se a necessidade de realizar visita *in loco* para fazer o levantamento das cargas existentes.

Com relação as propostas de *retrofit*, salienta-se que não se deve descartar integralmente a possibilidade de realizar reparos nas instalações existentes, tendo em vista que em escolas públicas, a liberação de verba extra depende de emendas do poder público.

# **5.MÉTODO ESTRUTURAL E CLASSIFICAÇÃO**

# 5.1 MÉTODO DE ANÁLISE HIERÁRQUICA DE PROCESSOS - AHP

# 5.1.1 Estrutura AHP

O Método de Análise Hierárquica de Processos (AHP) elaborado por Thomas L. Saaty, possibilita desenvolver um processo de trabalho organizado com matrizes utilizando conexões de blocos (DE CARVALHO, 2016). Este método delimita-se a três níveis que auxiliam na tomada de decisão (SAATY, 1991).

- Primeiro nível é composto pelo objetivo que relata a concepção geral do trabalho;
- Nível intermediário é composto pelos critérios que especificam os caminhos para desenvolver o trabalho;
- No terceiro nível estão as alternativas que propiciam um resultado distinto para o objetivo proposto, podendo ser caracterizada pelos objetivos específicos do trabalho.

A figura 8 demonstra a estrutura do método AHP.

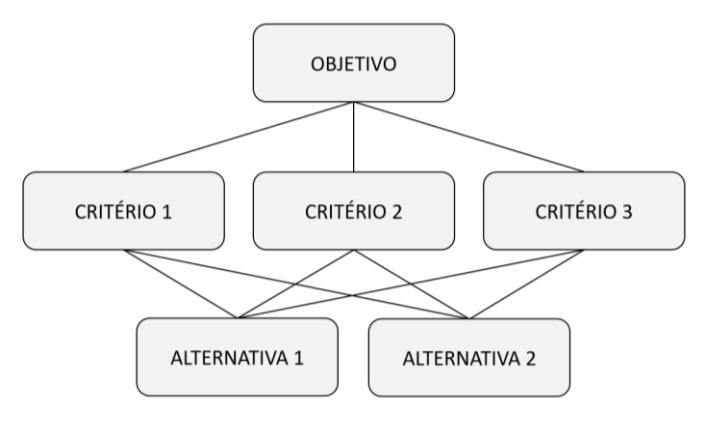

**Figura 8 - Estrutura do método AHP Fonte: Adaptado de Saaty (2012)**

O método AHP é segmentado em etapas que corroboram para a construção da hierarquia, definindo prioridades e verificando a consistência por meio de níveis estratificados (RAMOS FILHO, 2010). Nesta estrutura podem ser utilizados inúmeros critérios e inúmeras alternativas, organizados conforme sua relevância em um sistema de matrizes.

5.1.1.1 Matriz de critérios (C)

A Matriz de critérios determina ordinariamente o grau de significância dos critérios. Ela indica a comparação de importância de cada linha sobre cada coluna, determinando a relevância de um critério e a reciprocidade que ocorre comparando com os demais critérios sucessivamente (SAATY, 2006).

Os parâmetros que empregam o julgamento de relevância e reciprocidade estão elencados na tabela 1.

| <b>Escala</b> | <b>Relevância</b> | Reciprocidade |                                                                                        |  |  |
|---------------|-------------------|---------------|----------------------------------------------------------------------------------------|--|--|
| Igual         |                   |               | atividades contribuem<br>igualmente<br>Duas<br>para o<br>objetivo.                     |  |  |
| Moderado      | 3                 | 1/3           | Experiência e julgamento favorecem ligeiramente uma<br>atividade em relação à outra.   |  |  |
| Mais          | 5                 | 1/5           | Experiência e julgamento favorecem fortemente uma<br>atividade em relação à outra.     |  |  |
| Muito         |                   | 1/7           | Uma atividade é fortemente favorecida e<br>sua<br>dominância é demonstrada na prática. |  |  |
| Extrema       | 9                 | 1/9           | A evidência favorecendo uma atividade sobre a outra<br>é a mais alta ordem.            |  |  |
| Valores       | 2, 4, 6 e 8       |               | Quando é necessário maior<br>compromisso<br>entre<br>julgamentos sucessivos.           |  |  |

**Tabela 1 - Escala de avaliação por relevância e reciprocidade Fonte: Saaty (2008)**

O julgamento de valor realizado com o auxílio da tabela 1, especifica um comparativo de colunas (j) por linhas (i) (SAATY, 2006). Ela é construída de forma que a avaliação dos elementos ocorre em cada linha ordenadamente, onde o julgamento será efetuado entre coluna um por linha um, coluna dois por linha um e assim sucessivamente até a última coluna, repetindo-se deste modo para as demais linhas.

Ao realizar este procedimento, percebe-se que os campos da diagonal principal serão preenchidos com o número um.

Salienta-se que na construção da matriz de critérios os julgamentos ocorrem nos campos em direção às colunas da direita da diagonal principal, sendo que os campos que estiverem à esquerda da diagonal principal serão preenchidos com elementos que correspondem ao inverso. Ou seja, o valor do elemento no campo coluna um linha dois, terá o inverso do valor do elemento do campo coluna dois linha um repetindo-se o procedimento nas condições semelhantes (WOLF, 2008).

As prioridades a respeito dos critérios podem ser alinhadas ao objetivo e a reciprocidade sendo ajustadas em ordem crescente ou decrescente (RAMOS FILHO, 2010).

A tabela 2 demonstra um exemplar de matriz de critério, contendo os critérios  $C_1$ ,  $C_2$  e  $C_3$ , preenchendo os campos de  $C_1$  para linha (i) e coluna (j).

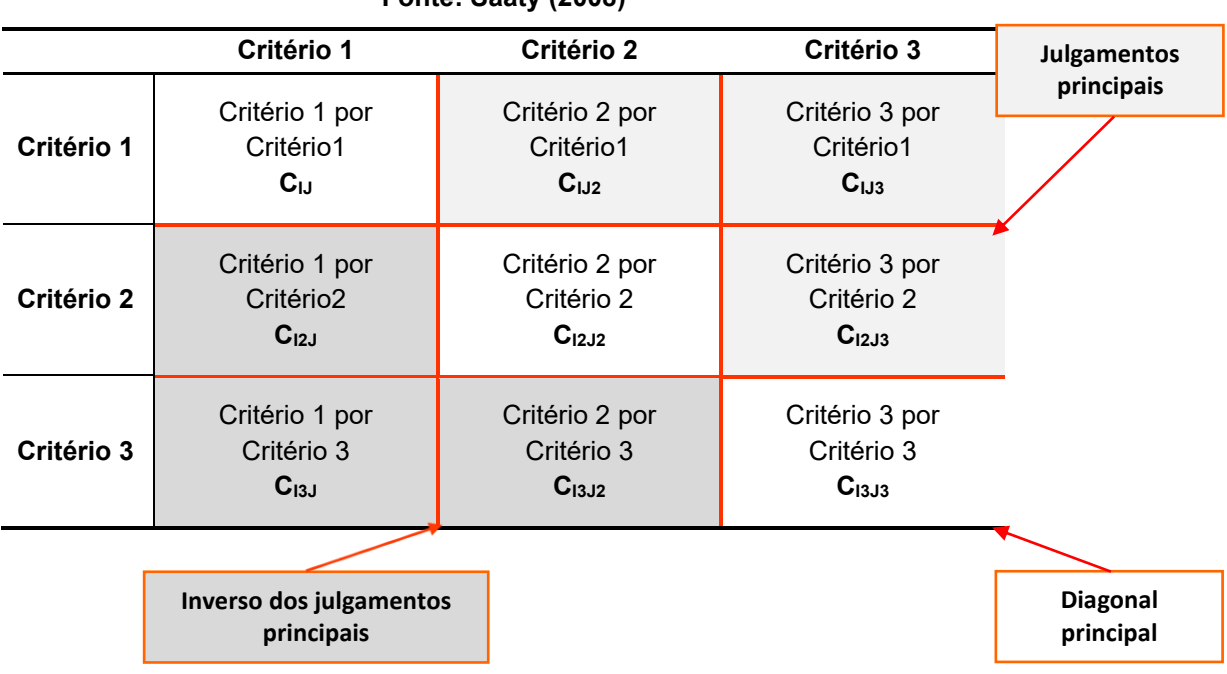

#### **Tabela 2 – Julgamentos da matriz de critérios Fonte: Saaty (2008)**

Com esta matriz é possível determinar a ordem de significância dos critérios, alguns campos podem repetir o mesmo peso, isso ocorrerá se mais de um julgamento por relevância for equiparado.

#### 5.1.1.2 Vetor Critério

A matriz critério possui para cada critério a determinação de um alto valor denominado Vetor Critério (VC) que representa a média de cada linha assim como o Vetor Critério Percentual (VCP) que representa o percentual parcial da média.

As equações 2 e 3 são utilizadas para determinar os valores de VC e VCP.

$$
VCi = \frac{\sum Ci}{n}
$$
 (2)

$$
VCPi = \frac{VCi}{\sum AVi}(\%) \tag{3}
$$

Onde:

- VC*: c*orresponde ao Vetor Critério;
- *VCP*: corresponde ao Vetor Critério Percentual;
- C: corresponde ao Critério;
- *n*: Corresponde número de critérios;
- $\bullet$  *i*: termo individual.

A tabela 3 apresenta a Matriz de Critérios com incremento das colunas de VC e VCP.

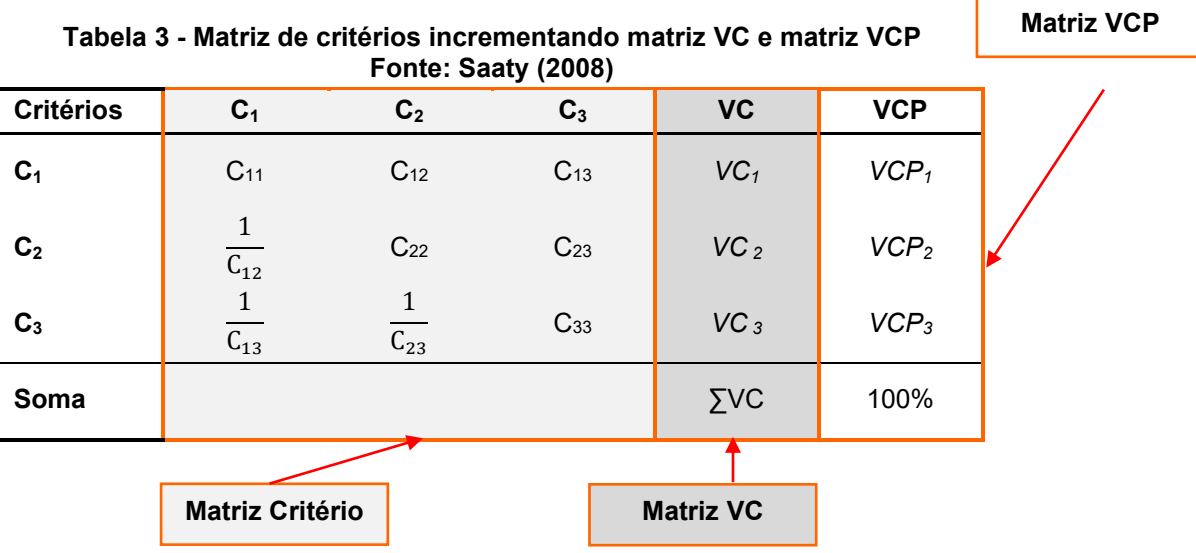

5.1.1.2 Matriz de Alternativas (A)

No terceiro nível as alternativas são ajustadas atribuindo peso (A) por meio de um julgamento prévio de significância, que representa um relativo percentual (RAMOS FILHO, 2010). Segundo Ramos (2010) a avaliação entre relevância das alternativas, utiliza um maior compromisso entre os julgamentos sucessivos, desta forma seguindo os parâmetros a tabela 1, os valores atribuídos passam a ter diferenças de um algarismo significativo sucessivamente, iniciando em um e persistindo até o número máximo de alternativa.

A partir do peso atribuído é determinado o peso percentual (AP), conforme demonstra a equação 4.

$$
APi = \frac{Api}{\sum Api} \quad (%) \tag{4}
$$

Onde:

- AP*: c*orresponde peso percentual da alternativa;
- $Ap$ : corresponde ao peso atribuído à alternativa pelo julgamento;
- $\bullet$  *n*: Corresponde número de alternativas;
- $\bullet$  *i*: termo individual.

Ao definir o peso percentual (AP), multiplica-se este valor pelo Vetor Critério Percentual (VCP), para encontrar o valor da Alternativa (A)) na matriz de alternativas, conforme demonstra a equação 5.

$$
Aij = AP \times VCP \tag{5}
$$

Onde:

- A*: c*orresponde ao Alternativa;
- $\bullet$  *i*: linha:
- $\bullet$  *j*: coluna;
- AP*: c*orresponde peso percentual da alternativa;
- *VCP*: corresponde ao Vetor Critério Percentual;

A tabela 4 demonstra a Matriz de Alternativas, atribuindo a relação dos pesos percentuais utilizando como base a equação 5.

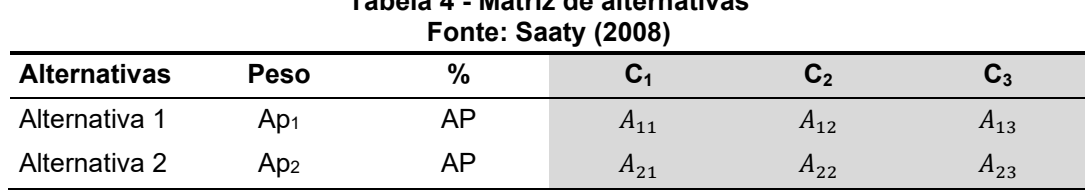

**Tabela 4 - Matriz de alternativas**

Conforme Ramos Filho (2010), esta tabela demonstra quais são as alternativas e os critérios que devem ser escolhidas primeiramente. No exemplo da tabela 4, a ordem refere-se a Alternativa 1 e na sequência Alternativa 2. Os critérios utilizados respeitam seu valor percentual, desta forma a ordem sequencial é de C1, C2 e C3.

### 5.2 CLASSIFICAÇÃO POR *CLUSTERS*

A análise por *clusters* possibilita desenvolver atividades através do mapeamento por grupos. Segundo Fernandes (2017) ela é utilizada quando se deseja explorar as similaridades entre casos, indivíduos e elementos podendo ser utilizados para identificar os níveis de influência agregados em um mapa conceitual.

Segundo Quintal (2006) a análise de *clusters* é um procedimento da estatística multivariada que agrupa um conjunto de dados em subgrupos homogéneos.

Ferreira (2006) adaptou o sistema de *clusters* para organizar indicadores obtidos em avaliações anuais, concentrando dois regimes de trabalho semanais identificando o consumo de energia.

O modelo de *clusters* desenvolvido por Kruit et al (2009), determinou indicadores de segurança energética que se relacionam com a disponibilidade, acessibilidade e conforto e os classificou cruzando informações, conforme demonstra a figura 9.

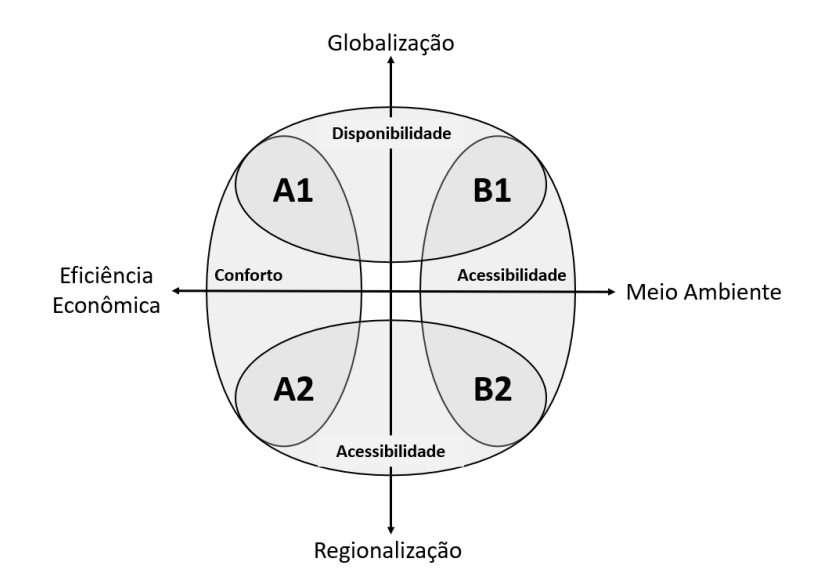

**Figura 9 - Método de definição por** *clusters* **desenvolvido por Kruit et al Fonte: Kruit et al (2009)**

No modelo demonstrado na figura 9 são identificados quatro *clusters* internos A1, A2, B1 e B2. Todavia neste modelo o campo de acessibilidade enquadra-se em dois contextos distintos o de regionalização e o de meio ambiente. Portanto dependendo do ponto de vista da análise o número de *clusters* pode aumentar para sete.

Segundo Fernandes (2017) estruturação dos *clusters* permite explorar individualmente as relações e agrupamentos, os quais representam as áreas de elementos compartilhados.

#### **6 ESTUDO DO CASO**

Este trabalho prioriza avaliar indicadores de consumo de energia elétrica de escolas da rede pública de ensino, considerando dados retroativos emitidos nas faturas fornecidas pela concessionária, correspondentes ao período de janeiro de 2017 até agosto de 2018, baseando no processo de hierarquia AHP e definindo escolha, classificação e priorização de acordo com os seguintes itens:

- Determinar a região de estudo e contextualizar os aspectos regionais;
- Quantificar o número de escolas a serem analisadas;
- Identificar quais escolas serão analisadas;
- Prospectar com as secretarias responsáveis o acesso às faturas;
- Pesquisar informações sobre dados estruturais e operacionalidade.

#### 6.1. CONTEXTO REGIONAL

A área de estudo definida, foi a Região Meio Oeste do Estado de Santa Catarina conforme destacado na figura 10.

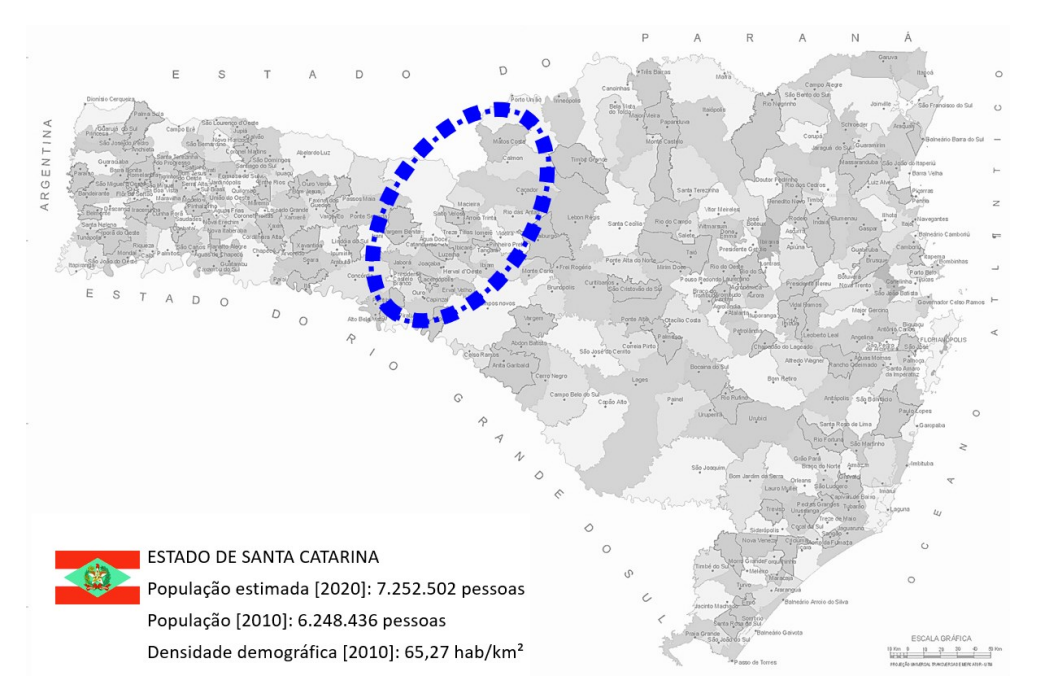

**Figura 10 - Mapa de Santa Catarina com a área analisada na região Meio Oeste** 

Nesta região precisamente no Vale do Rio do Peixe, situam-se vinte e nove municípios, os quais concentram uma população de aproximadamente 350.000 habitantes, de acordo com dados do IBGE sua representatividade populacional no Estado, corresponde a 5,37% e em termos de Brasil corresponde a 0,16%.

O gráfico exposto na figura 11, demonstra a distribuição populacional entre os municípios da região.

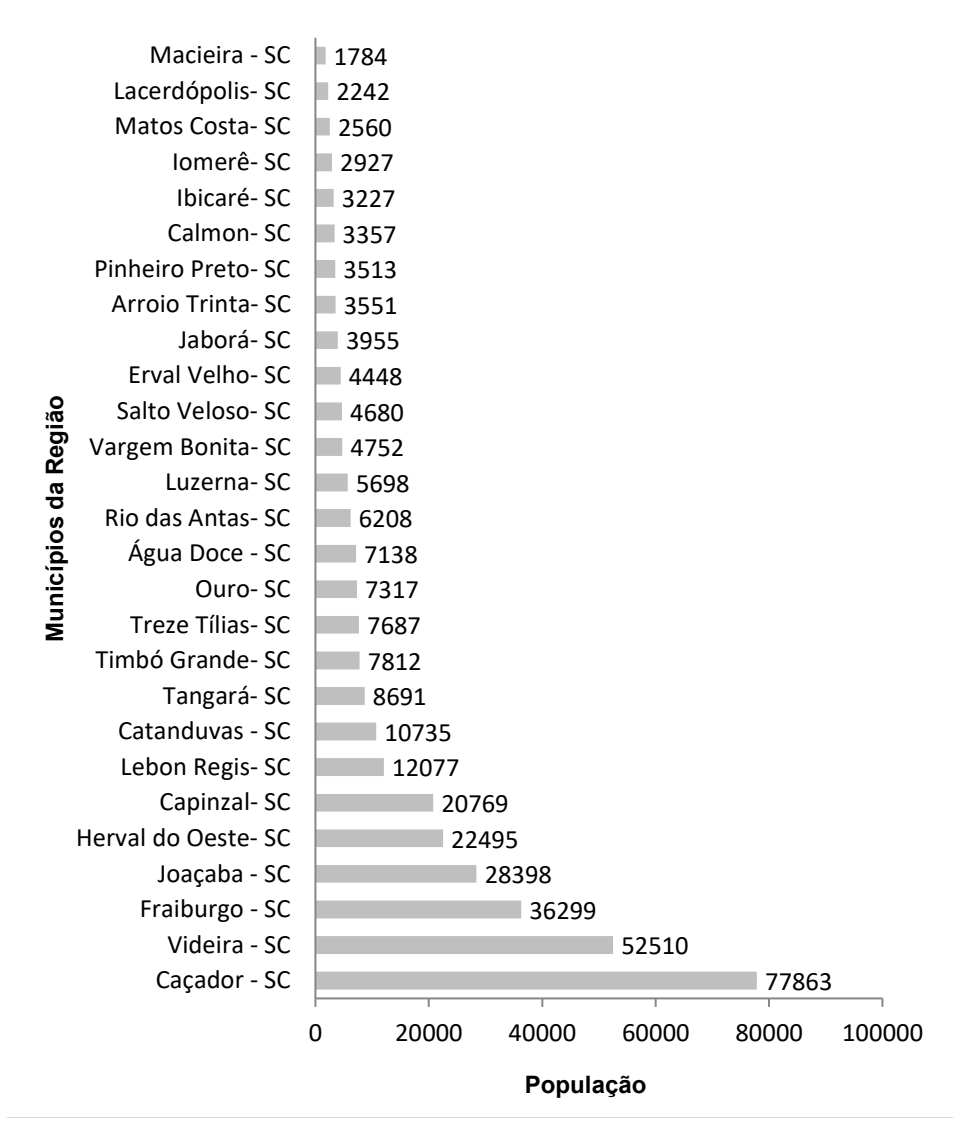

**Figura 11 - Dados socioeconômicos - população Fonte: [<http://www.sc.gov.br/conhecasc/municipios-de-sc>](http://www.sc.gov.br/conhecasc/municipios-de-sc)**

Nesta região 41,37% dos municípios possuem uma população inferior a cinco mil habitantes. O município mais populoso da região é Caçador onde residem 22% da população.

Com relação à densidade demográfica o destaque é para o município de Videira com uma concentração aproximada de 124,09 habitantes por km².

De acordo com a Secretaria de Infraestrutura de SC os municípios do vale do rio do Peixe, concentram suas atividades econômicas em segmentos como agroindústria, indústria metal mecânica e indústria madeireira.

Outro fator de relevância social é o Índice de Desenvolvimento Humano – IDH o qual é demonstrado na figura 12.

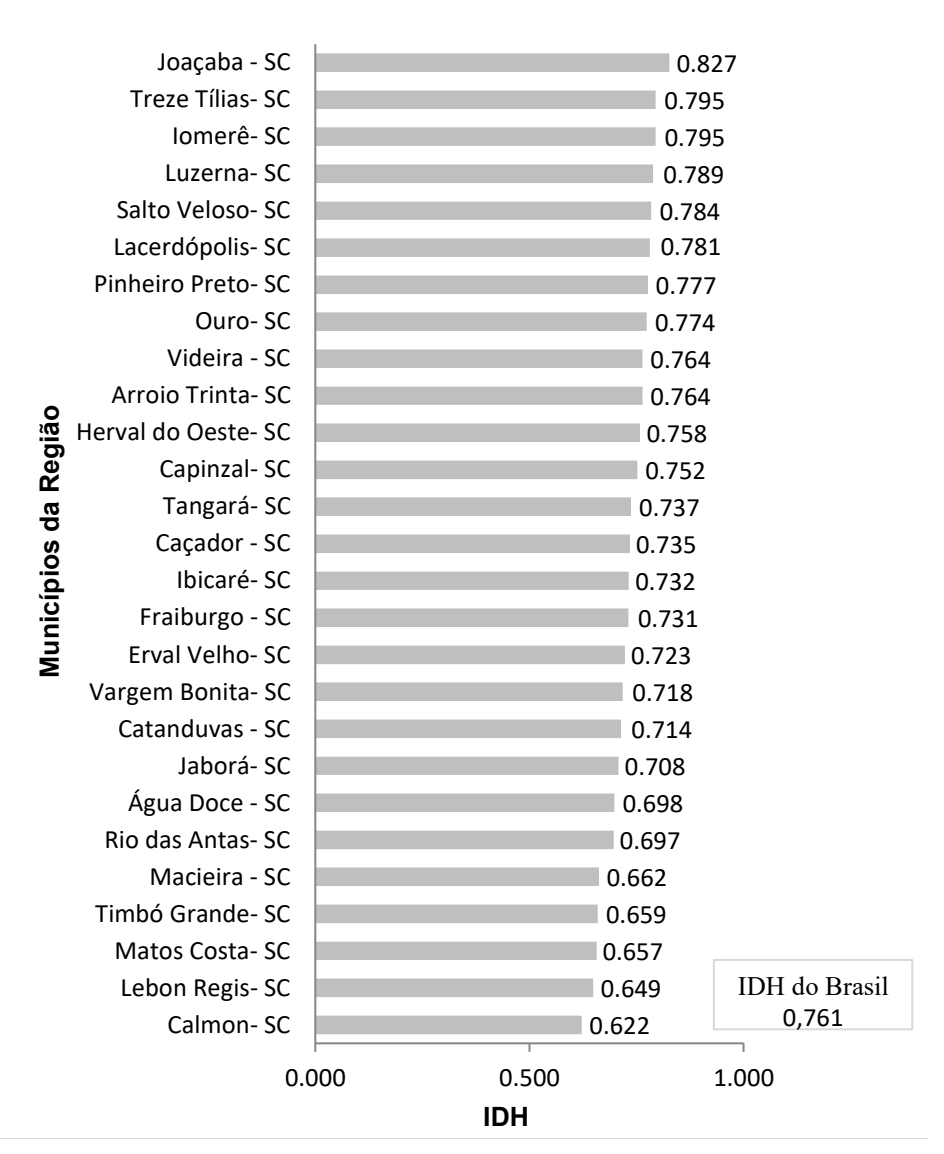

**Figura 12 - IDH dos municípios da Região Meio Oeste catarinense Fonte: [<http://www.sc.gov.br/conhecasc/municipios-de-sc>](http://www.sc.gov.br/conhecasc/municipios-de-sc)**

Segundo a ONU (2020) o IDH do Brasil é 0,761 ocupando a posição 79º no *ranking* mundial. No entanto a média de IDH da região de estudo é 0,732, sendo inferior à média nacional. Nesta região o maior IDH pertence ao município de Joaçaba (0,827) e o menor pertence ao município de Calmon (0,622).

#### 6.2. PROSPECÇÃO

A administração escolar no Estado de Santa Catarina é organizada de modo que as Escolas de Ensino Médio são administradas pela Secretaria de Estado da Educação (SED), que direciona a tutela para os núcleos regionais chamados de Gerências Regionais de Educação (GERED). As escolas de Educação Infantil são administradas pelas Secretarias Municipais de Educação (SEM).

O processo de coleta de dados iniciou-se pelo contato com estas secretárias.

6.2.1 Coleta de dados

Inicialmente contatou-se a SED por meios eletrônicos apresentando a proposta de trabalho a ser executada, explanando que se tratava de uma pesquisa de Pós-Graduação *Strictu Sensu*, com enfoque 100% científico. A partir de então prospectou com a SED, a possibilidade de ter acesso às faturas de energia elétrica das escolas da rede estadual de ensino instaladas na Região Meio Oeste de Santa Catarina.

Durante este processo comprometeu-se não divulgar os dados específicos e informações de escolas nominalmente, justificando o fato que neste trabalho as unidades escolares são identificadas por códigos.

Com a anuência formal da SED, as faturas de energia elétrica foram repassadas ao autor via e-mail. Ao todo obtiveram-se dados de 62 escolas da rede estadual de ensino, contemplando o período entre janeiro de 2017 e agosto de 2018, totalizando 746 faturas.

No entanto verificou-se que para efeito de comparativo, seria expressivo, incluir dados de consumo da educação infantil, para efeitos comparativos. Desta forma, entrou-se em contato com as SEM de alguns municípios da região repetindo o processo. Atendendo a solicitação do autor, foram disponibilizados pelas SEM 180

faturas pertencentes à 12 escolas de educação infantil período integral e ensino fundamental dos municípios de Joaçaba e Herval d' Oeste.

Finalizando o processo de prospecção, contactou-se uma escola técnica federal localizada no município de Luzerna, solicitando a possibilidade de analisar remotamente os parâmetros de consumo sobre este segmento de instituição. Deste modo foram disponibilizadas 12 faturas referente a este Instituto Federal.

Após a coleta destas informações dispunha-se de dados de 75 escolas da Região Meio Oeste de SC, contabilizando 938 faturas de energia elétrica, correspondente ao período de janeiro de 2017 a agosto de 2018. O montante obtido representa 62,53 %, das 1500 emitidas pela concessionária durante o período.

Na figura 13 são demonstrados a quantidade de escolas analisadas em cada um dos 27 municípios da região. O Adendo 1 contem o mapa com a distribuição das unidades escolares na região.

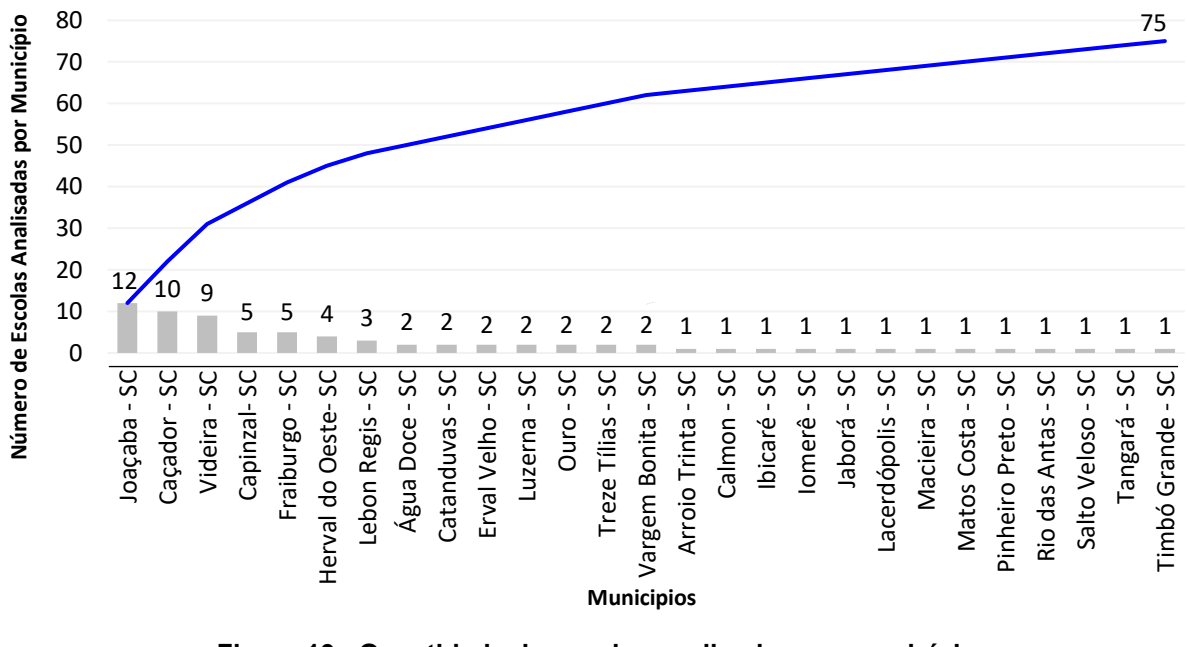

**Figura 13 - Quantidade de escolas analisadas por município Fonte: o autor**

No Apêndice A estão especificados valores absolutos sobre a quantidade de alunos, quantidade de professores e área útil construída referente as escolas analisadas. Os códigos de cada escola significam as letras iniciais dos municípios em que se encontram e a ordem alfabética de seus respectivos nomes.

#### 6.3. INDICADORES DAS ESCOLAS ANALISADAS

O número de escolas analisadas corresponde a 1,45% da rede de ensino de SC, a quantidade de alunos matriculados, os 31690 correspondem a 2,85% do Estado.

6.3.1 Indicadores gerais de projeção de dados das escolas pesquisadas

Com relação ao local de instalação das escolas pesquisadas foram verificados parâmetros das escolas da região para possível analise de *clusters*. Na figura 14 são demonstrados dados percentuais de IDH das regiões de onde as escolas estão instaladas.

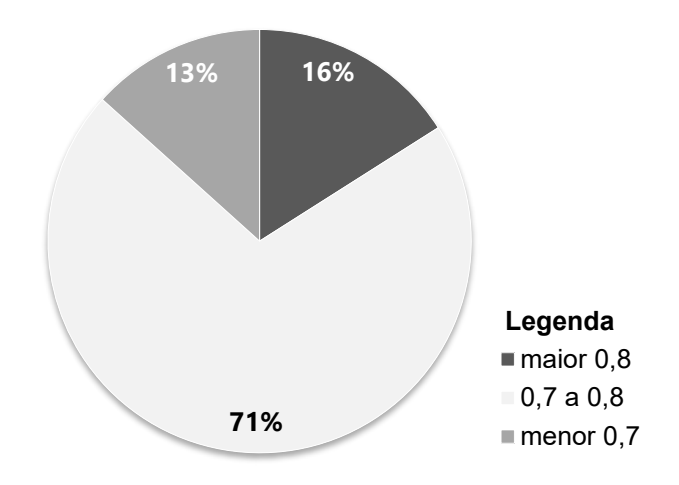

**Figura 14 - Dados percentuais de IDH respectivos as instalações das escolas Fonte:<https://www.qedu.org.br/busca> (2019)**

Conforme verificado na figura 13 a maior parte das escolas analisadas estão instaladas nos munícipios que possuem IDH entre 0,7 e 0,8, faixa esta que corresponde à média de IDH da região conforme mencionado anteriormente neste capítulo.

A figura 15 demonstra o percentual de escolas analisadas que estão localizadas na área urbana e área rural dos municípios.

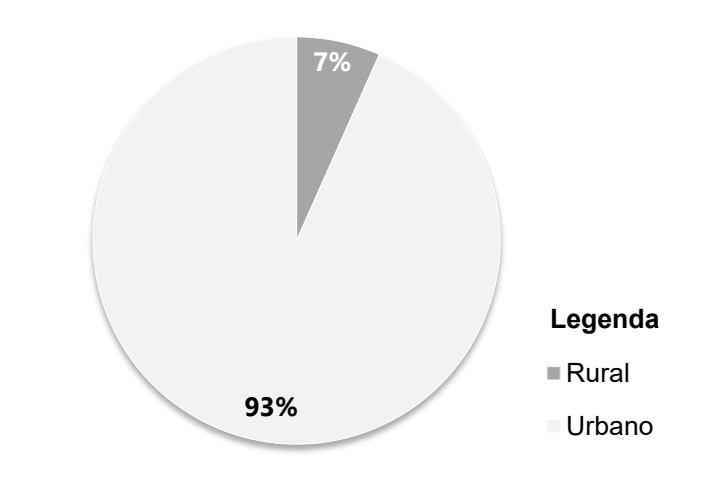

**Figura 15 - Dados percentuais urbano e rural das escolas Fonte:<https://www.qedu.org.br/busca> (2019)**

O gráfico da figura 15 ilustra que 93% das escolas analisadas estão instaladas no perímetro urbano dos municípios, essa característica se justifica pelas ações administrativas municipais.

A figura 16 demonstra parâmetros percentuais da quantidade de alunos matriculados nos níveis de Ensino Fundamental (EF), Ensino Médio (EM), Educação Infantil (EI) e as respectivas combinações.

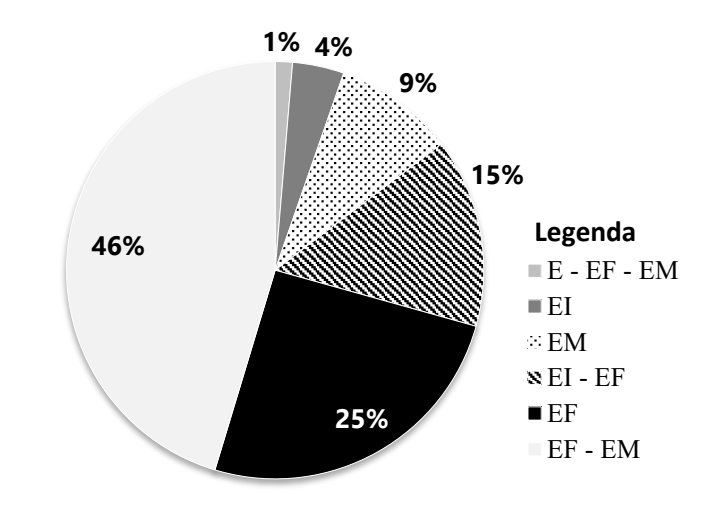

**Figura 16 - Dados percentuais de quantidade de alunos nos níveis de ensino Fonte:<https://www.qedu.org.br/busca> (2019)**

A figura 16 destaca que a maior parte das unidades escolares avaliadas, oferta aulas para os níveis de ensino fundamental e ensino médio.

Na figura 17 são demonstrados parâmetros percentuais da quantidade de alunos matriculados nos períodos Matutino (M), Vespertino (V), Noturno (N) e as respectivas combinações.

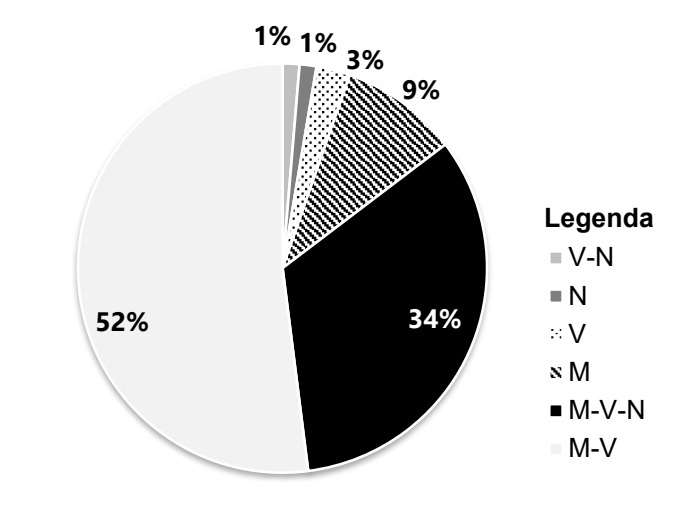

**Figura 17 - Dados percentuais de quantidade de alunos nos turnos de aula Fonte:<https://www.qedu.org.br/busca> (2019)**

Basicamente três escolas lecionam aulas somente para o ensino infantil, dezoito escolas disponibilizam aulas para o ensino fundamental, sete escolas atuam somente com ensino médio, verificou-se que 10 escolas atuam com os níveis infantil e fundamental, duas escolas atuam com os níveis de ensino infantil, fundamental e médio.

As escolas que atuam com os níveis de ensino de educação infantil e ensino fundamental lecionam efetivamente durante os turnos matutino e vespertino escolas que atendem somente o público de ensino médio disponibilizam aulas nos períodos matutino e noturno. As escolas que contabilizam mais de mil alunos matriculados fornecem aulas nos três períodos, matutino, vespertino e noturno. O percentual de 47% de escolas que ofertam aulas nos níveis de ensino fundamental e ensino médio possuem entre 400 e 1000 alunos.

No que diz respeito a representatividade as 75 escolas analisadas correspondem a 31% das 241 escolas instaladas na região. Essas escolas possuem 30187 matriculados, o que corresponde um percentual de 55,31%.

Os estudantes da educação infantil e do ensino fundamental frequentam a escola durante os períodos matutino vespertino e os estudantes de ensino médio na maioria dos casos estudam nos períodos matutino e noturno.

6.3.2. Faturas de energia elétrica disponibilizadas pelas escolas

Um exemplar de fatura emitida pela concessionária e fornecida pelas escolas, encontra-se no Anexo A. Os valores relativos a consumo de energia elétrica, encontram-se disponíveis em planilhas no Apêndice B.

A figura 18 demonstra dois gráficos contendo amostras do indicador de consumo em kWh de algumas unidades escolares no período de janeiro de 2017 a agosto de 2018.

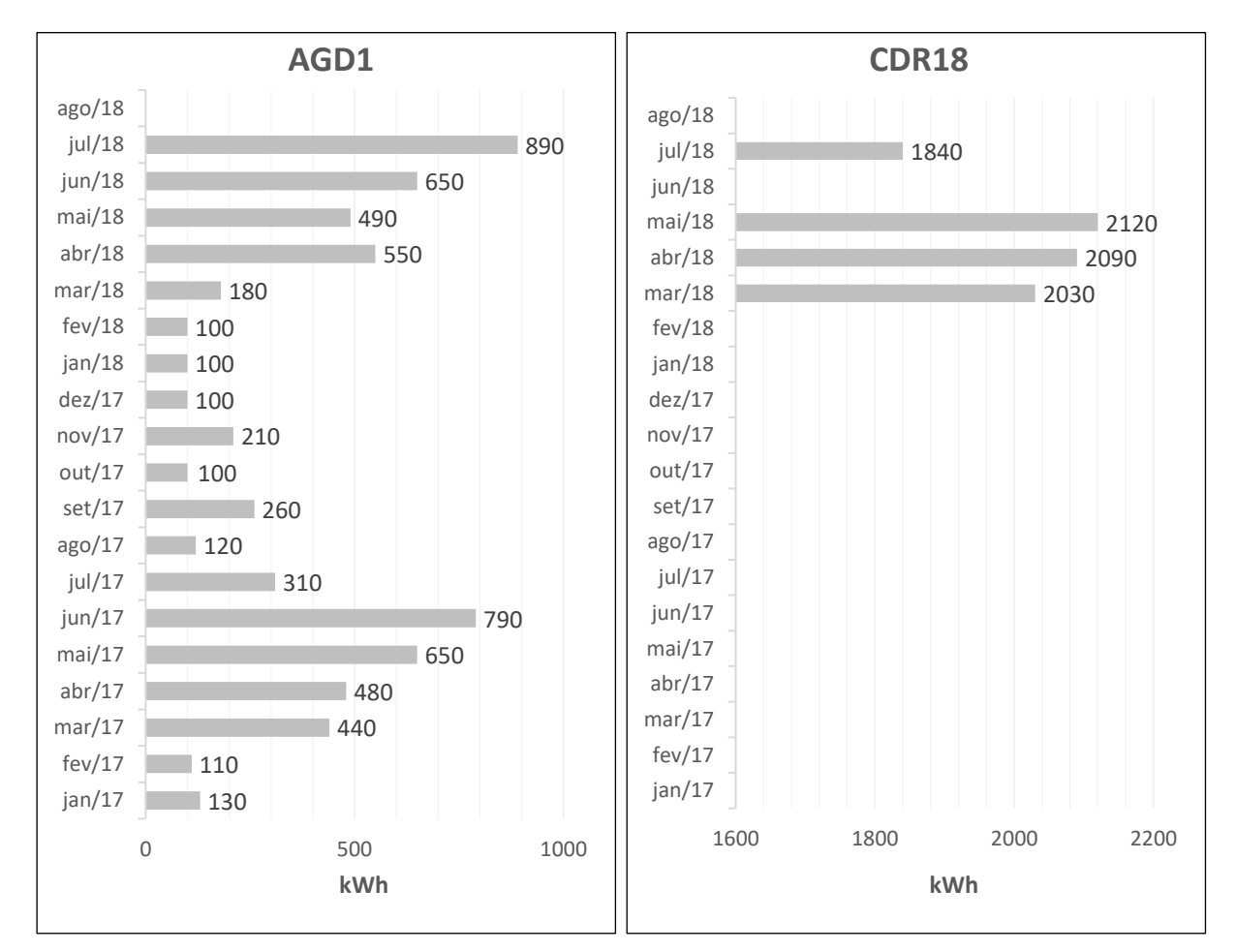

**Figura 18 - Amostragem das faturas das escolas AGD1 e CDR18 Fonte: o autor**

Os gráficos ilustrados na figura 18 demonstram duas condições com relação ao fornecimento de amostras, sendo que referente a unidade escolar AGD1 foram disponibilizadas 19 amostras enquanto que sobre CDR18 apenas três amostras.

#### **7 METODOLOGIA APLICADA**

Após obter o número total de amostras foi efetuada a varredura das informações, levantamentos de infraestrutura, políticas operacionais e consumo de energia.

Os dados obtidos durante a análise foram organizados em planilhas editadas no programa Microsoft Excel®. Em cada linha foram inseridos os códigos das escolas, e nas colunas os indicadores de consumo e custo no horário de ponta e fora de ponta e o valor das tarifas de TE e TUSD. Salienta-se que essas informações estão disponíveis entre os Apêndices B, C, D, E, F e G.

Para melhor compreensão durante o processo de identificação das informações das faturas, utilizou-se como base os parâmetros contidos no Adendo 3 (Análise de faturas de Energia Elétrica). Neste adendo são descritas as bandeiras tarifárias e as demais taxas contidas nas faturas as quais variam de acordo com condições específicas, devido a fatores climáticos, políticos e econômicos. Em decorrência destas questões o autor optou por realizar análise envolvendo somente dados de consumo e tarifas do grupo B.

Diante da baixa quantidade de escolas que possuem tarifação exclusiva para horário de ponta (2,67%), o autor optou por não utilizar estas amostras como parâmetro nos cálculos.

O desenvolvimento deste trabalho foi adaptado de acordo com a estrutura do método de Análise Hierárquica de Processos (AHP).

#### 7.1. APLICAÇÃO DO MÉTODO AHP

O método de Análise Hierárquica de Processo – AHP desenvolvido por Saaty (1970) e exemplificado anteriormente no capítulo 5, é estruturado por blocos em níveis organizacionais possuindo objetivo, critérios e alternativas.

Para este trabalho em exclusivo foram aplicados um objetivo, três critérios e três alternativas.

7.1.1. Definição do objetivo

Este campo centraliza o propósito principal do trabalho, ele é caracterizado pelo objetivo geral, o qual neste caso, contempla especificar o comportamento do consumo de energia elétrica em escolas da rede pública de ensino.

7.1.2. Definição dos critérios

Os critérios aplicados neste trabalho estão especificados como:

- Critério 1  $(C_1)$ : seleção das amostras por meses;
- Critério 2 (C2): definição dos indicadores de eficiência energética;
- Critério 3 (C3): definição da taxa de amostragem.

O próximo passo decreta o julgamento de relevância e reciprocidade dos critérios, baseando-se nos parâmetros da tabela 1. Organizou-se os critérios por ordem crescente de reciprocidade atribuindo o peso 1 ao critério 1, conforme demonstra o quadro da tabela 5.

|                | C <sub>1</sub>                                                                      | C <sub>2</sub>                                                            | $C_3$                                                                  |  |
|----------------|-------------------------------------------------------------------------------------|---------------------------------------------------------------------------|------------------------------------------------------------------------|--|
| C <sub>1</sub> | C1 é igual a C1<br>Relevância<br>$C_{11} = 1$                                       | C 2 moderadamente<br>superior a C 1,<br>Relevância<br>$C_{21} = 3$        | C 3 é mais relevante<br>que C1<br>Relevância<br>$C_{31} = 5$           |  |
| $\mathbf{C}_2$ | C 1 é moderadamente<br>inferior a C <sub>2</sub><br>Reciprocidade<br>$C_{12} = 1/3$ | C <sub>2</sub> é igual a C <sub>2</sub><br>Relevância<br>$C_{22} = 1$     | C 3 é moderadamente<br>superior que C 2,<br>Relevância<br>$C_{32} = 3$ |  |
| $C_{3}$        | C 1 é menos relevante<br>que C <sub>3</sub><br>Reciprocidade<br>$C_{13} = 1/5$      | C 2 é moderadamente<br>inferior que C3<br>Reciprocidade<br>$C_{23} = 1/3$ | C <sub>3</sub> é igual a C <sub>3</sub><br>Relevância<br>$C_{33} = 1$  |  |

**Tabela 5 – Julgamentos da matriz de critérios**

Este julgamento priorizou definir ordem crescente de relevância para os critérios atribuídos aplicando as alíneas 1,2 3 da tabela 1, considerando o primeiro com peso 1, o segundo com peso 3 e o terceiro com peso 5.

Com o preenchimento da tabela é possível determinar a ordem de resolução por significância, seguindo os valores de VC e VCP. Desta forma abaixo segue a definição dos vetores de critérios, tendo como base a equação 2.

$$
VC_1 = \frac{\sum Ci}{n} = \frac{C_1C_1 + C_2C_1 + C_3C_1}{n} = \frac{1+3+5}{5} = 1.8
$$
  

$$
VC_2 = \frac{\sum Ci}{n} = \frac{C_1C_2 + C_2C_2 + C_3C_2}{n} = \frac{\frac{1}{3} + 1 + 3}{5} = 0.86
$$
  

$$
VC_3 = \frac{\sum Ci}{n} = \frac{C_1C_3 + C_2C_3 + C_3C_3}{n} = \frac{\frac{1}{5} + \frac{1}{3} + 1}{5} = 0.31
$$

Com a obtenção dos valores de VC são determinados os valores do Vetor Critério percentual (VCP) utilizando como referência a equação 3.

$$
VCP_1 = \frac{VCi}{\sum VCi}(\%) = \frac{VC_1}{VC_1 + VC_2 + VC_3}(\%) = \frac{1,8}{1,8 + 0,86 + 0,31}(\%) = \frac{1,8}{2,97}(\%) = 60,6\%
$$
  

$$
VCP_2 = \frac{VCi}{\sum VCi}(\%) = \frac{VC_2}{VC_1 + VC_2 + VC_3}(\%) = \frac{0,86}{1,8 + 0,86 + 0,31}(\%) = \frac{0,86}{2,97}(\%) = 28,9\%
$$
  

$$
VCP_3 = \frac{VCi}{\sum VCi}(\%) = \frac{VC_3}{VC_1 + VC_2 + VC_3}(\%) = \frac{0,31}{1,8 + 0,86 + 0,31}(\%) = \frac{0,31}{2,97}(\%) = 10,5\%
$$

Após especificados os valores de C, VC e VCP é possível preencher os campos da matriz de critérios, conforme demonstrado na tabela 5.

| <b>Critérios</b> | $\mathtt{C}_1$ | C <sub>2</sub> | $\mathtt{C}_3$ | AV   | <b>AVN</b> |
|------------------|----------------|----------------|----------------|------|------------|
| C <sub>1</sub>   |                | 3              | 5              | 1,8  | 60,6%      |
| C <sub>2</sub>   | 1/3            |                | 3              | 0,86 | 28,9%      |
| $C_3$            | $\mathbf{C}_2$ | 1/3            |                | 0,31 | $10,5\%$   |
| Soma             |                |                |                | 2,97 | 100%       |

**Tabela 6 - Matriz de critérios com alto valor e vetor critério com valores atribuídos**

Definidos os percentuais do Vetor Critério, a ordem de desenvolvimento se inicia pelo critério 1 e finaliza no critério 3.

7.1.3. Definição das alternativas

Neste trabalho as alternativas representam os objetivos específicos, conforme mencionado abaixo:

- Alternativa 1 (A1): processo de escolha da escola menos eficiente da região;
- Alternativa 2 (A2): determinação dos indicadores de consumo de energia das unidades escolares classificadas por *clusters*;
- Alternativa 3 (A3): processo de identificação da média de consumo por intervalo de confiança;

Cada uma das alternativas possui um peso atribuído que corresponde a sua significância no processo com relação as demais. Abaixo segue o peso atribuído:

- A<sub>1</sub>: **3** (Na avaliação A<sub>1</sub> é mais significativo que A<sub>2</sub> e A<sub>3</sub>);
- $\bullet$  A<sub>2</sub>: **2** (Na avaliação A<sub>2</sub> é mais significativo que A<sub>3</sub>);
- A3: **1**.

A matriz de alternativas com peso atribuído demonstra a ordem de importância para a resolução do trabalho juntamente com os objetivos específicos, conforme demonstra a tabela 6.

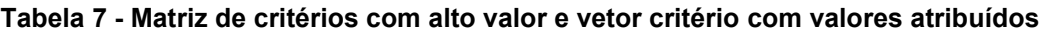

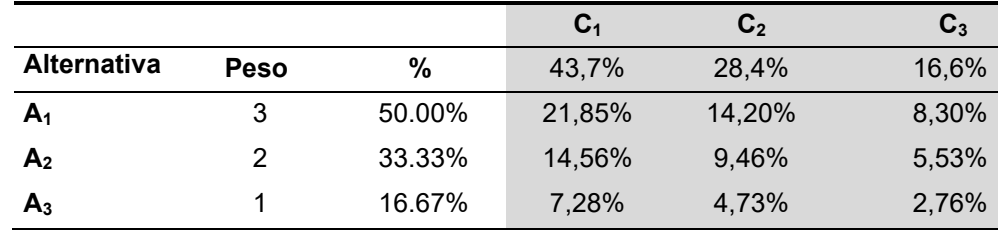

Os percentuais obtidos na matriz de alternativas possibilitam identificar a ordem de resolução do trabalho. Primeiramente validam-se os critérios na ordem C1,  $C_2$  e  $C_3$  solucionando a  $A_1$ , e posteriormente este processo se repete para  $A_2$  e  $A_3$ .

7.1.4. Definição da estrutura

Ao definir o objetivo, a ordem dos critérios e a ordem das alternativas é possível desenvolver a estrutura de trabalho, conforme demonstra a figura 19.

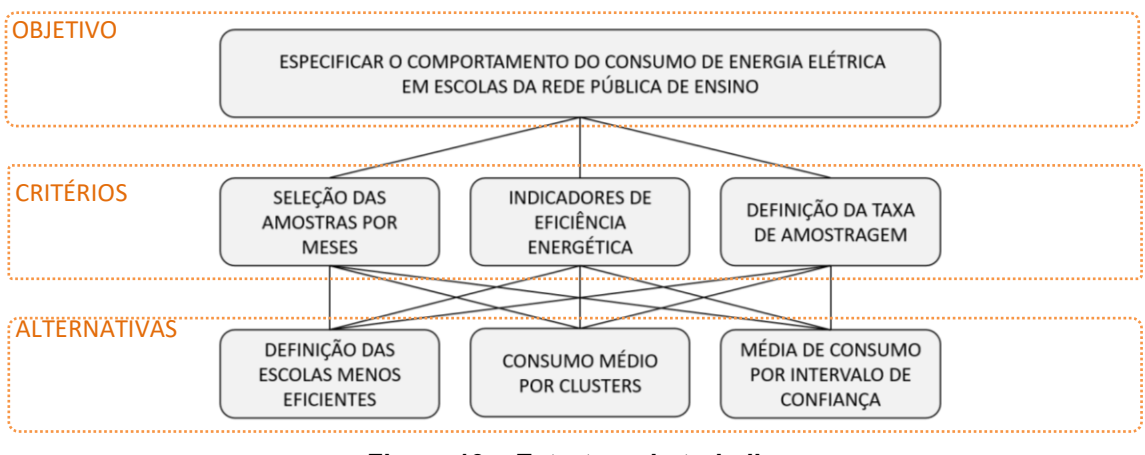

**Figura 19 – Estrutura do trabalho Fonte: o autor**

# 7.2. CARACTERIZAÇÃO DOS CRITÉRIOS APLICADOS

Neste item são explanados detalhadamente os processos utilizados no desenvolvimento dos três critérios de seleção das amostras por meses, definição de indicadores e definição da taxa de amostragem.

7.2.1. Seleção das amostras por meses

Este método consiste na avaliação pela quantidade de amostra seja total que comtempla todas faturas fornecidas ou seleção por meses letivos.

A seleção por meses letivos consiste no descarte das informações sobre consumo de energia para meses onde há uma relativa parcialidade dos dias letivos, devido aos motivos relatados abaixo:

- O mês de janeiro é recesso escolar;
- O mês de fevereiro, é marcado por semana de planejamento estudantil, as aulas iniciam na metade do mês e também possui feriados de carnaval;
- O mês de julho possui aula somente por duas semanas, as demais correspondem ao recesso de inverno;
- O mês de dezembro possui aula somente por duas semanas as demais correspondem a recesso escolar.

Para esta avaliação especifica considerando o intervalo de 20 meses entre janeiro de 2017 e agosto de 2018, foram descartadas as leituras correspondentes a sete meses (janeiro, fevereiro e julho de 2017 e 2018 e dezembro de 2017). Portanto os parâmetros constituíram 13 meses amostrados com quatro períodos distintos.

# 7.2.2. Definição de Indicadores

Inicialmente avaliou-se todas as leituras presentes e realizando-se a média aritmética de consumo, conforme especificado na equação IV do Adendo 3.

A equação 6 demonstra o Indicador correspondente a média de consumo de energia (*Cge*).

$$
Cge = \frac{\sum_{i=1}^{n} Ti}{n}
$$
 (6)

Onde:

- $\bullet$   $Cge$ : corresponde à média de consumo de energia em kWh;
- $\bullet$   $T$ : representam os termos presentes;
- $\bullet$  *i* : representa o intervalo entre os termos;
- $n$  : equivale ao número total de termos:

Este indicador considera para efeito de cálculo somente as informações das amostras presentes no intervalo o que de certa forma caracteriza-se como a média aritmética obtida.

Os indicadores foram determinados baseando-se na metodologia de indicadores analíticos e genéricos desenvolvida por Alvarez (1998). Nesta pesquisa foram aplicados indicadores de consumo de energia por usuário, pela quantidade de professores e quantidade de alunos, também foi determinado o indicador genérico de consumo de energia elétrica por área útil edificada. Os quais estão demonstrados nas equações 7, 8 e 9.

$$
Cal = \frac{Cge}{nal} \tag{7}
$$

$$
Cpr = \frac{Cge}{npro}
$$
 (8)

$$
Care = \frac{Cge}{are}
$$
 (9)

Onde:

- Cal : corresponde a relação de consumo de energia em kWh pela quantidade de alunos da escola.
- Cpr : corresponde a relação de consumo de energia em kWh pela quantidade de professores da escola;
- Care : corresponde a relação de consumo de energia em kWh pela área útil da construída da escola;
- $Cge$ : corresponde a média de energia consumida em kWh;
- *nal* : quantidade de alunos;
- npr : quantidade de professores;

are : área construída em m<sup>2</sup>

7.2.3 Critério de seleção por taxa de amostragem percentual

Este critério é utilizado para selecionar as unidades escolares de acordo com a quantidade mínima de faturas disponibilizadas. Caracteriza-se por um valor percentual referente a quantidade de amostras fornecidas para o período, com relação a população finita (número total de amostras conhecidas).

A equação 10 demostra a taxa de amostragem.

$$
TA = \frac{N!}{\text{Nt}}\% \tag{10}
$$

Onde:

- TA: representa a taxa de amostragem percentual;
- $\bullet$  *Nt* equivale quantidade total de amostras para o período;
- $N!$ : equivale a quantidade de amostras disponibilizadas

# 7.3 CARACTERIZAÇÃO DAS ALTERNATIVAS APLICADAS

### 7.3.1. Definição das escolas menos eficientes

Neste processo é realizada uma análise por posicionamento de eficiência energética de cada escola, considerando menos eficientes energeticamente as que possuírem os maiores valores obtidos conforme os indicadores propostos de Cal, Cpr e Care. Este método adapta uma linha de corte, filtrando as escolas por níveis de ineficiência, as quais apresentem similaridade classificando-os em ranking.

Nesta alternativa os critérios foram aplicados da seguinte forma:

- A seleção dos meses com todas utiliza todas as amostras fornecidas;
- Os indicadores estabelecidos de acordo com as equações 7,8 e 9;

A taxa de amostragem mínima utilizada foi de 5% (forma incluídas escolas que forneceram desde a quantidade mínima de uma amostra), conforme demonstrado abaixo.

$$
TA = \frac{N!}{\text{Nt}}\% = \frac{1}{20}\% = 5\%
$$

Como os indicadores estão em unidades distintas, optou-se por estabelecer como critério a aplicação da posição em que ocupam no ranking, de 1 até 75 agrupando-as.

Abaixo encontram-se os grupos utilizados para definição dos posicionamentos com os indicadores Cal, Cpr e Care.

\n
$$
Cal = [P1(1), P2(2), P3(3), P4(4), P5(5), \ldots, P75(75)]
$$
\n

\n\n $Cpr = [P1(1), P2(2), P3(3), P4(4), P5(5), \ldots, P75(75)]$ \n

\n\n $Care = [P1(1), P2(2), P3(3), P4(4), P5(5), \ldots, P75(75)]$ \n

Para este trabalho buscou-se realizar a filtragem dos indicadores até chegar ao número de cinco maiores indicadores em cada grupo. Desta forma se a unidade escolar que possuir simultaneamente os indicadores mais elevados em Cal, Cpr e Care será considerada, por este processo de seleção a mais ineficiente energeticamente, conforme demonstrado na equação 11.

$$
Inef = PCal + PCpr + PCare \tag{11}
$$

Onde:

- *Inef*: Indicador para definição de ineficiência energética;
- PCal: Posição do indicador em consumo por alunos;
- PCpr: Posição do indicador em consumo por professor;
- PCare: Posição do indicador em Consumo por m<sup>2</sup>.

Nesta definição a avaliação pode ocorrer selecionando 5 amostras por grupo e avaliando as que estiverem presente nos três indicadores e que possuírem a menor pontuação.

7.3.1.1. Correlação de Person

A correlação de Person é aplicada para verificar a interação entre os curvas ou correlação de indicadores, conforme demonstrado na equação 12.

$$
r = \frac{\sum_{i=1}^{n} (Txi - x\mu IM)(Tyi - y\mu IM)}{\sqrt{\left[\sum_{i=1}^{n} (Txi - x\mu)^{2}\right]\left[\sum_{i=1}^{n} (Tyi - y\mu)^{2}\right]}}
$$
(12)

Onde:

- <sup>r</sup>: representa o coeficiente de correlação de Person;
- $\bullet$   $\mu$ : equivale ao valor da média aritmética de X ou de Y;
- $\bullet$   $Txi$ : representa o termo instantâneo de X (coluna 1 analisada);
- $\bullet$   $\gamma$ vi: representa o termo instantâneo de Y (coluna 2 analisada).

O coeficiente de correlação de Pearson (r) varia de -1 a 1 (FONSECA, 2006) e podem ser classificados como:

- $\bullet$  0,1 < r < 0,3: correlação baixa;
- 0,4 < r < 0,6: correlação moderada;
- 0,7 < r < 1: correlação alta.

Este processo é utilizado em grupos analisados pera verificar a interação entre os dados obtidos e o consumo especifico de cada unidade escolar, ou analisado para verificar a correlação existentes entre dois grupos de indicadores. Neste trabalho foram realizadas avaliações combinatórias entre Cal, Cpr e Care.

#### 7.3.2 Consumo médio por *clusters*

Nesta etapa são verificados os padrões de consumo e indicadores para os segmentos de escolas verificados de acordo com local da instalação área urbana ou rural, nível de IDH menor que 0.7, entre 0.7 e 0.8 e maior que 0.8, níveis de ensino Educação Infantil (EI), Ensino Fundamental (EF) e Ensino Médio (EM) e as combinações entre eles e os turnos de aula Matutino (M), Vespertino (V), Noturno (N) com as variações e combinações entre eles.

Para esta alternativa os critérios foram aplicados da seguinte forma:

- A seleção dos meses destacou somente os meses letivos;
- Definição dos indicadores utilizando as equações 7, 8 e 9;

A taxa de amostragem mínima utilizada foi de 92% (dentre os treze meses letivos do período analisado, foram selecionadas somente as unidades escolares que forneceram no mínimo 12 faturas), conforme demonstrado abaixo.

$$
TA = \frac{N!}{\text{Nt}}\% = \frac{12}{13}\% = 92\%
$$

Os modelos de *clusters* propostos para este trabalho, foram elaborados com base no modelo de diagrama de *clusters* desenvolvido por Kruit (2009), conforme demonstra a figura 20.

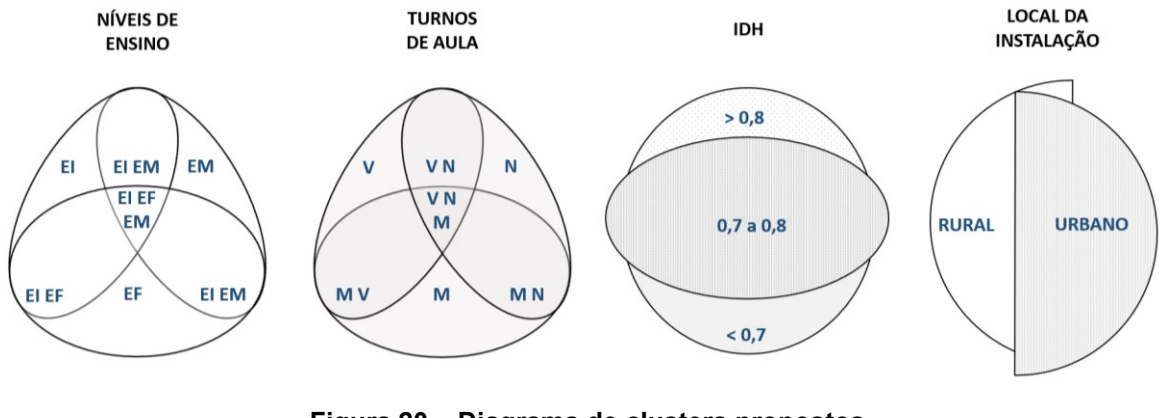

**Figura 20 – Diagrama de clusters propostos Fonte: o autor**

Os diagramas da figura 9, foram ajustados para a avaliação de 19 *clusters.*  São sete em níveis de ensino, sete em turnos de aula, três em idh e em local de instalação dois *clusters*. Conforme verificado os grupos de níveis de ensino e turnos de aula possuem combinações, enquanto que os grupos de IDH e local da instalação não possuem *clusters* com grupos compartilhados.

7.3.3. Definição da média de consumo por Intervalo de Confiança

Esta avaliação pretende determinar limites máximo e mínimo que correspondem as médias de consumo das escolas da região. Para isso são utilizados as Ferramentas de Estatística disponíveis no Adendo 4, contendo as equações de média, variância, desvio padrão e intervalo de confiança.

Nesta alternativa os critérios foram aplicados da seguinte forma:

- A seleção dos meses destacou somente os meses letivos;
- Determinação dos indicadores conforme as equações 7, 8 e 9;

A taxa de amostragem mínima utilizada foi de 92% (dentre os três meses letivos do período, foram selecionadas somente as unidades escolares que forneceram no mínimo 12 faturas).

$$
TA = \frac{N!}{\text{Nt}}\% = \frac{12}{13}\% = 92\%
$$

#### 7.3.3.1. Filtragem por Indicador de Consumo de energia

Após o preenchimento de todos os dados em planilhas utilizou-se equação 6 (Cge) para determinar o indicador geral de consumo e os indicadores analíticos. Nesta avaliação foi realizada uma filtragem eliminando os indicadores que destoam do restante, apresentando limites que alteram significativamente a média geral.

7.3.3.2. Filtragem por Indicador de Desvio Padrão

Este processo tem por finalidade desconsiderar as leituras de unidades escolares que apresentaram significativa variação em suas amostragens individuais. Este processo inicia-se determinando a variância.

Foi utilizada a fórmula de variância para identificar a dispersão do conjunto de leituras com relação à média, conforme demonstrado na equação 13.

$$
\alpha = \frac{\sum_{i=1}^{n} (Ti - Cge)^2}{n-1}
$$
\n(13)

Onde:

- $\bullet$   $\alpha$ : corresponde à variância;
- $Cge$ : corresponde a média de energia consumida em kWh;
- <sup>T</sup>: representa cada termo;
- *n*: corresponde ao número de termos;

O próximo passo foi determinar o desvio padrão da amostragem utilizando como parâmetro a equação 14.

$$
\sigma = \sqrt{\alpha} \tag{14}
$$

Onde:

- $\bullet$   $\alpha$ : corresponde à variância;
- $\bullet$   $\sigma$ : corresponde ao desvio padrão.

7.3.3.3. Definição dos Limites do Intervalo de Confiança.

Para determinar dos limites do intervalo de confiança da amostragem foi aplicada a equação 15.

$$
IC = (Cge - Z * \frac{\sigma}{\sqrt{n}}, Cge, \qquad Cge + Z * \frac{\sigma}{\sqrt{n}})
$$
\n(15)

Onde:

- $\bullet$   $\alpha$ : corresponde à variância;
- $\bullet$   $\sigma$ : corresponde ao desvio padrão de amostragem;
- IC: representa a intervalo de confiança;
- $\bullet$  *Cge* : corresponde a média de energia consumida em kWh;
- · *n*: corresponde ao número de termos;
- <sup>Z</sup>: equivale a curva abscissa do nível de confiança.

Os valores de Z alteram de acordo com o nível de confiança esperado. Para este trabalho foi determinado o valor de Z tendo como base a tabela i da Distribuição Normal Acumulada no Adendo 4.
## **8 ANÁLISE DE RESULTADOS**

O repasse de informações priorizou os detalhes característicos de cada instituição de ensino e os demonstrando os resultados por meio de gráficos de barras horizontais e verticais, tabelas e planilhas. Ressalta-se que as planilhas com os dados presentes nas faturas encontram-se nos Apêndices.

Embora este trabalho não priorize avaliação sobre o custo da energia, informa-se que as planilhas de TE e TUSD estão disponibilizadas nos Apêndices C, D, E, F e G. Destaca-se que o valor médio da TE e TUSD foram R\$ 0,297730 e R\$ 0,19542 respectivamente.

Compreende-se que a avaliação sobre os custos de energia e aplicação apresenta-se viável para o desenvolvimento de Plano de Ação, por isso não é abordada com maior ênfase neste trabalho.

Com relação aos contratos de demanda, verificou-se que cinco unidades escolares possuem tarifa horosazonal são elas CPZ7, CTV8, CTV9, LUZ6 e RDA1, as quais disponibilizam aulas nos três turnos.

Dentre outras informações verificou-se que todas as escolas possuem alimentação trifásica em baixa tensão de 380V.

Para realização da análise de consumo, explana-se que a unidade aplicada é kWh.

#### 8.1 DEFINIÇÃO DA ESCOLA MENOS EFICIENTE

Para esta alternativa o critério de seleção por meses contemplou as 938 amostras fornecidas durante o período. A taxa de amostragem foi de 5% contemplando toda a análise.

Os indicadores foram determinados a partir da definição de Cge utilizando a equação 6. Com os dados obtidos de Cge de cada unidade escolar, foram especificados os indicadores de Cal, Cge e Care de acordo com as equações 7, 8 e 9.

Os valores obtidos nos indicadores estão presentes na tabela 8.

|                  | Cge  | Cal    | Cpr    | Cal   |                  | Cge   | Cal    | Cpr    | Cal   |
|------------------|------|--------|--------|-------|------------------|-------|--------|--------|-------|
| AGD1             | 351  | 0.681  | 6.741  | 0.159 | JBA1             | 1102  | 4.875  | 40.807 | 1.985 |
| AGD <sub>2</sub> | 1144 | 3.532  | 26.005 | 0.675 | <b>JBA2</b>      | 5709  | 14.167 | 129.75 | 2.218 |
| ATT3             | 1523 | 6.140  | 44.785 | 0.837 | JBA3             | 354   | 4.261  | 25.263 | 0.552 |
| CDR1             | 2399 | 7.246  | 26.949 | 0.616 | JBA4             | 1156  | 13.927 | 42.813 | 1.499 |
| CDR1             | 3273 | 2.748  | 36.370 | 0.930 | <b>JBA5</b>      | 917   | 14.555 | 14.107 | 0.326 |
| CDR1             | 1399 | 4.511  | 32.523 | 0.846 | <b>JBA6</b>      | 2906  | 11.488 | 88.075 | 1.616 |
| CDR1             | 1700 | 3.455  | 34.694 | 1.160 | <b>JBA7</b>      | 7118  | 7.630  | 263.64 | 5.285 |
| CDR1             | 3290 | 15.894 | 102.81 | 1.206 | <b>JBA8</b>      | 1531  | 11.012 | 109.33 | 1.516 |
| CDR1             | 2156 | 6.844  | 63.412 | 1.686 | <b>JBA9</b>      | 1321  | 6.570  | 33.015 | 1.037 |
| CDR1             | 3245 | 6.478  | 92.721 | 2.472 | LBR <sub>2</sub> | 1416  | 8.045  | 36.306 | 1.105 |
| CDR1             | 3740 | 8.520  | 95.904 | 2.348 | LBR <sub>3</sub> | 688   | 5.729  | 11.458 | 0.403 |
| CDR1             | 3541 | 2.427  | 76.978 | 1.395 | LBR4             | 918   | 3.048  | 24.797 | 1.006 |
| CDR1             | 2020 | 3.811  | 48.095 | 0.770 | LCD1             | 2616  | 3.649  | 145.33 | 2.953 |
| CMN <sub>2</sub> | 1227 | 3.090  | 38.336 | 0.608 | LUZ5             | 3977  | 10.197 | 107.48 | 1.903 |
| CPZ3             | 3698 | 11.139 | 69.779 | 1.749 | LUZ6             | 12497 | 19.285 | 130.17 | 5.405 |
| CPZ4             | 1968 | 4.971  | 59.646 | 0.765 | MAC1             | 1178  | 8.534  | 84.125 | 0.848 |
| CPZ5             | 1695 | 2.774  | 36.844 | 0.777 | MTC <sub>2</sub> | 1242  | 2.258  | 33.561 | 0.820 |
| CPZ6             | 422  | 0.983  | 7.669  | 0.181 | OUR1             | 2018  | 6.640  | 69.601 | 1.654 |
| CPZ7             | 736  | 1.162  | 13.626 | 0.250 | OUR <sub>2</sub> | 1391  | 10.863 | 49.662 | 1.455 |
| CTV8             | 1046 | 2.669  | 16.877 | 0.432 | PPT1             | 2108  | 6.911  | 75.282 | 1.014 |
| CTV9             | 2715 | 3.121  | 66.226 | 1.217 | RDA1             | 2426  | 10.928 | 97.040 | 1.754 |
| ERV1             | 1441 | 3.658  | 51.476 | 0.592 | SLV1             | 646   | 4.551  | 35.900 | 0.425 |
| ERV <sub>2</sub> | 269  | 0.638  | 6.728  | 0.166 | TAN1             | 1900  | 4.847  | 61.297 | 1.413 |
| FRA1             | 2398 | 55.770 | 95.924 | 1.457 | TBG <sub>2</sub> | 1807  | 3.543  | 53.147 | 0.844 |
| FRA <sub>2</sub> | 2250 | 4.828  | 90.000 | 0.988 | TTL3             | 1287  | 1.576  | 23.840 | 0.478 |
| FRA3             | 1567 | 3.377  | 34.820 | 1.207 | TTL4             | 197   | 0.800  | 3.786  | 0.122 |
| FRA4             | 3352 | 4.915  | 115.58 | 2.349 | VDR1             | 1114  | 6.832  | 25.311 | 0.604 |
| FRA5             | 1208 | 4.407  | 18.577 | 0.474 | VDR <sub>2</sub> | 2048  | 5.581  | 102.41 | 1.289 |
| HDO1             | 3031 | 4.773  | 37.884 | 0.996 | VDR3             | 2686  | 3.904  | 38.371 | 0.917 |
| HDO <sub>2</sub> | 2793 | 7.107  | 107.41 | 1.396 | VDR4             | 2471  | 3.710  | 72.676 | 2.166 |
| HDO <sub>3</sub> | 715  | 10.218 | 44.704 | 0.748 | VDR5             | 2314  | 4.821  | 42.852 | 1.009 |
| HDO4             | 1602 | 7.968  | 32.032 | 0.635 | VDR6             | 813   | 2.893  | 18.907 | 0.768 |
| IBI1             | 1606 | 6.449  | 57.350 | 0.976 | <b>VDR7</b>      | 648   | 8.762  | 19.648 | 0.344 |
| IOM <sub>2</sub> | 717  | 9.310  | 34.138 | 0.655 | VDR8             | 2552  | 12.092 | 77.318 | 1.615 |
| JAB1             | 832  | 4.099  | 39.624 | 0.647 | VDR9             | 1852  | 5.047  | 92.618 | 1.312 |
| JBA1             | 7097 | 17.786 | 181.96 | 3.458 | VRB1             | 223   | 2.085  | 13.941 | 0.278 |
| JBA1             | 1308 | 6.850  | 34.432 | 0.619 | VRB1             | 4106  | 4.714  | 73.327 | 1.861 |
| JBA1             | 1938 | 6.273  | 74.557 | 1.242 |                  |       |        |        |       |

**Tabela 8 – Indicadores de avaliação**

O passo seguinte consiste na análise dos resultados aplicando a equação 12, para verificar a correlação dos indicadores.

- Correlação: Cal e Cpr 0,363 (correlação baixa)
- Correlação: Cal e Care 0,319 (correlação baixa)
- Correlação: Cpr e Care 0,857 (correlação alta)

Conforme verificado na avaliação por correlação, os dados demonstram-se apresentar maior interação consumo pelo número de professores e consumo por área útil edificada. Nas demais análise o resultado demonstrou-se correlação baixa.

Para facilitar o processo de seleção das unidades escolares que possuíam os indicadores mais elevados, foram gerados gráficos de Cal, Cpr e Care, conforme demonstra a figura 21.

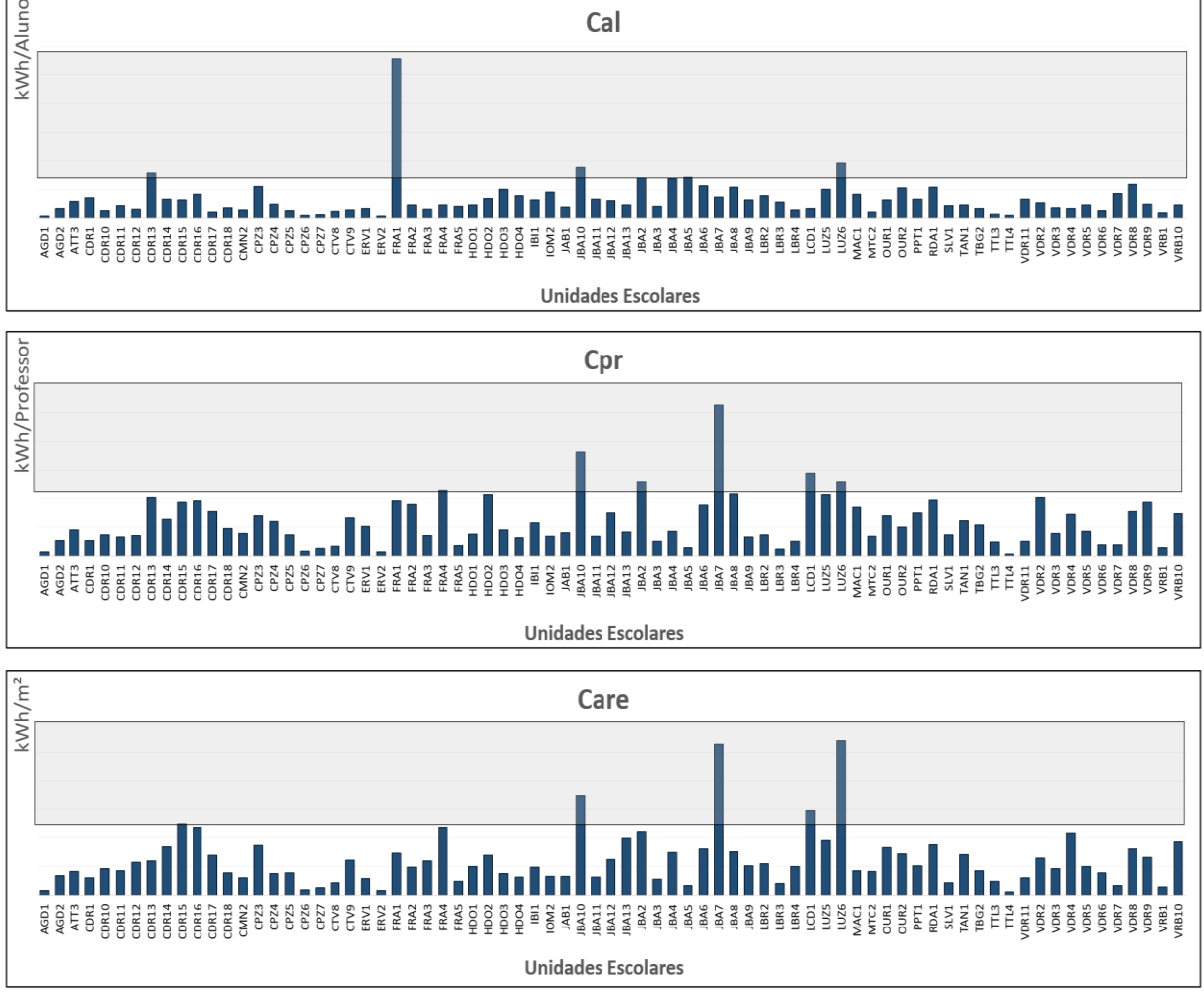

**Figura 21 – Filtragem de Indicadores**

A utilização do gráfico da figura 21 auxiliou no processo de filtragem das unidades escolares com os indicadores mais elevados. Para determinação dos grupos e escolha das escolas menos eficientes foram organizados pelo processo de ranqueamento os cinco maiores indicadores de Cal, Cpr e Care.

 $Cal = [P1(FRA1), P2(LUZ6), P3(IBA10), P4(CDR13), P5(JBA5)]$  $Cpr = [P1(IBA7), P2(IBA10), P3(LCD1), P4(LUZ6), P5(IBA2)]$  $Care = [P1(LUZ6), P2(JB7), P3(JBA10), P4(LCD1), P5(CDR15)]$ 

Através da avaliação identificou-se que as unidades escolares LUZ6 e JBA10, demonstraram ser as menos eficientes, pois estavam presentes simultaneamente nos três.

Desta forma para identificar a ordem de ineficiência aplica-se a equação 11 a cada uma das unidades escolares.

• Avaliação de LUZ6:

$$
InefLUZ6 = PCal + PCpr + PCare = 2 + 4 + 1 = 7
$$

$$
InefJBA10 = PCal + PCpr + PCare = 3 + 1 + 3 = 7
$$

De acordo com a avaliação, pelo peso atribuido de Inef, verificou-se que as duas unidades apresentaram o mesmo valor, o que especifica que as duas unidades serão visitadas para avaliação e coleta de imagens *in loco*.

Na figura 22 abaixo está carcterizado a localização de cada uma das escolas na região de estudo.

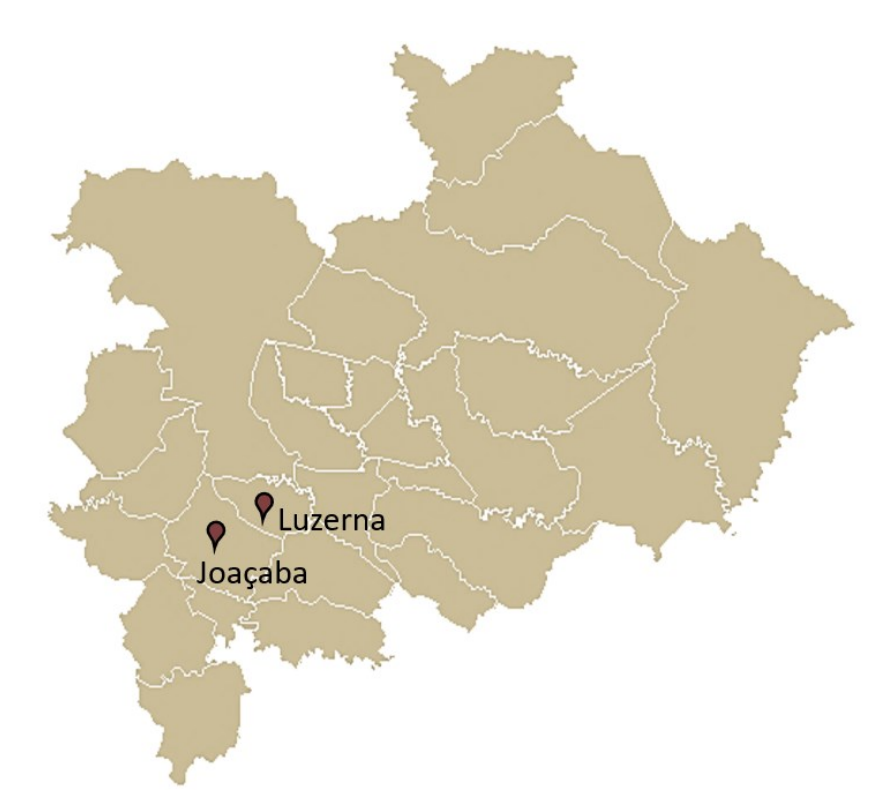

**Figura 22 – Localização das unidades escolares menos eficientes**

## 8.2 CONSUMO MÉDIO POR *CLUSTERS*

Para esta avaliação com o intuito de realizar a filtragem buscando informar resultados com maior precisão, priorizou-se incluir somente unidades escolares que forneceram uma quantidade maior de amostras.

Desta forma de acordo com as medidas adotadas foram descartadas as leituras dos meses considerados não letivos e os parcialmente letivos, contabilizando 587 faturas de 13 meses para análise ao invés das 975 faturas iniciais referente aos 20 meses. A taxa de amostragem utilizada foi de 92%.

A partir desta análise foi possível ajustar as unidades escolares avaliadas em seus respectivos *clusters*, conforme demonstrado na figura 23.

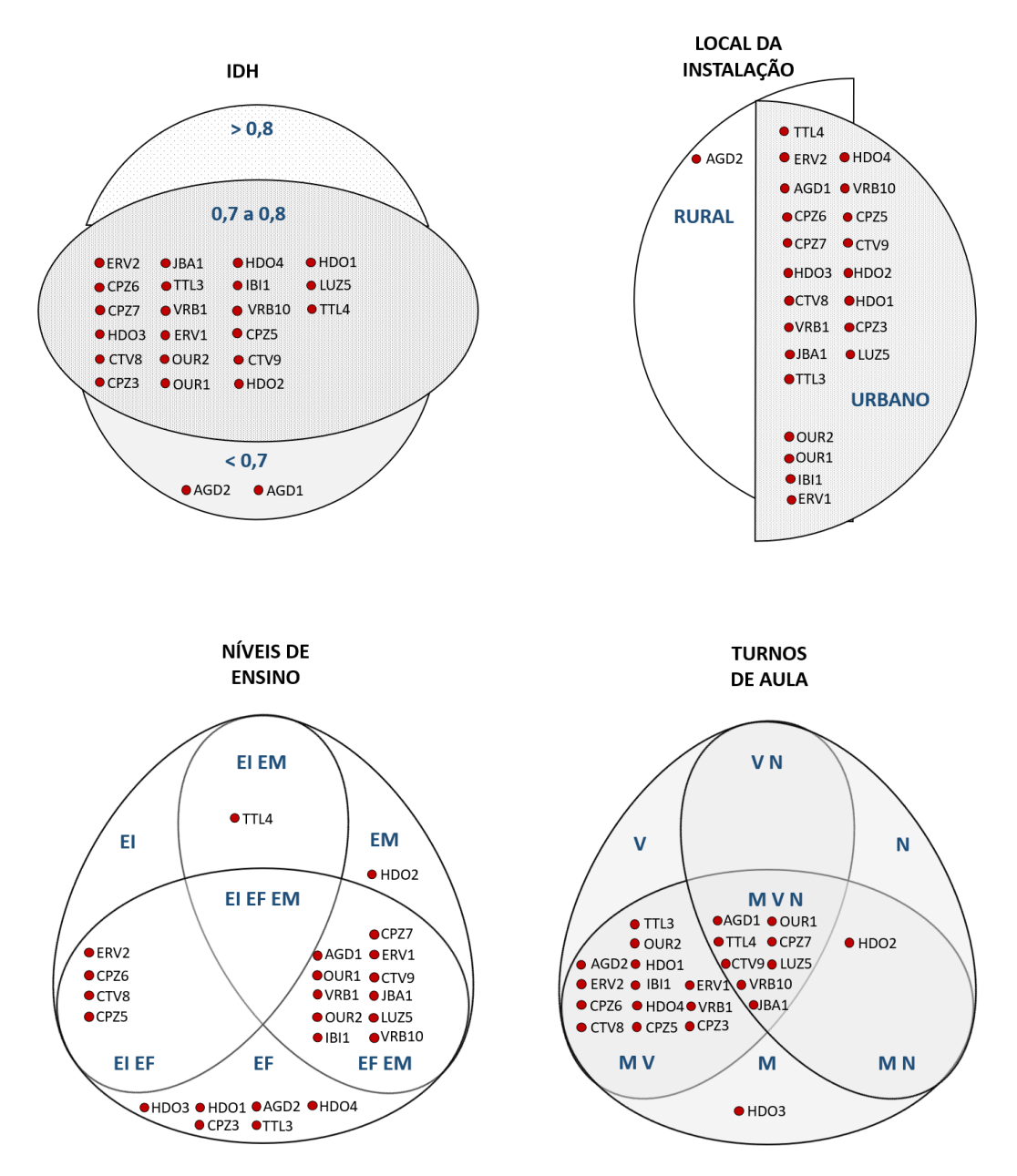

**Figura 23 – Unidades escolares compreendidas na divisão por** *clusters*

Para o que propõe esta avaliação com relação verificou-se que alguns *clusters* não foram preenchidos pois dentre as unidades participantes, nenhuma forneceu 12 amostras.

A primeira filtragem forneceu efetivamente 60,2% do montante, reduzindo-se a quantidade de unidades escolares de 75 para 23, as quais estão destacadas na tabela 9.

Os indicadores definidos destas unidades escolares encontram-se na tabela 9.

| UC               | Cge  | Cal   | Cpr    | Care |
|------------------|------|-------|--------|------|
| TTL4             | 218  | 0.88  | 4.18   | 0.13 |
| ERV <sub>2</sub> | 266  | 0.63  | 6.65   | 0.16 |
| AGD1             | 410  | 0.80  | 7.88   | 0.19 |
| CPZ6             | 421  | 0.98  | 7.66   | 0.18 |
| CPZ7             | 921  | 1.45  | 17.05  | 0.31 |
| HDO <sub>3</sub> | 1079 | 15.41 | 67.42  | 1.13 |
| CTV8             | 1132 | 2.89  | 18.26  | 0.47 |
| VRB1             | 1154 | 10.79 | 72.14  | 1.44 |
| JAB1             | 1221 | 6.02  | 58.15  | 0.95 |
| AGD <sub>2</sub> | 1299 | 4.01  | 29.53  | 0.77 |
| TTL3             | 1383 | 1.69  | 25.62  | 0.51 |
| ERV1             | 1631 | 4.14  | 58.24  | 0.67 |
| <b>OUR2</b>      | 1677 | 13.10 | 59.88  | 1.75 |
| OUR1             | 1853 | 6.10  | 63.91  | 1.52 |
| IBI1             | 1944 | 7.81  | 69.42  | 1.18 |
| HDO4             | 1998 | 9.94  | 39.96  | 0.79 |
| <b>VRB10</b>     | 2028 | 2.33  | 36.22  | 0.92 |
| CPZ5             | 2095 | 3.43  | 45.55  | 0.96 |
| CTV9             | 2925 | 3.36  | 71.34  | 1.31 |
| HDO <sub>2</sub> | 3122 | 7.94  | 120.06 | 1.56 |
| HDO1             | 3534 | 5.57  | 44.17  | 1.16 |
| CPZ3             | 4049 | 12.19 | 76.39  | 1.91 |
| LUZ5             | 4829 | 12.38 | 130.51 | 2.31 |
|                  |      |       |        |      |

**Tabela 9 – Indicadores de avaliação para TA de 92%**

A partir dos dados informados na tabela 9, verificou-se que para a mesma unidade escolar um indicador apresentou-se diferente com relação aos indicadores informados na tabela 8. Isso ocorre porque nesta analise foram considerados somente os meses letivos.

Considerando os indicadores obtidos e *clusters* propostos é possível elaborar gráficos que demonstrem as médias dos indicadores separadamente, conforme demonstrado na figura 24.

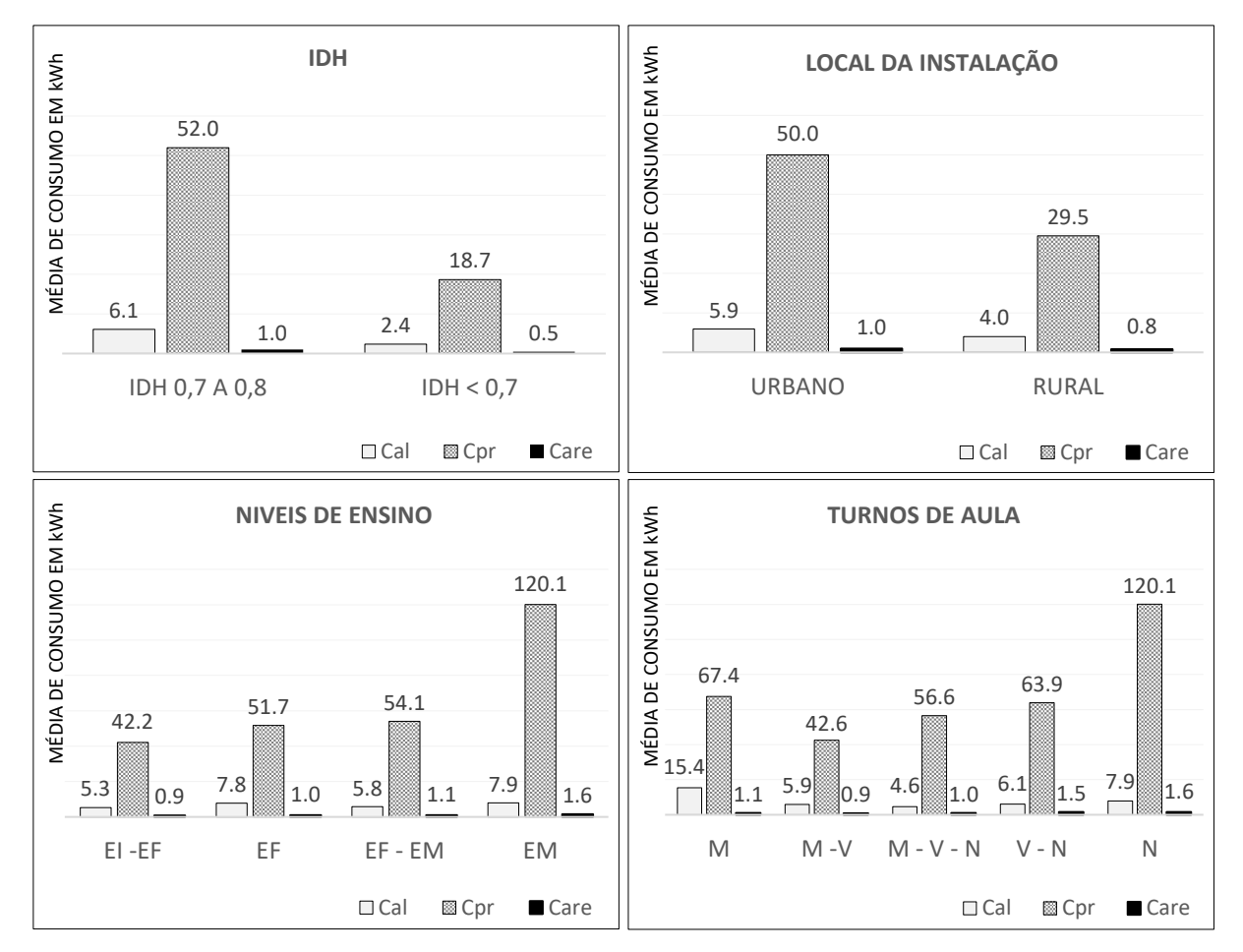

**Figura 24 – Consumo médio de energia aplicado aos clusters**

Em particular esta análise nos demonstra que os indicadores de Cpr apresentam maior valor em todos os *clusters*. O segundo posto é ocupado pelo indicador de Cal e terceiro pelo indicador Care.

O primeiro gráfico demonstra os *clusters* relacionado ao IDH, nele observa-se que indicador de consumo mais elevado está presente no indicador Cpr do *cluster* de 0,7 a 0,8, observa-se que as instituições presentes no *cluster* 0,7 a 0,8 apresentam maiores indicadores de consumo, que as escolas localizadas em escolas com IDH abaixo de 0,7.

No segundo gráfico referente ao *cluster* de local da instalação verificou-se o consumo de energia das escolas localizadas na área urbana é maior que o consumo de energia na área rural.

## 8.3 INTERVALO DE CONFIANÇA

Este processo tem por finalidade especificar a média geral de consumo das escolas da região definindo os limites máximo e mínimo do intervalo de confiança.

Para esta abordagem foram utilizadas somente faturas dos meses letivos. A taxa de amostragem foi de 92%, priorizando as escolas que forneceram pelo menos 12 amostras.

8.3.1 Filtragem por Indicador de Consumo de energia

Para esta avaliação foi realizada uma filtragem eliminando os indicadores que destoam do restante, apresentando consumo médio de superior a 2500 kWh, conforme demonstra a figura 25.

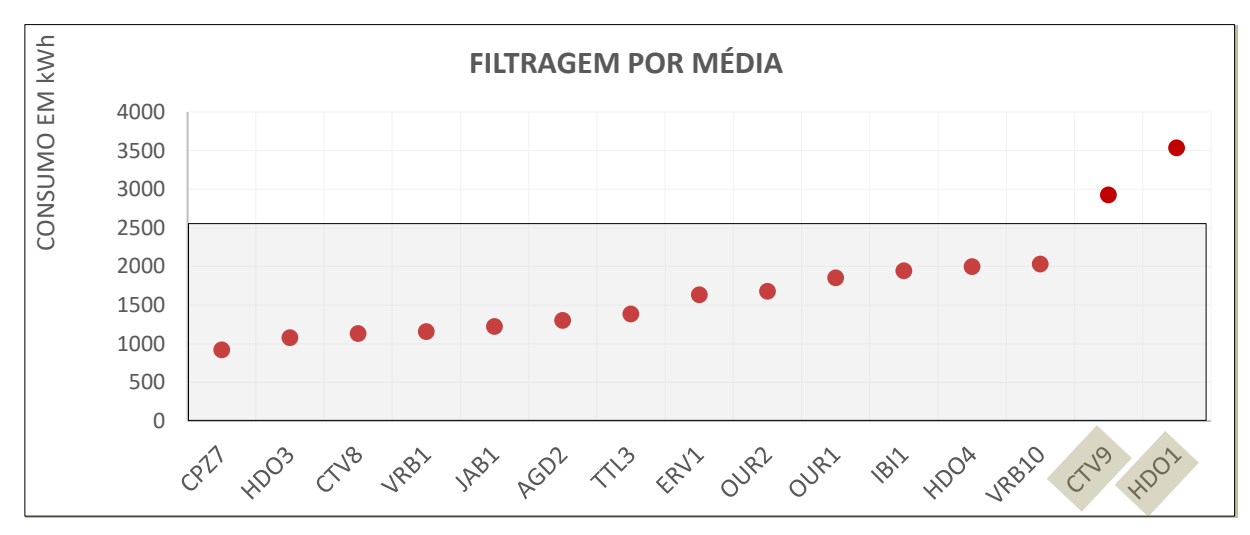

**Figura 25 – Filtragem do por média de consumo** 

Neste processo de filtragem foram descartadas as unidades escolares CTV9 e HDO1.

#### 8.3.2 Filtragem por Desvio Padrão

Para esta avaliação foi realizada uma filtragem eliminando os indicadores que apresentaram variação de desvio padrão, superior a 700kWh, conforme demonstrado na figura 26.

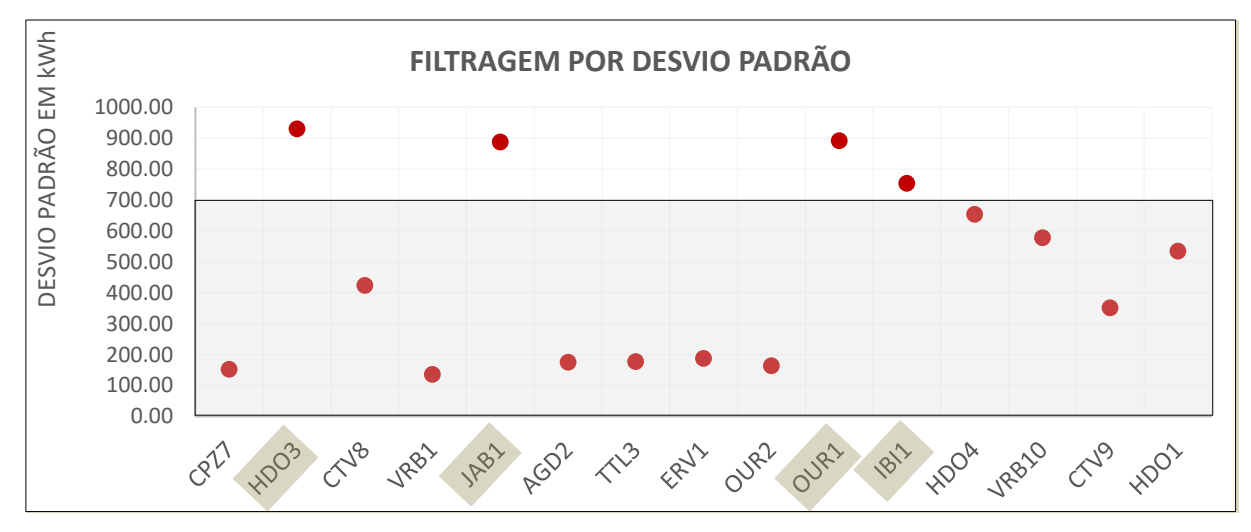

**Figura 26 – Filtragem do por média de consumo e por desvio padrão**

Neste processo de filtragem foram descartadas as unidades escolares HDO3, JBA1, OUR1 e IBI1.

8.3.3 Definição dos Limites do Intervalo de Confiança.

A partir desta avaliação restaram nove unidades escolares, para constituir a avaliação de intervalo de confiança aplicando a equação 15. O valor de Z abcissa escolhido foi 1,96, para o intervalo com confiabilidade de 95%, tendo como base a tabela i da Distribuição Normal Acumulada no Adendo 4.

Na tabela 10 abaixo estão destacadas as unidades escolares que compreendem o intervalo de confiança.

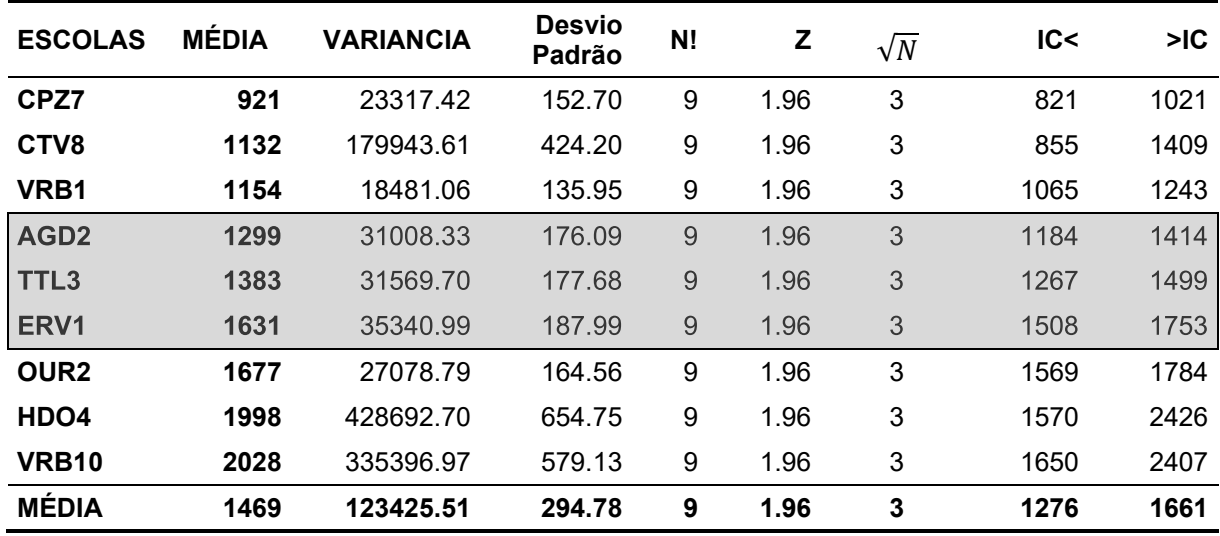

A tabela 10 demonstra que para uma quantidade de 9 amostras, com Z abcissa 1,96, e média de consumo 1469 kWh. Os limites do intervalo de confiança foram de 1276 kWh a 1661 kWh.

Nesta avaliação as unidades que compreendem o intervalo de confiança são AGD2, TTL3 e ERV1

### **9 CONCLUSÕES**

Durante o desenvolvimento deste trabalho identificou-se que grande parte dos autores que abordam sobre o tema de ações de eficiência energética, atribuído a um local específico, buscam estabelecer como processo de avaliação a definição por indicadores. Os trabalhos relatados na revisão bibliográfica utilizam indicadores analíticos referente a consumo de energia por usuário e consumo de energia por área delimitada. Outros autores abordam indicadores relacionados aos fatores específicos da máquina como potência instalada, fator de carga e fator de potência.

Identificou-se que alguns destes trabalhos revisados destacam como solução principal o *retrofit*, e propõe monitoramento comparativo por *baseline*. No entanto grande parte destas ações necessitam de uma imersão in loco aos locais para realizar a coleta de dados ponto a ponto.

Este trabalho priorizou analisar estatisticamente os indicadores de consumo de energia das escolas da Região Meio Oeste catarinense, destacando médias de consumo e classificando as escolas menos eficientes energeticamente, utilizando os indicadores de consumo de energia por aluno, por professor e por área útil edificada.

A definição da escola menos eficiente pode identificar através de um processo que equiparou as bases, as unidades escolares LUZ6 e JBA10. Pois entre os indicadores avaliados ambos obtiveram a mesma pontuação na avaliação, caso fosse incluindo neste critério a avaliação da média de consumo geral, seria possível que a escola LUZ6 apresentou-se como amais ineficiente. No Adendo 2 encontram-se imagens das duas unidades escolares reunidas com outras que também permitiram a coleta de imagens.

Deparando-se com a análise das 938 faturas de energia elétrica, trabalhouse de forma que a filtragem dos dados fornecidos em *clusters*. Caso fosse analisado todas as combinações possíveis com os dados obtidos teríamos 294 combinações. No entanto foram consideradas 19 *clusters* distintos nos grupos de IDH, Níveis de Ensino, Turnos de aula e Localização das escolas.

A análise de *clusters* priorizou avaliar os indicadores, segundo seleção dos meses letivos e taxa de amostragem superior a 90%. Esse procedimento inviabilizou a análise quatro *clusters*, de escolas localizadas em municípios com IDH > 0,8, e as que oferecem aulas nos turnos vespertino e noturno, somente vespertino e somente noturno.

Para os demais *clusters* a análise possibilitou identificar alguns que:

- No *cluster* de IDH, as unidades escolares localizadas na região com maior IDH consomem mais energia;
- Escolas localizadas na zona urbana consomem mais energia que as escolas localizadas na zona rural, nos três indicadores selecionados.

A avaliação de consumo por níveis de ensino propiciou identificar que o consumo de energia elétrica pelo número de professores é significativamente superior para as escolas que atuam somente com ensino médio na região

Entre as avaliações de níveis de ensino e turnos de aula, verificou-se que os maiores indicadores estão presentes em escolas que ofertam somente ensino médio, pois estão escolas são as mesmas que atuam somente no período noturno.

Escolas que ofertam aula para os níveis de educação infantil e ensino fundamental consomem menos energia distribuída por alunos, professores e área útil, em relação as unidades que ofertam aulas somente para ensino fundamental ou que compartilham ensino fundamental e ensino médio.

Para avaliação sobre com relação a turno de aula verificou-se que as unidades escolares que ofertam aulas nos três turnos, possuem uma distribuição de consumo mais de 4,6kWh por aluno, 56,6 kWh por professor e 1 kWh por metro quadrado.

A análise por intervalo de confiança, possibilitou identificar que o consumo médio de energia elétrica das escolas da região varia de 1276 kWh a 1661 kWh.

Ao término da elaboração deste trabalho realizou-se visita *in loco* em algumas onde foi possível coletar imagens que estão destacadas no Adendo 2.

Durante a imersão in loco pode-se visitar a escola JBA10 caracterizada neste trabalho como uma das menos eficientes energeticamente da região. Esta escola estál está localizada no perímetro urbano em um município com IDH acima de 0,8, atende alunos do ensino infantil e ensino fundamental, nos períodos matutino e vespertino, com 399 alunos matriculados. Alguns aspectos pontuais foram diagnosticados:

- A manutenção elétrica e estrutural está precária;
- Há diferentes tipos de lâmpadas instaladas em um mesmo ambiente;
- Os aparelhos de ar condicionados estão instalados em locais inadequados, fazendo com que não circule ar corretamente pelo ambiente, e outros aparelhos com muitos anos de uso, e fabricados sem adequações e etiquetagem do Procel.
- Estudantes e professores sem a devida orientação sobre a utilização consciente e racional de energia elétrica.

Deste modo verificou-se que esta escola necessita de uma atenção do poder público e de ações corretivas e até mesmo na orientação de alunos e professores. A analise demonstrou ser eficaz, direcionando realmente a uma escola que necessita de um Plano de Ação de Eficiência Energética.

A outra unidade escolar que apresentou indicadores elevadores foi LUZ6, a qual conforme relatado anteriormente trata-se de um Instituto Federal de Ensino. Conforme imagens no Adendo 2, pode-se constatar que a infraestrutura dos laboratórios e as cargas instaladas não se comparam as estruturas de outras escolas, justificando o alto consumo de energia.

Conclui-se que o trabalho foi de grande valia pois os objetivos geral e específicos foram alcançados. As visitas foram importantes para verificar as condições das instalações elétricas das unidades escolares, bem como o estado conservação e alguns situações a ausência de manutenção. E por fim identificou-se que os resultados sobre ações de eficiência energética das escolas, dependem exclusivamente do aceite por parte dos gestores, e de um de planejamento envolvendo alunos e professores e demais funcionários.

# **REFERÊNCIAS**

ABESCO - **[Conceitos e Opções para a Determinação de Economias de Energia](file:///F:/Mestrado%20PPGEE%20-%20UTFPR/DISSERTAÇÃO%20-%20FERNANDO%20ANTUNES%20CARNEIRO%20-%2017-04-2019/1.0%20-%20DEFESA%20DE%20MESTRADO/ABESCO%20-%20Conceitos%20e%20Opções%20para%20a%20Determinação%20de%20Economias%20de%20Energia%20e%20de%20Água,%20Associação%20Brasileira%20de%20Empresas%20de%20Conservação%20de%20Energia,%20EVO%20World%202012,%20Disponível%20em:%20%3chttp:/www.abesco.com.br/wpcontent/uploads/2015/07/%20PIMVP_2012-PTBR.pdf/%3e)  e de Água**[, Associação Brasileira de Empresas de Conservação de Energia, EVO](file:///F:/Mestrado%20PPGEE%20-%20UTFPR/DISSERTAÇÃO%20-%20FERNANDO%20ANTUNES%20CARNEIRO%20-%2017-04-2019/1.0%20-%20DEFESA%20DE%20MESTRADO/ABESCO%20-%20Conceitos%20e%20Opções%20para%20a%20Determinação%20de%20Economias%20de%20Energia%20e%20de%20Água,%20Associação%20Brasileira%20de%20Empresas%20de%20Conservação%20de%20Energia,%20EVO%20World%202012,%20Disponível%20em:%20%3chttp:/www.abesco.com.br/wpcontent/uploads/2015/07/%20PIMVP_2012-PTBR.pdf/%3e)  World 2012, Disponível em: <http://www.abesco.com.br/wpcontent/uploads/2015/07/PIMVP \_2012-PTBR.pdf/>

ABNT. ISO 50001: **Sistemas de Gestão da Energia – Requisitos com Orientações para Uso**. 2018. Disponível em: <https://www.abntcatalogo.com.br/norma.aspx? ID=403947>

ALVAREZ, A. L. M., **Uso racional e Eficiente de energia elétrica: Metodologia para Determinação dos Potenciais de Conservação dos Usos Finais em Instalações de Ensino e Similares**. Universidade de São Paulo. 1998 Disponível em: <http://www.teses.usp.br/teses/disponiveis/3/3143/tde-17082001- 000915/en.php>

ANEEL. **[Resolução Normativa Nº 435, de 24 de Maio De 2011](file:///F:/Mestrado%20PPGEE%20-%20UTFPR/DISSERTAÇÃO%20-%20FERNANDO%20ANTUNES%20CARNEIRO%20-%2017-04-2019/1.0%20-%20DEFESA%20DE%20MESTRADO/ANEEL.%20Resolução%20Normativa%20Nº%20435,%20de%2024%20de%20Maio%20De%202011,%20Brasília,%202014%20Disponível%20em:%20%3chttp:/www2.aneel.gov.br/aplicacoes/audiencia/arquivo/2014/002/%20resultado/resolucao_normativa_nÂº_608,_de_25_de_marco_de_2014.pdf.%3e)**, Brasília, 2014 Disponível em: [<http://www2.aneel.gov.br/aplicacoes/audiencia/arquivo/2014/002/](file:///F:/Mestrado%20PPGEE%20-%20UTFPR/DISSERTAÇÃO%20-%20FERNANDO%20ANTUNES%20CARNEIRO%20-%2017-04-2019/1.0%20-%20DEFESA%20DE%20MESTRADO/ANEEL.%20Resolução%20Normativa%20Nº%20435,%20de%2024%20de%20Maio%20De%202011,%20Brasília,%202014%20Disponível%20em:%20%3chttp:/www2.aneel.gov.br/aplicacoes/audiencia/arquivo/2014/002/%20resultado/resolucao_normativa_nÂº_608,_de_25_de_marco_de_2014.pdf.%3e)  resultado/resolucao\_normativa\_n%C2%BA\_608,\_de\_25\_de\_marco\_de\_2014.pdf.>

ANEEL. **Informações Técnicas. 2018** Disponível em: < http://www.aneel.gov.br/home?p\_p\_id=3&p\_p\_lifecycle=0&p\_p\_state=maximized& p\_p\_mode=view&\_3\_advancedSearch=false&\_3\_groupId=0&\_3\_keywords=gera% C3%A7%C3%A3o+distribu%C3%ADda&\_3\_delta=20&\_3\_resetCur=false&\_3\_strut s\_action=%2Fsearch%2Fsearch&\_3\_redirect=%2F&\_3\_andOperator=true&\_3\_ass etCategoryIds=14724094>

ASSUNÇÃO, F. **Estratégias para tratamento de variáveis com dados faltantes durante o desenvolvimento de modelos preditivos**, USP (Dissertação de Mestrado), 2012. Disponível em: <https://teses.usp.br/teses/disponiveis/45/45133/tde-15082012- 203206/publico/DissertacaoFernando\_vfinal.pdf >

AZEVEDO, R.M.S. **Desenvolvimento de um Sistema de Ajuda à Negociação de Contratos de Performance para Medidas de Eficiência Energética, Universidade do Porto** (Dissertação de Mestrado) 2008. Disponível em: <https://www. semanticscholar.org/paper/Desenvolvimento-de-um-sistema-deajuda-%C3%A0-nego cia%C3%A7%C3%A3o-Miguel-Azevedo/a8eb7af3479997d8e480b3093af9a19bd62 243b0>

BARBOSA, **[Recursos Naturais Renováveis e Produção de Energia](file:///F:/Mestrado%20PPGEE%20-%20UTFPR/DISSERTAÇÃO%20-%20FERNANDO%20ANTUNES%20CARNEIRO%20-%2017-04-2019/1.0%20-%20DEFESA%20DE%20MESTRADO/BARBOSA,%20Recursos%20Naturais%20Renováveis%20e%20Produção%20de%20Energia,%20,%20UFPE,%20Revista%20Política%20Hoje%20-%201a%20Edição%20-%20Volume%2023%20-%20p.%20193-215,%202014,%20Disponível%20em:%20%3chttps:/periodicos.ufpe.br/revistas/politicahoje/article/view/3760/3064%3e)**, , UFPE, Revista Política Hoje - 1a Edição - Volume 23 - [p. 193-215, 2014, Disponível em:](file:///F:/Mestrado%20PPGEE%20-%20UTFPR/DISSERTAÇÃO%20-%20FERNANDO%20ANTUNES%20CARNEIRO%20-%2017-04-2019/1.0%20-%20DEFESA%20DE%20MESTRADO/BARBOSA,%20Recursos%20Naturais%20Renováveis%20e%20Produção%20de%20Energia,%20,%20UFPE,%20Revista%20Política%20Hoje%20-%201a%20Edição%20-%20Volume%2023%20-%20p.%20193-215,%202014,%20Disponível%20em:%20%3chttps:/periodicos.ufpe.br/revistas/politicahoje/article/view/3760/3064%3e)  [<https://periodicos.ufpe.br/revistas/politicahoje/article/view/3760/3064>](file:///F:/Mestrado%20PPGEE%20-%20UTFPR/DISSERTAÇÃO%20-%20FERNANDO%20ANTUNES%20CARNEIRO%20-%2017-04-2019/1.0%20-%20DEFESA%20DE%20MESTRADO/BARBOSA,%20Recursos%20Naturais%20Renováveis%20e%20Produção%20de%20Energia,%20,%20UFPE,%20Revista%20Política%20Hoje%20-%201a%20Edição%20-%20Volume%2023%20-%20p.%20193-215,%202014,%20Disponível%20em:%20%3chttps:/periodicos.ufpe.br/revistas/politicahoje/article/view/3760/3064%3e)

BRITTO, D., FILHO, F., ALEXANDRE, J, **Desvendando os Mistérios do Coeficiente de Correlação de Pearson** (r), UFPE, 2009. Disponível em: <https://periodicos.ufpe.br/revistas/politicahoje/article/viewFile/3852/3156>

CELESC, **Tarifas de Energia, Centrais Elétricas de Santa Catarina**, 2018 Disponível em: <https://www.celesc.com.br/tarifas-de-energia>

CORTELETTI, Daniel, Lc. De. **Ferramenta de autoavaliação de eficiência energética aplicada ao setor metalmecânico**. Instituto Tecnologico da Aeronautica, (Dissertação de Mestrado Profissional) 2015. Disponível em: < http://www.bd.bibl.ita.br/tde\_busca/arquivo.php?codArquivo=3339>

COSTA, Haroldo J. M., **Roteiro de Pré Diagnóstico para Otimizar o Uso de Energia Elétrica em empresas de pequeno porte**, SENAI/PR (Dissertação de Mestrado) Cutitiba, 2015. Disponível em: <https://hdl.handle.net/1884/41867>

DE CARVALHO Ressiguier Ribeiro, M. C., & da Silva ALVES, A. (2016). **Aplicação do método Analytic Hierarchy Process (AHP) com a mensuração absoluta num problema de seleção qualitativa**. Sistemas & Gestão, 11(3), 270-281. Disponível em: [<https://doi.org/10.20985/1980-5160.2016.v11n3.988>](https://doi.org/10.20985/1980-5160.2016.v11n3.988).

ECOA, **Saídas Eficientes e Inteligentes**, Ecologia e Ação, 2019. Disponível em:

<https://ecoa.org.br/ecoa-institucional/>

ELIAS, Larissa M. **Matriz Energética Brasileira: Impactos Ambientais e à Saúde. Dissertação** (Mestrado em Ciências Ambientais e Saúde) - Universidade de Católica de Goiás, Goiânia, 2009. Disponível em: <http://tede2.pucgoias.edu.br:8080 /bitstream/tede/3112/1/LARISSA%20MACHADO%20ELIAS.pdf>

EPE. **Anuário Estatístico de Energia Elétrica 2018**. Empresa Pesquisa Energética, 2018. Disponível em: <http://www.epe.gov.br/pt/publicacoes-dados-abertos/ publica coes/anuario-estatistico-de-energia-eletrica-interativo>

EVO, **Principios de M&V, Efficiency Valuation Organization 2019**, Disponível em: <https://evo-world.org/en/m-v/principles-of-m-v>

EXXON MOBIL. **Panorama Energético: Perspectivas para 2040** — Destaques 2014. Exxon Mobil Corporation. Disponível em: < [http://www.provedor.nuca.ie.ufrj.br](http://www.provedor.nuca.ie.ufrj.br/) /eletrobras/estudos/exonmobil1.pdf>

FERNANDES, Marcio Luiz; **Proposta de um Modelo de Avaliação do Desempenho da Gestão de Energia em Instituições de Ensino Superior** (IES). 2017, p.189. Dissertação (Mestrado em Engenharia de Produção e Sistemas) – Programa de Pós-Graduação em Engenharia de Produção e Sistemas, Universidade Tecnológica Federal do Paraná. Pato Branco, 2017. Disponível em: < http://repositorio.utfpr.edu.br:8080/jspui/bitstream/1/3041/1/PB\_PPGPES\_M\_Ferna ndes%2C%20Marcio%20Luiz\_2017.pdf>

FERREIRA, Cristina, **Procedimento de avaliação de conforto ambiental e eficiência energética aplicado a um caso típico da Rede Estadual de Escolas Públicas de Minas Gerais**. Universidade Federal de Minas Gerais, 2006, Disponível em: <Retrieved from www.bibliotecadigital.ufmg.br/dspace /handle/1843/RAAO-72KH8>

FONSECA, Jairo Simon da, MARTINS, Gilberto, **Curso de Estatística 6ed**, São Paulo Atlas, 2006 ISBN 85-224-1471-8. Disponível em: [<http://www.mat.ufrgs.br](http://www.mat.ufrgs.br/) /~giacomo/Livros/Curso%20de%20Estat%EDstica%20- %20Jairo%20Fonseca%20e %20Gilberto%20Martins%20-%206ed.pdf>

FOSSA, A. J.; SGARBI, F. DE A. **Guia para aplicação da Norma ABNT NBR ISO 50001 - Gestão de energia**. São Paulo: International Copper Association Brazil, 2017. Disponível em: <http://energif.mec.gov.br/images/materiais/materiais8.pdf>

FREIRE, Ian Felisberto. **[Medição e Verificação em Eficiência. Energética-](file:///F:/Mestrado%20PPGEE%20-%20UTFPR/DISSERTAÇÃO%20-%20FERNANDO%20ANTUNES%20CARNEIRO%20-%2017-04-2019/FREIRE, Ian%20Felisberto.%20Medição%20e%20Verificação%20em%20Eficiência.%20Energética-Metodologia%20para%20Determinação%20do%20Baseline%20(Dissertação%20Pós%20Graduação).UFSC,%202001.%20Disponível%20em:%20%3c%20http:/wwwlabeeeufsc.br/sites%20/default/files/publicacoes%20/dissertacoes%20/DISSERTACAO_Ian_Felisberto_Freire.pdf%3e)[Metodologia para Determinação do Baseline](file:///F:/Mestrado%20PPGEE%20-%20UTFPR/DISSERTAÇÃO%20-%20FERNANDO%20ANTUNES%20CARNEIRO%20-%2017-04-2019/FREIRE, Ian%20Felisberto.%20Medição%20e%20Verificação%20em%20Eficiência.%20Energética-Metodologia%20para%20Determinação%20do%20Baseline%20(Dissertação%20Pós%20Graduação).UFSC,%202001.%20Disponível%20em:%20%3c%20http:/wwwlabeeeufsc.br/sites%20/default/files/publicacoes%20/dissertacoes%20/DISSERTACAO_Ian_Felisberto_Freire.pdf%3e)** (Dissertação Pós [Graduação\).UFSC, 2001. Disponível em:](file:///F:/Mestrado%20PPGEE%20-%20UTFPR/DISSERTAÇÃO%20-%20FERNANDO%20ANTUNES%20CARNEIRO%20-%2017-04-2019/FREIRE, Ian%20Felisberto.%20Medição%20e%20Verificação%20em%20Eficiência.%20Energética-Metodologia%20para%20Determinação%20do%20Baseline%20(Dissertação%20Pós%20Graduação).UFSC,%202001.%20Disponível%20em:%20%3c%20http:/wwwlabeeeufsc.br/sites%20/default/files/publicacoes%20/dissertacoes%20/DISSERTACAO_Ian_Felisberto_Freire.pdf%3e)  <http://www.labeeeufsc.br/sites/default/files/publicacoes/disser tacoes/DISSERTACAO\_Ian\_Felisberto\_Freire.pdf>

FROZZA, J. F. **Eficiência Energética em Indústria Frigorífica**: Desafios de Implantação, p. 127, 2013. Disponível em: < [https://repositorio.utfpr.edu.br](https://repositorio.utfpr.edu.br/) /jspui/bitstream/1/762/1/PB\_PPGEE\_M\_Frozza%2c%20Janquiel%20Fernando\_201 3.pdf>

GOLDMAN, C. A., HOPPER, N. C and OSBORN, J. G., **Review of US ESCO industry market trends: An empirical analysis of project data**, Energy Policy, vol. 33, no. 3, pp. 387–405, 2005. Disponível em: < <https://www.naesco.org/data/> industryreports/52320.pdf>

GUSTAVO, L., AMARAL, D. O. and LAROS, J. A., **Dados Ausentes em Avaliações Educacionais: Comparação de Métodos de Tratamento**, Universidade de Brasília, 2018. Disponível em: <http://dx.doi.org/10.26512/2016.02.T.20204>

HANNON, M. [J., FOXON, T. J. and GALE, W. F.](file:///F:/Mestrado%20PPGEE%20-%20UTFPR/DISSERTAÇÃO%20-%20FERNANDO%20ANTUNES%20CARNEIRO%20-%2017-04-2019/1.0%20-%20DEFESA%20DE%20MESTRADO/HANNON,%20M.%20J.,%20FOXON,%20T.%20J.%20and%20GALE,%20W.%20F.%20Demand%20pull%20’%20government%20policies%20to%20support%20Product-Service%20System%20activity :%20the%20case%20of%20Energy%20Service%20Companies%20(%20ESCos%20)%20in%20the%20UK,%20J.%20Clean.%20Prod.,%20vol.%20108,%20pp.%20900–915,%202015.%20Disponível%20em:%20https:/ac.els-cdn.com/S0959652615006496/1-s2.0S0959652615006496-main.pdf?_tid=b37159c8-7fae-4f81-b667175cf9112e6&acdnat=1550383092_f3cb61a08e2abe45ad2cb55f6dd5f9fa%3e) **Demand pull ' government policies to support Product-[Service System activity : the case of Energy](file:///F:/Mestrado%20PPGEE%20-%20UTFPR/DISSERTAÇÃO%20-%20FERNANDO%20ANTUNES%20CARNEIRO%20-%2017-04-2019/1.0%20-%20DEFESA%20DE%20MESTRADO/HANNON,%20M.%20J.,%20FOXON,%20T.%20J.%20and%20GALE,%20W.%20F.%20Demand%20pull%20’%20government%20policies%20to%20support%20Product-Service%20System%20activity :%20the%20case%20of%20Energy%20Service%20Companies%20(%20ESCos%20)%20in%20the%20UK,%20J.%20Clean.%20Prod.,%20vol.%20108,%20pp.%20900–915,%202015.%20Disponível%20em:%20https:/ac.els-cdn.com/S0959652615006496/1-s2.0S0959652615006496-main.pdf?_tid=b37159c8-7fae-4f81-b667175cf9112e6&acdnat=1550383092_f3cb61a08e2abe45ad2cb55f6dd5f9fa%3e)  Service Companies** (ESCos) **in the UK**[, J. Clean. Prod., vol. 108, pp. 900](file:///F:/Mestrado%20PPGEE%20-%20UTFPR/DISSERTAÇÃO%20-%20FERNANDO%20ANTUNES%20CARNEIRO%20-%2017-04-2019/1.0%20-%20DEFESA%20DE%20MESTRADO/HANNON,%20M.%20J.,%20FOXON,%20T.%20J.%20and%20GALE,%20W.%20F.%20Demand%20pull%20’%20government%20policies%20to%20support%20Product-Service%20System%20activity :%20the%20case%20of%20Energy%20Service%20Companies%20(%20ESCos%20)%20in%20the%20UK,%20J.%20Clean.%20Prod.,%20vol.%20108,%20pp.%20900–915,%202015.%20Disponível%20em:%20https:/ac.els-cdn.com/S0959652615006496/1-s2.0S0959652615006496-main.pdf?_tid=b37159c8-7fae-4f81-b667175cf9112e6&acdnat=1550383092_f3cb61a08e2abe45ad2cb55f6dd5f9fa%3e)–915, [2015. Disponível em: <](file:///F:/Mestrado%20PPGEE%20-%20UTFPR/DISSERTAÇÃO%20-%20FERNANDO%20ANTUNES%20CARNEIRO%20-%2017-04-2019/1.0%20-%20DEFESA%20DE%20MESTRADO/HANNON,%20M.%20J.,%20FOXON,%20T.%20J.%20and%20GALE,%20W.%20F.%20Demand%20pull%20’%20government%20policies%20to%20support%20Product-Service%20System%20activity :%20the%20case%20of%20Energy%20Service%20Companies%20(%20ESCos%20)%20in%20the%20UK,%20J.%20Clean.%20Prod.,%20vol.%20108,%20pp.%20900–915,%202015.%20Disponível%20em:%20https:/ac.els-cdn.com/S0959652615006496/1-s2.0S0959652615006496-main.pdf?_tid=b37159c8-7fae-4f81-b667175cf9112e6&acdnat=1550383092_f3cb61a08e2abe45ad2cb55f6dd5f9fa%3e)https://ac.els-cdn.com/S0959652615006496/1 s2.0S0959652615006496-main.pdf?tid=b37159c8-7fae-4f81- 667175cf9112e6&acdnat=1550383092\_f3Cb61a08e2abe45ad2cb55f6dd5f9 fa>

IEA. **Word Energy Model Documentation 2018 Version. International Energy Agency, Tech**. Rep. Disponível em: <https://www.iea.org/reports/world-energymodel/documentation#abstract>

IBGE **Estatísticas de Cidades e Estados**, Instituto Brasileiro de Geografia e Estatística, 2018 Disponível em: <https://www.ibge.gov.br/cidades-e-estados/sc/>

INEE, **Sobre Escos**, Instituto Nacional de Eficiência Energética, 2018. Disponível em: < http://www.inee.org.br/>

IPEA. **Planejamento Governamental e Gestão Pública no Brasil: Elementos para Ressignificar o Debate e Capacitar o Estado. Instituto de Pesquisa e Economia** Aplicada, 2011, Disponível em: <http://repositorio.ipea.gov.br /bitstream/11058/1446/1/TD1584.pdf>

KRUYT, B., van VUUREN, D. P., DE VRIES, H. J. M., & GROENENBERG, H.. **Indicators for energy security. Energy Policy.2009**. Disponível em: [<https://doi.org/10.1016/j](https://doi.org/10.1016/).enpol.2009.02.006>

LEITE, Fábio Correa. **Modelamento da eficiência energética para o gerenciamento sustentável no setor industrial pela medição e verificação**. 2010. Dissertação (Mestrado em Sistemas de Potência) - Escola Politécnica, Universidade de São Paulo, São Paulo, 2010. doi:10.11606/D.3.2010.tde-17082010- 095942.

MADEIRA, L. R. S. **Comparação dos Custos de Geração de Energia Elétrica entre Tecnologias Despacháveis e Intermitentes no Brasil**. Fundação Getulio Vargas. 2017 Disponível em: <http://bibliotecadigital. fgv.br/dspace/bitstream/handle b/10438/18285/Disserta%C3%A7%C3%A3o\_Leonardo\_Madeira%20v4%20- %20revEdson%20VF%20IMPRESSA.pdf? sequence=1&isAllowed=y>

MICHELS, A.; HOFFMANN, R., **Conceitos de Sistemas Energéticos: o Uso da Energia e sua Importância Social**. CEDEAP - Introdução À Eficiência Energética Santa Maria: UFSM, 2013. Disponível em: <https://repositorio.ufsm.br/handle/1/24>

MME. **[Energia no Mundo Matrizes e Indicadores 2016, Ministério de Minas e](file:///F:/Mestrado%20PPGEE%20-%20UTFPR/DISSERTAÇÃO%20-%20FERNANDO%20ANTUNES%20CARNEIRO%20-%2017-04-2019/1.0%20-%20DEFESA%20DE%20MESTRADO/MME.%20Energia%20no%20Mundo%20Matrizes%20e%20Indicadores%202016,%20Ministério%20de%20Minas%20e%20Energia.%202016,%20Disponível%20em:%20%3chttp:/www.mme.gov.br/documents/10584/3580498/14+-+Energia+no+Mundo+-Matrizes+e+Indicadores+2017+-+anos+ref.+2015+-+16+(PDF)/60755215-705a-4e76-94ee-b27def639806;jsessionid=23A29A5505323A1DD0ED0E7D02E956E2.srv155%3e)  Energia.** 2016, Disponível em: [<http://www.mme.gov.br/documents/10584/3580498/14+-+Energia+no+Mundo+-](file:///F:/Mestrado%20PPGEE%20-%20UTFPR/DISSERTAÇÃO%20-%20FERNANDO%20ANTUNES%20CARNEIRO%20-%2017-04-2019/1.0%20-%20DEFESA%20DE%20MESTRADO/MME.%20Energia%20no%20Mundo%20Matrizes%20e%20Indicadores%202016,%20Ministério%20de%20Minas%20e%20Energia.%202016,%20Disponível%20em:%20%3chttp:/www.mme.gov.br/documents/10584/3580498/14+-+Energia+no+Mundo+-Matrizes+e+Indicadores+2017+-+anos+ref.+2015+-+16+(PDF)/60755215-705a-4e76-94ee-b27def639806;jsessionid=23A29A5505323A1DD0ED0E7D02E956E2.srv155%3e) [Matrizes+e+Indicadores+2017+-+anos+ref.+2015+-+16+\(PDF\)/60755215-705a-](file:///F:/Mestrado%20PPGEE%20-%20UTFPR/DISSERTAÇÃO%20-%20FERNANDO%20ANTUNES%20CARNEIRO%20-%2017-04-2019/1.0%20-%20DEFESA%20DE%20MESTRADO/MME.%20Energia%20no%20Mundo%20Matrizes%20e%20Indicadores%202016,%20Ministério%20de%20Minas%20e%20Energia.%202016,%20Disponível%20em:%20%3chttp:/www.mme.gov.br/documents/10584/3580498/14+-+Energia+no+Mundo+-Matrizes+e+Indicadores+2017+-+anos+ref.+2015+-+16+(PDF)/60755215-705a-4e76-94ee-b27def639806;jsessionid=23A29A5505323A1DD0ED0E7D02E956E2.srv155%3e)[4e76-94ee-](file:///F:/Mestrado%20PPGEE%20-%20UTFPR/DISSERTAÇÃO%20-%20FERNANDO%20ANTUNES%20CARNEIRO%20-%2017-04-2019/1.0%20-%20DEFESA%20DE%20MESTRADO/MME.%20Energia%20no%20Mundo%20Matrizes%20e%20Indicadores%202016,%20Ministério%20de%20Minas%20e%20Energia.%202016,%20Disponível%20em:%20%3chttp:/www.mme.gov.br/documents/10584/3580498/14+-+Energia+no+Mundo+-Matrizes+e+Indicadores+2017+-+anos+ref.+2015+-+16+(PDF)/60755215-705a-4e76-94ee-b27def639806;jsessionid=23A29A5505323A1DD0ED0E7D02E956E2.srv155%3e)

[b27def639806;jsessionid=23A29A5505323A1DD0ED0E7D02E956E2.srv155>](file:///F:/Mestrado%20PPGEE%20-%20UTFPR/DISSERTAÇÃO%20-%20FERNANDO%20ANTUNES%20CARNEIRO%20-%2017-04-2019/1.0%20-%20DEFESA%20DE%20MESTRADO/MME.%20Energia%20no%20Mundo%20Matrizes%20e%20Indicadores%202016,%20Ministério%20de%20Minas%20e%20Energia.%202016,%20Disponível%20em:%20%3chttp:/www.mme.gov.br/documents/10584/3580498/14+-+Energia+no+Mundo+-Matrizes+e+Indicadores+2017+-+anos+ref.+2015+-+16+(PDF)/60755215-705a-4e76-94ee-b27def639806;jsessionid=23A29A5505323A1DD0ED0E7D02E956E2.srv155%3e)

MME. **Plano Nacional de Eficiência Energética PNE 2030**, 2010 Disponível em:< http://www.mme.gov.br/secretarias/planejamento-e-desenvolvimentoenergetico/publicacoes/plano-nacional-de-eficiencia-energetica>

MORAIS, Luciano Cardoso de. **Estudo sobre o panorama da energia elétrica no Brasil e tendências futuras.** Dissertação (mestrado) - Universidade Estadual Paulista Julio de Mesquita Filho, Faculdade de Engenharia, 2015. p30, out 2020. Disponível em: < http://hdl.handle.net/11449/132645>

MORALES, C., SAIDEl, A., **Indicadores de Consumo de Energia Elétrica como Ferramentas de Apoio à Gestão: Classificação Por Prioridades de Atuação** Universidade de São Paulo," Universidade de São Paulo, 2007. Disponível em: < 10.11606/D.3.2007.tde-10012008-101817>

MORENO, V. P. C. **[Estratégias para Obtenção de Adequada Iluminação em](file:///F:/Mestrado%20PPGEE%20-%20UTFPR/DISSERTAÇÃO%20-%20FERNANDO%20ANTUNES%20CARNEIRO%20-%2017-04-2019/1.0%20-%20DEFESA%20DE%20MESTRADO/MORENO,%20V.%20P.%20C.%20Estratégias%20para%20Obtenção%20de%20Adequada%20Iluminação%20em%20Escolas.%20Universidade%20Federal%20do%20Rio%20Grande%20do%20Norte.%202015.%20Disponível%20em:%20%3chttps:/repositorio.ufrn.br/jspui/handle/123456789/19932%3e)  Escolas**[. Universidade Federal do Rio Grande do Norte. 2015. Disponível em:](file:///F:/Mestrado%20PPGEE%20-%20UTFPR/DISSERTAÇÃO%20-%20FERNANDO%20ANTUNES%20CARNEIRO%20-%2017-04-2019/1.0%20-%20DEFESA%20DE%20MESTRADO/MORENO,%20V.%20P.%20C.%20Estratégias%20para%20Obtenção%20de%20Adequada%20Iluminação%20em%20Escolas.%20Universidade%20Federal%20do%20Rio%20Grande%20do%20Norte.%202015.%20Disponível%20em:%20%3chttps:/repositorio.ufrn.br/jspui/handle/123456789/19932%3e)  [<https://repositorio.ufrn.br/jspui/handle/123456789/19932>](file:///F:/Mestrado%20PPGEE%20-%20UTFPR/DISSERTAÇÃO%20-%20FERNANDO%20ANTUNES%20CARNEIRO%20-%2017-04-2019/1.0%20-%20DEFESA%20DE%20MESTRADO/MORENO,%20V.%20P.%20C.%20Estratégias%20para%20Obtenção%20de%20Adequada%20Iluminação%20em%20Escolas.%20Universidade%20Federal%20do%20Rio%20Grande%20do%20Norte.%202015.%20Disponível%20em:%20%3chttps:/repositorio.ufrn.br/jspui/handle/123456789/19932%3e)

NASPOLINI, Helena Flávia, CAMARGO, C.Celso de Brasil, GARBELLOTO, Luiz Antônio, ZACCHI, Danilo Renato Philippi, GOLFETTO, Rosania. **Eficiência energética em sistemas de iluminação de estabelecimentos escolares**: Avaliação técnico-econômica sob a ótica da sociedade. CIDEL 2006, Buenos Aires, Argentina, 27/11/2006 a 29/11/2006. Disponível em: <

file:///C:/Users/ferna/AppData/Local/Temp/Naspolini\_Camargo\_Zachi\_Garbelotto\_G olfetto\_CBEE.pdf>

NOGUEIRA, M. C. A. et al., **Conforto Térmico nas Escolas Públicas de Cuiabá-MT**. FURG. 2005. Disponível em: <https://periodicos.furg.br/ remea /article/view/2883 /1637>

NUNES, L. N. **Comparação de Métodos de Imputação Única e Multipla: Usando como exemplo um modelo de risco para mortalidade cirúrgica**, vol. 13, no. 4, Universidade Federal do Rio Grande do Sul, Porto Alegre - RS, pp. 596–606, 2010.

QUINTAL, G. M. C. **Análise de clusters aplicada ao Sucesso/Insucesso em Matemática**, Universidade da Madeira (Dissertação de Mestrado), Madeira – POR, 2006. Disponível em: <https://core.ac.uk/download/pdf/62477725.pdf>

OTANI, N. A. F. E. **Indicadores: A Utilização de indicadores na Administração pública**, Universidade Federal de Santa Catarina, 2006. Disponível em: <https://periodicos.ufsc.br/index.php/adm/article/download/1648/1395>

NUNES, W. A. R. **Método de implantação de um sistema de gestão de energia elétrica na indústria**, Universidade Federal do Paraná, 2016. Disponível em: < https://acervodigital.ufpr.br/bitstream/handle/1884/45667/R%20-%20D%20- %20WILLIAN%20ALYSSON%20REITOR%20NUNES.pdf?sequence=1&isAllowed  $=y>$ 

PAINULY, J. P., PARK, H., LEE, M. and J. Noh, **Promoting energy efficiency financing and ESCOs in developing countries: mechanisms and barriers**. vol. 11, pp. 659–665, 2003. Disponível em: < https://doi.org/10.1016/S0959- 6526(02)00111-7>

PROCEL. **Eficiência Energética na Indústria**. 2018. Disponível em: < http://www.procelinfo.com.br/resultadosprocel2019/Procel\_rel\_2019\_web.pdf>

RAMOS FILHO, J.; ATAMANCZUK, M.; MARÇAL, R. **Seleção de técnicas de manutenção para processo de armazenagem pelo Método de Análise Hierárquica**. Produção Online, v.10, n.1, p.142-166, 2010. Disponível em: <http://dx.doi.org/10.14488/1676-1901.v10i1.375>

[ROCHA, K., SARMIENTO, M.B.G.P. e HAUSER, F.; A](http://repositorio.ipea.gov.br/bitstream/%2011058%20/1269/1/TD_1701.pdf) **Remuneração dos [Investimentos em Energia Elétrica Renovável no Brasil uma Proposta](http://repositorio.ipea.gov.br/bitstream/%2011058%20/1269/1/TD_1701.pdf)  [Metodológica ao Benchmark da UNFCC para o Brasil](http://repositorio.ipea.gov.br/bitstream/%2011058%20/1269/1/TD_1701.pdf)**, IPEA, 1701 Textos para [Discussão 2012. Disponível em: http://repositorio.ipea.gov.br/bitstream/ 11058](http://repositorio.ipea.gov.br/bitstream/%2011058%20/1269/1/TD_1701.pdf)  [/1269/1/TD\\_1701.pdf Acesso em: Jan.,17,2019.](http://repositorio.ipea.gov.br/bitstream/%2011058%20/1269/1/TD_1701.pdf) Disponível em: <http://repositorio.ipea.gov.br/bitstream/11058/1269/1/TD\_1701.pdf>

SAATY, T.L., **How to make a decision: The analytic hierarchy process**, European Journal of Operational Research, Vol.48 No.1, pp.9-26, 1990. Disponível em: <http://www.scopus.com Acesso em: 12 de outubro de 2012>

SAATY, T. L., **Método de Análise Hierárquica**, Tradução de Wainer da Silveira e Silva, McGraw-Hill, Makron, 1991 São Paulo, SP.

SAATY, T. L. **Decision making for leaders: the analytic hierarchy process for decisions in a complex world**. 3rd Revise ed. Pittsburgh, PA: RWS Publications, 2012. Disponível em: <https://www.sciencedirect.com/science/article/pii/03772217 9090056H>

SILVA, Gilson L. da, **Avaliação da Eficiência Energética em Escolas Públicas Municipais e Estaduais de Maceio**, Universidade Federal da Paraiba (Dissertação de Mestrado) 2015. Disponível em: < SILVA, Gilson L. da, Avaliação da Eficiência Energética em Escolas Públicas Municipais e Estaduais de Maceio, Universidade Federal da Paraiba (Dissertação de Mestrado) 2015>

SOUSA, R. M. A. de. **Estudo da Eficiência Energética e Gestão de Energia em Edifícios Escolares**. FEUP. 2011 Disponível em: <https://repositorioaberto.up.pt/bitstream/10216/58311/1/000146274.pdf>

SOUZA, Maria Goretti Zago Nunes de, **Avaliação de Eficiência Energética usando análise envoltória de dados: aplicação aos países em desenvolvimento**. Universidade de São Paulo (tese de Doutorado) M.G.Z.N. São Paulo 2012. Disponível em: < https://www.teses.usp.br/teses/disponiveis/3/3143/tde-26072013- 180526/publico/TESE\_MariaGorettiZago\_unprotected.pdf>

RUUSALA, A., LAUKKARINEN, A., & Vinha, J. (2018). **Energy consumption of Finnish schools and daycare centers and the correlation to regulatory building permit values**. Energy Policy, 119(June 2017), 183–195. 2018. Disponível em: [<https://doi.org/10.](https://doi.org/10) 1016 /j.enpol.2018.04.029>

YANG, Y., Yu, W., TAI, H., SHI, T., & Zhu, X., **Linking analytic hierarchy process and cluster analysis to weight indicators in residential building energy efficiency assessment**. 2011 International Conference on Electric Technology and Civil Engineering, IEEE 2011 - Proceedings, 3252–3255. 2011. Disponível em : <https://doi.org/10.1109/ICETCE.2011.5774462>

ZHANG, Y., BAI, C., HAN, X.Y, **Enterprise Electric Energy Efficiency Evaluation based on AHP-Fuzzy Method Methods**, IEEE China International Conference on Electricity Distribution, 2018, Disponível em: <https://ieeexplore.ieee.org[/10.1109 /](https://doi.org/10.1109/CICED.2018.8592597)  [CICED.2018 .8592597>](https://doi.org/10.1109/CICED.2018.8592597)

**ADENDOS**

## **ADENDO 1: Distribuição das Unidades Escolares**

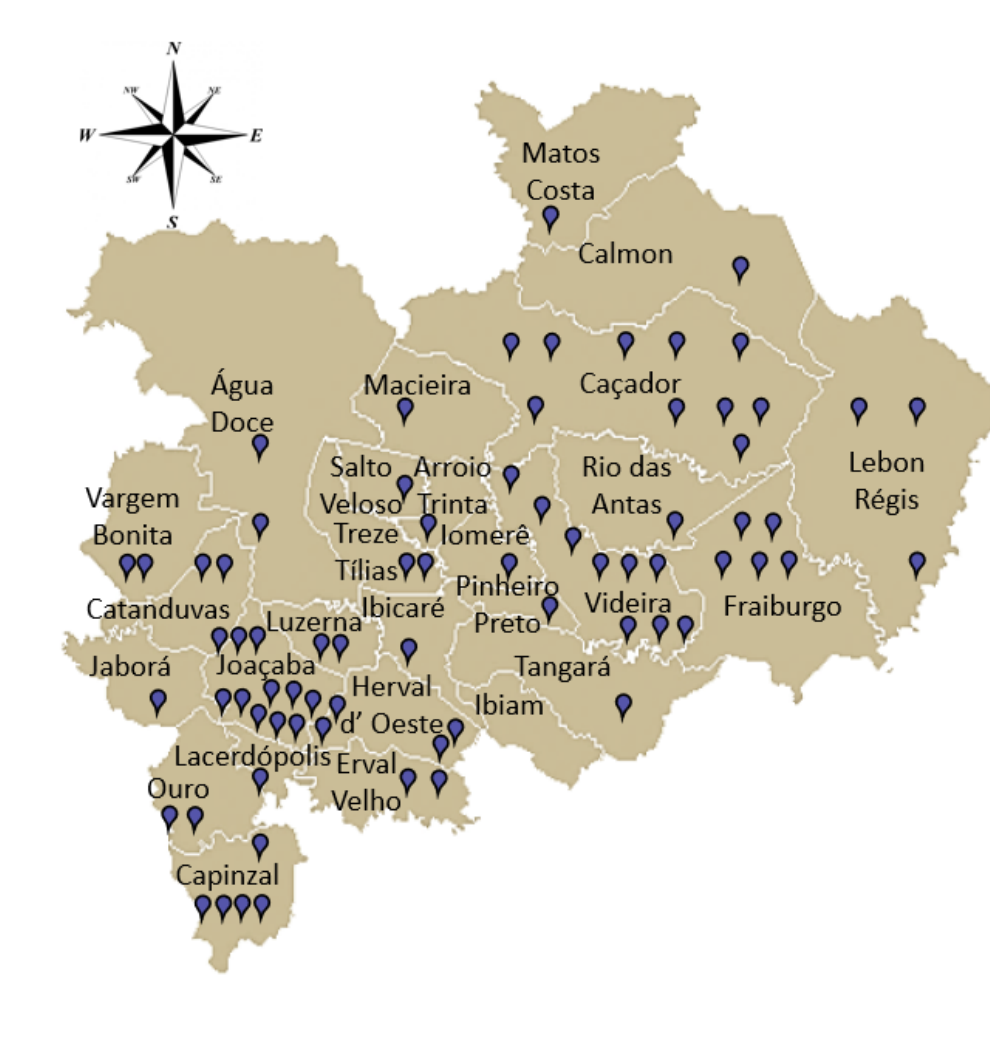

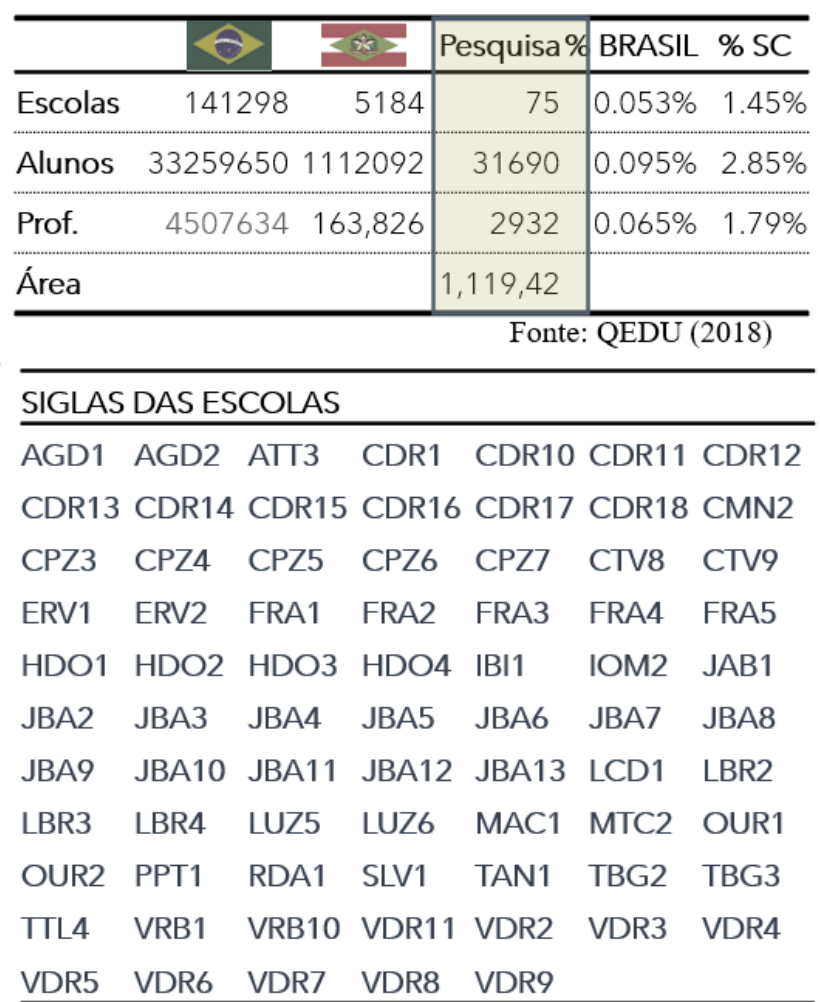

## **ADENDO 2: Fotos** *in loco*

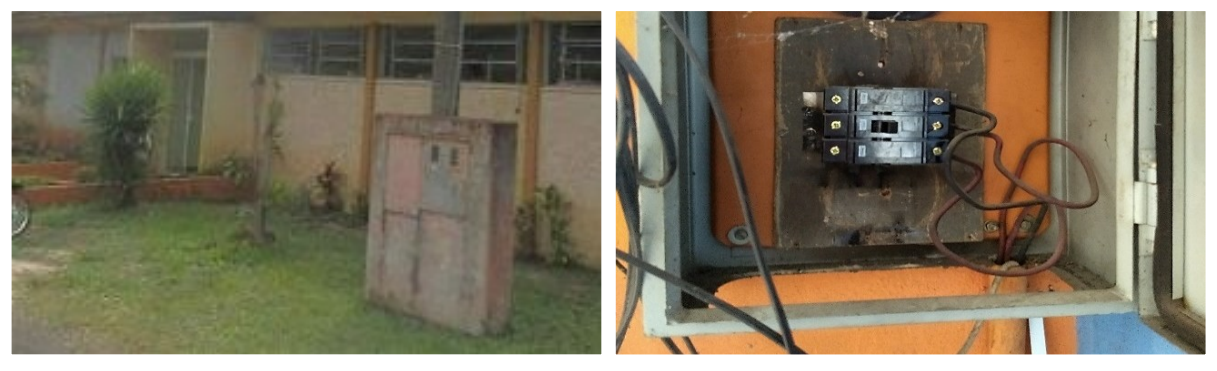

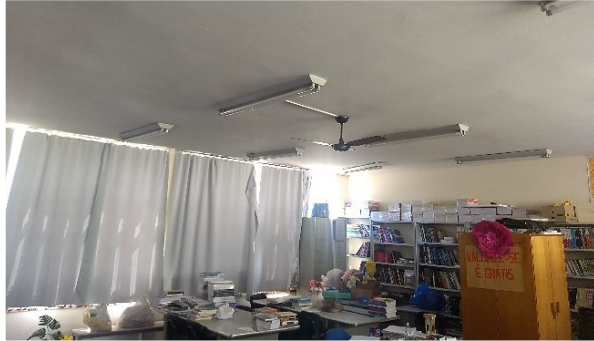

**Instalações escola JBA10 Fonte: o autor**

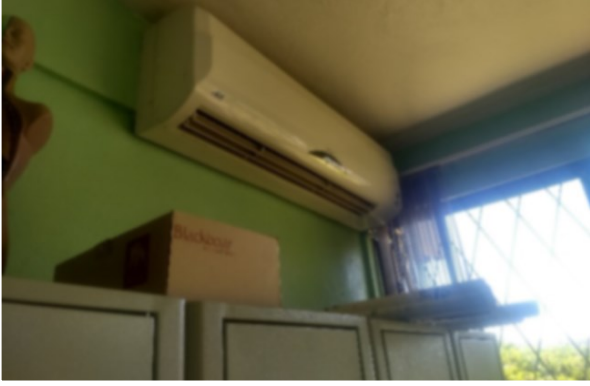

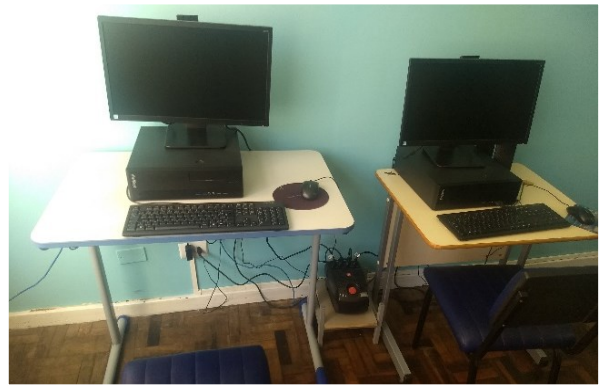

**Instalações escola CDR16 Fonte: o autor**

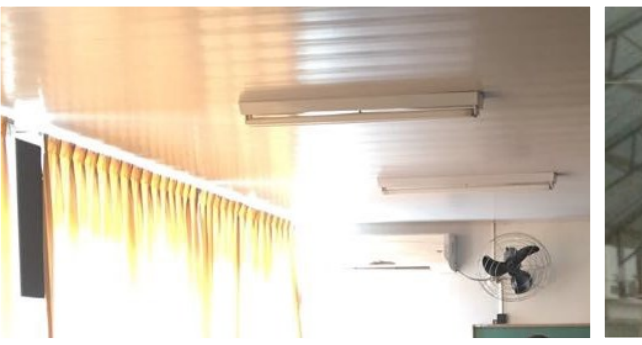

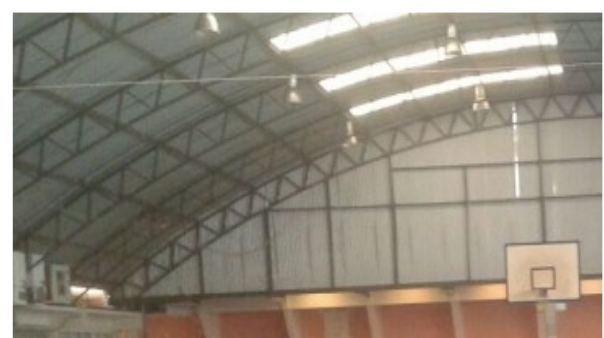

**Instalações escola JBA7 Fonte: o autor**

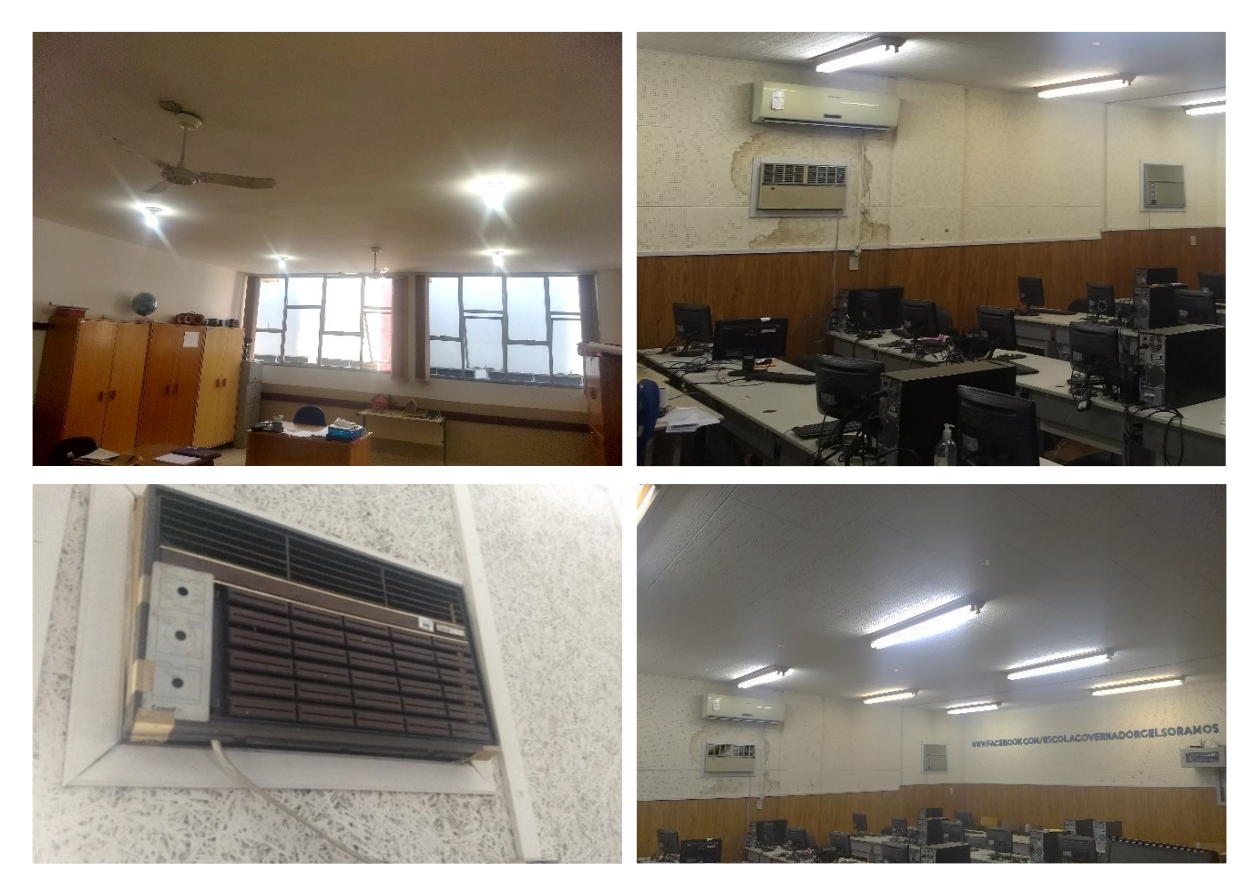

**Instalações escola JBA2 Fonte: o autor**

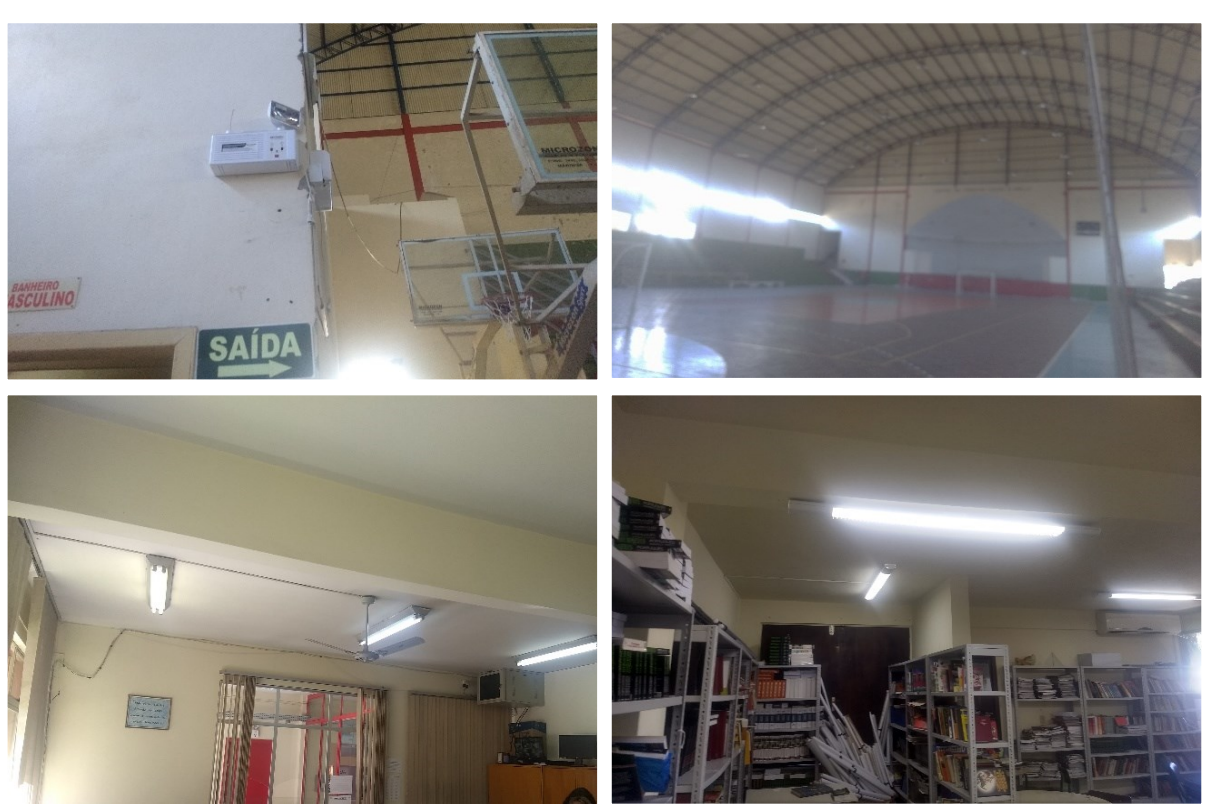

**Instalações escola HDO2 Fonte: o autor**

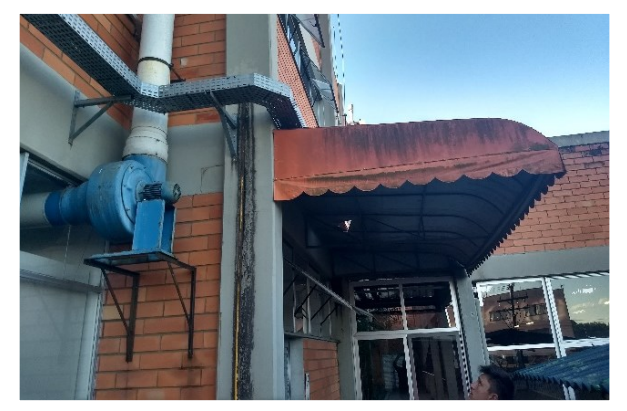

**Instalações escola CDR10 Fonte: o autor**

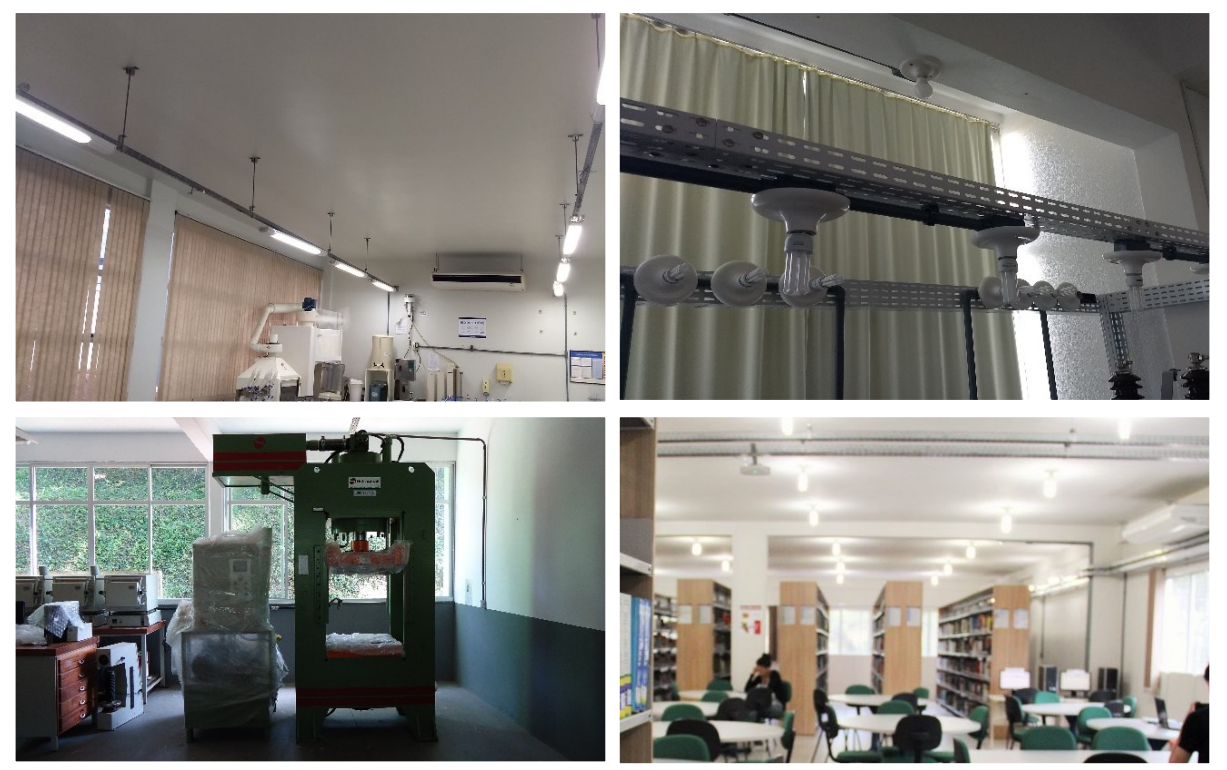

**Instalações escola LUZ6 Fonte: o autor**

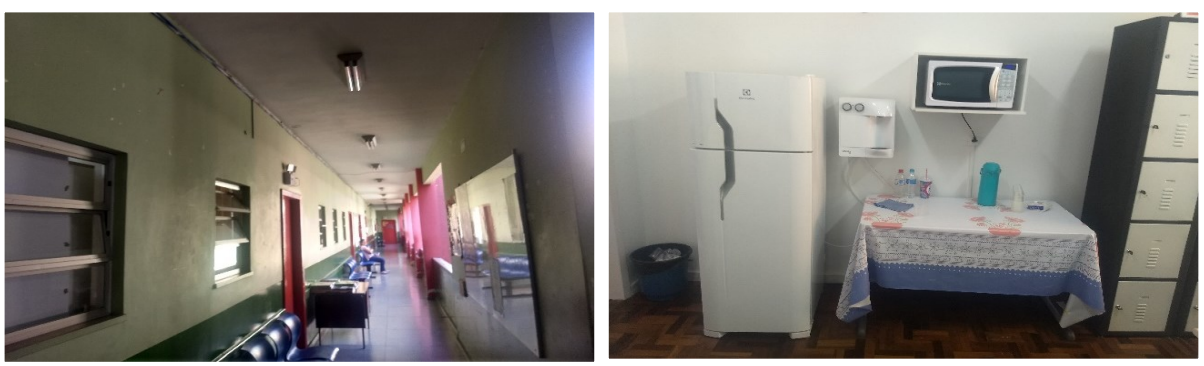

**Instalações escola LUZ5 Fonte: o autor**

## **ADENDO 3 - ANÁLISE DE FATURAS DE ENERGIA ELÉTRICA**

A energia elétrica produzida no Brasil é um insumo que apresenta um determinado preço o qual é estabelecido pela Agência Nacional de Energia Elétrica (ANEEL) e repassado aos consumidores por meio de taxas inclusas nas faturas (INEE, 2018). As metodologias de cálculo para diferentes modelos de tarifação, podem ser avaliados por consumo em kWh ou por demanda em KVA (ANEEL, 2014).

A ANEEL determina que os cálculos correspondentes ao custo da energia elétrica devem envolver os parâmetros de:

- Custos de Geração: envolvem operação, manutenção, administração, remuneração e amortização das usinas;
- Custos de Transmissão: envolvem operação e manutenção de componentes do sistema;
- Custos de Distribuição: correspondem ao percentual das concessionárias e permissionárias.

Desta forma, a utilização dos sistemas de transmissão e distribuição, são calculados considerando-se o montante de demanda contratada no período de referência acrescentando as tarifas vigentes na data do processo (ANEEL, 2014).

## Tarifação

O modelo de estrutura tarifária repassado ao consumidor final inclui informações diretas relacionadas às agências reguladoras, sistema integrado e as concessionárias de energia (CELESC, 2019).

De acordo com Aneel (2014) as faturas emitidas pelas concessionárias devem adicionar as seguintes tarifas:

- Tarifa de Energia (TE): relativa ao custo de energia consumida em kWh para consumidores cativos;
- Tarifa de Uso do Sistema de Distribuição (TUSD): referente à custos na transmissão e distribuição de energia;
- Tarifa de Demanda (TD): refere-se ao valor cobrado por kW disponível na entrada do estabelecimento;
- Tarifa de Ultrapassagem de Demanda (TU): corresponde ao consumo acima da demanda contratada;
- Tarifa de Energia Reativa Excedente (TER): corresponde a multa aplicada pelo consumo de kVAr de potência reativa excedente.

Conforme Aneel (2018), a tarifa visa assegurar aos prestadores de serviços receita suficiente para cobrir a totalidade dos custos operacionais e remunerar investimentos necessários para expandir a malha assim como garantir o atendimento com qualidade.

A partir de 2015 os custos variáveis da energia proveniente do mercado regulado passaram a ser cobertos pelos adicionais referentes a quatro Bandeiras Tarifárias (BT), que têm por objetivo sinalizar aos consumidores os custos reais da geração de energia elétrica (MADEIRA,2017). As BT indicam se haverá ou não acréscimo no valor da fatura a ser repassada ao consumidor final, em função das condições de geração de eletricidade (ANEEL 2014). As quais são divididas em:

- Bandeira verde: condições favoráveis de geração de energia, em que o valor da tarifa não altera;
- Bandeira amarela: condições de geração menos favoráveis, na qual a tarifa sofre acréscimo de R\$ 0,01343 para cada kWh consumido;
- Bandeira vermelha P1 (Patamar 1): condições mais custosas de geração, pois a tarifa sofre acréscimo de R\$ 0,04169 para cada kWh consumido;
- Bandeira vermelha P2 (Patamar 2): condições ainda mais custosas de geração, considerando que nesta situação a tarifa recebe um acréscimo de R\$ 0,06243 para cada kWh consumido.

A figura I demonstra as bandeiras tarifárias vigentes nos anos de 2017 e 2018, conforme relatório da ANEEL.

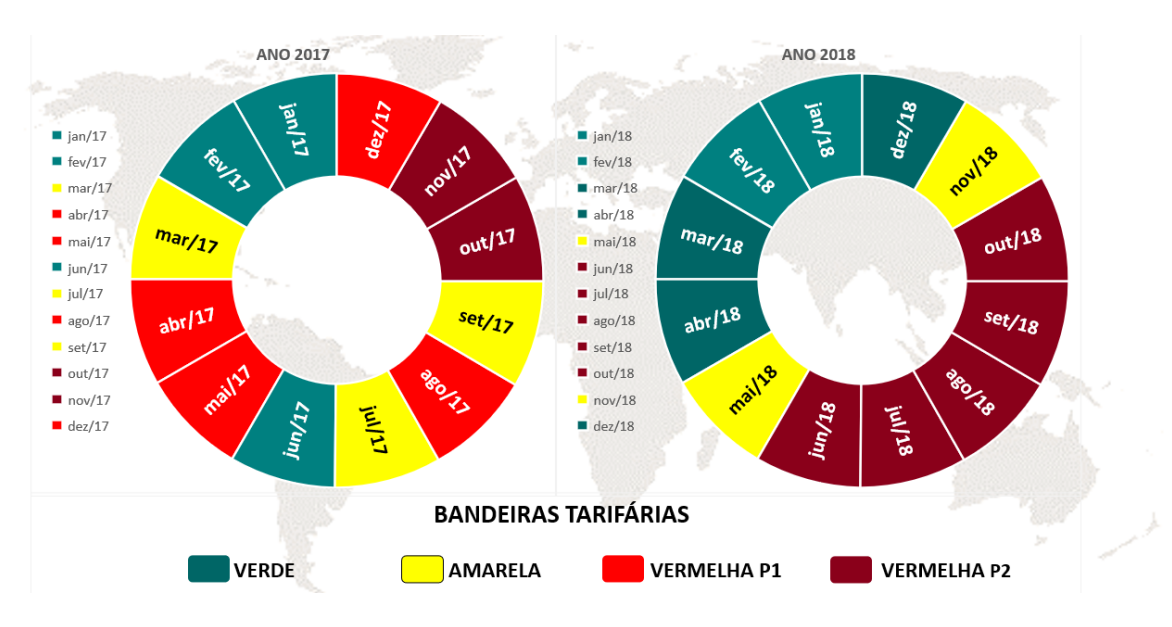

**Figura I - Acionamento e Adicional de Bandeiras Tarifárias (R\$/MWh) 2017 e 2018 Fonte: Adaptado de ANEEL (2019)**

Conforme observado na figura I, durante o ano de 2017 foram utilizadas as quatro bandeiras tarifárias, enquanto que em 2018 foram utilizadas três. No ano de 2018 houve um período maior de vigência das bandeiras verde e vermelha P2, enquanto que nos meses de maio e novembro foi utilizada a bandeira amarela.

As equações utilizadas para determinar a tarifa e a bandeira tarifária com tributos estão especificadas nas equações I e II.

$$
TF = \frac{TH}{\left[100 - (PIS + COFINS + ICMS)\right] / 100}
$$
\n<sup>RT</sup>\n(1)

$$
Bf = \frac{BT}{\left[100 - (PIS + COFINS + ICMS)\right] / 100}
$$
 (II)

Onde:

- TF: corresponde ao valor em  $R\$  da tarifa final com tributos;
- TH: corresponde a Tarifa Homologada;
- $\bullet$  *BT*: corresponde ao valor atual determinado da bandeira tarifária;
- Bf*:* corresponde ao valor em R\$ da bandeira tarifária com tributos.

Além da tarifa, os Governos Federal, Estadual e Municipal inserem as alíquotas de tributos relativas a PIS, COFINS, o ICMS e a Contribuição para Iluminação Pública (COSIP), respectivamente (ANEEL, 2014).

- *PIS*: corresponde ao valor de alíquota do Programa de Integração Social;
- COFINS: corresponde ao valor de alíquota da Contribuição para o Financiamento da Seguridade Social;
- ICMS: corresponde ao valor de Imposto sobre Circulação de Mercadorias e Serviço conforme Lei Estadual n.° 7.547, de 27/01/89.

Conforme detalhamento de tarifação da Celesc (2018) os fatores que influenciam no valor final podem ser determinados de acordo com os indicadores presentes na tabela I.

| Especificação de Consumo |                                            | P<br>(kW) | Q<br>(kVAr) | Tempo<br>(h) | Tarifa<br>(R\$) |
|--------------------------|--------------------------------------------|-----------|-------------|--------------|-----------------|
| D1                       | Demanda Contratada                         | X         |             |              | TD              |
| UD                       | Ultrapassagem de Demanda                   | X         |             |              | TU              |
| C1                       | Consumo Ativo Fora de Ponta                | X         |             | X            | TE(TF)          |
| C <sub>2</sub>           | Consumo Ativo Fora de Ponta                | X         |             | X            | TUSD            |
| C <sub>3</sub>           | Consumo Ativo Ponta                        | X         |             | X            | TEp             |
| C4                       | Consumo Ativo Ponta                        | X         |             | X            | <b>TUSDp</b>    |
| C <sub>5</sub>           | Consumo Reativo Excedente Fora Ponta       |           | X           | X            | TER.            |
| C6                       | Consumo Reativo Excedente Ponta            |           | X           | X            | TERp            |
| <b>B1</b>                | Adicional Bandeira Tarifária Fora de Ponta |           |             |              | BT (Bf)         |
| B <sub>2</sub>           | Adicional Bandeira Tarifária Ponta         |           |             |              | BTp (Bf)        |
| B3                       | Adicional Bandeira Tarifária Fora de Ponta |           |             |              | BT (Bf)         |
| B4                       | Adicional Bandeira Tarifária Ponta         |           |             |              | BTp (Bf)        |
| Cosip                    | Custeio do serviço de Iluminação pública   |           |             |              | <b>COSIP</b>    |
|                          | Valor da fatura                            |           |             |              | X               |

**Tabela I - Indicadores presentes nas Faturas de Energia Elétrica CELESC (2018) Fonte: Adaptado de CELESC (2018)**

De acordo com a tabela I as especificações não contempladas pelo consumidor no mês corrente não são adicionadas ao cálculo. O valor final da fatura em R\$ é mensurado na equação III.

$$
VF = D1 + UD + D2 + C1 + C2 + C3 + C4 + C5 + C6 + B1 + B2 + B3 + B4 + Cosip
$$
  
(III)

Onde:

• VF*:* corresponde ao valor Final da Fatura;

Consoante a Resolução Homologatória nº 2.436, de 13 de agosto de 2018 da CELESC. A estrutura tarifária do Estado é composta por tarifas do Grupo B (Convencional e Branca) do Grupo A (Horária Azul e Horária Verde e Tarifa de Geração) e por taxas de serviço. Os dados das tarifas A1, A2, A3, A3a, A4, B1, B2 e B3 encontram-se para consulta na sequência, nas tabelas II, III, IV e V

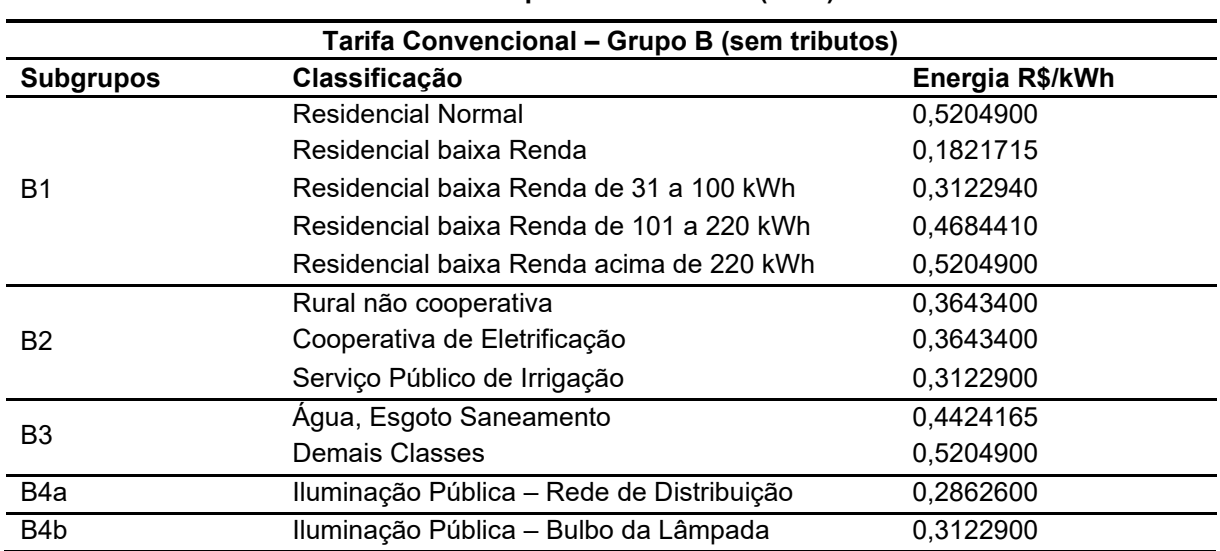

### **Tabela II – Tarifa Convencional Grupo B CELESC (2018) Fonte: Adaptado de CELESC (2018)**

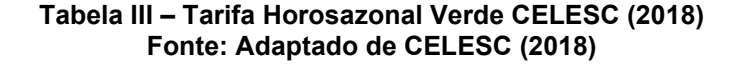

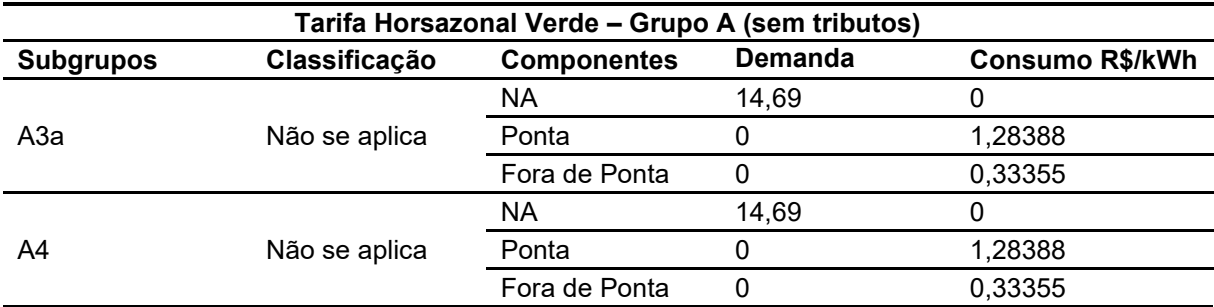

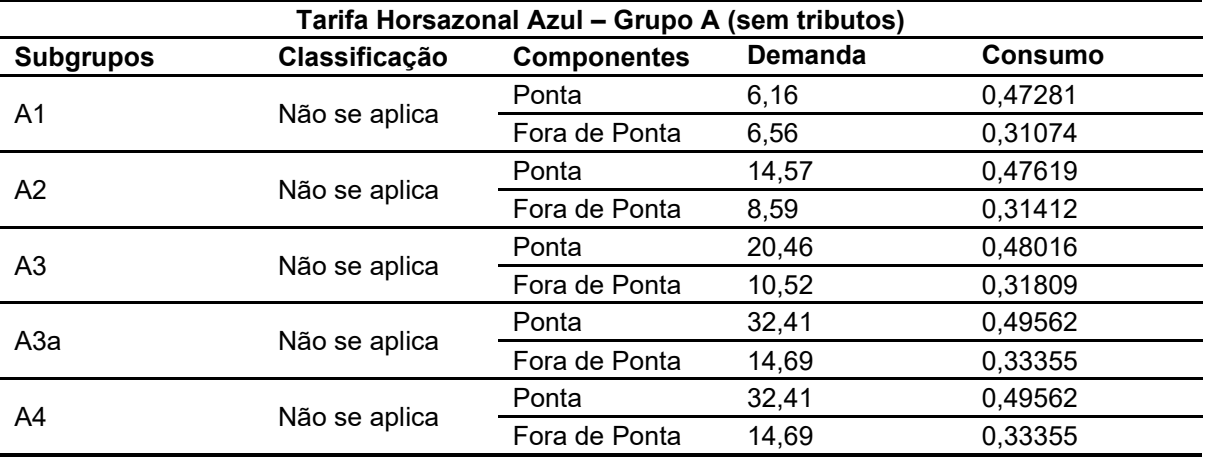

#### **Tabela IV – Tarifa Horosazonal Verde CELESC (2018) Fonte: Adaptado de CELESC (2018)**

#### **Tabela V – Tarifa Branca CELESC (2018) Fonte: Adaptado de CELESC (2018)**

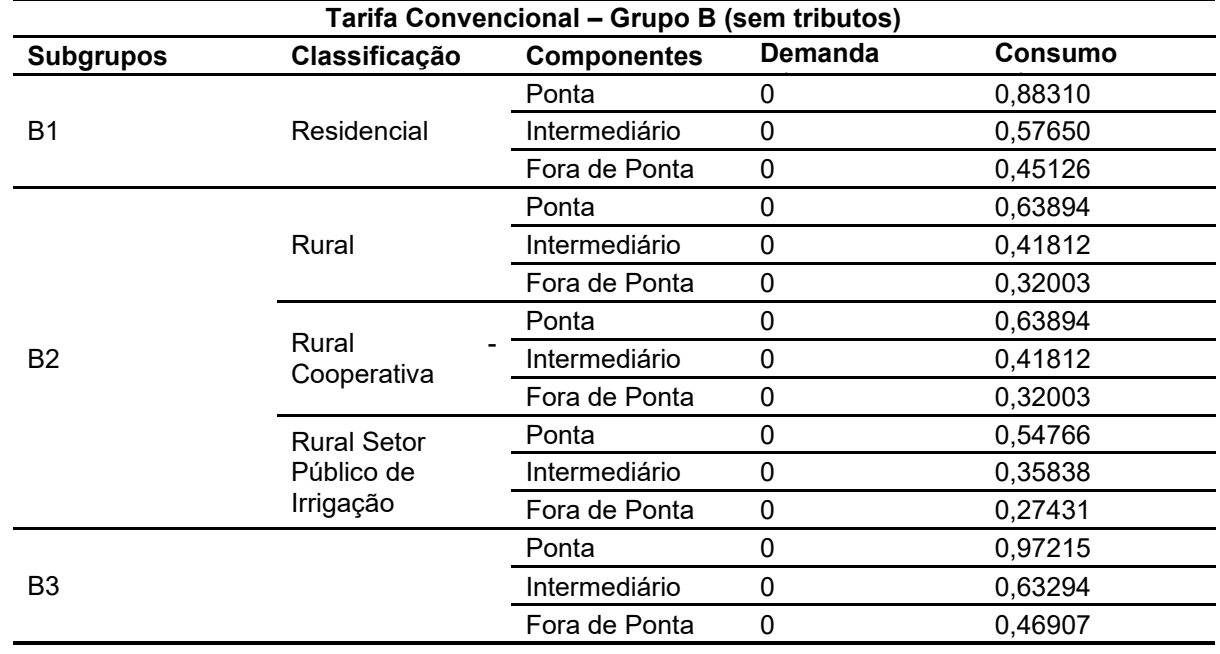

## **FERRAMENTAS DE ESTATÍSTICA**

A análise estatística em projetos de eficiência energética pode ser caracterizada por meio de verificação de indicadores quantitativos e qualitativos (VINE, 2015) envolvendo as médias aritméticas de consumo e demanda especificadas (SOUZA, 2012), promovendo a leitura sobre os parâmetros dos indicadores gerais do ambiente, como número de usuários e área construída.

#### **Determinação de Média Aritmética**

A média aritmética corresponde ao resultado da soma global envolvendo todos os valores do intervalo dividindo pela quantidade total de termos (FONSECA, 2006), conforme demonstrado na equação III.

$$
\mu A = \frac{\sum_{i=1}^{n} Ti}{n}
$$
 (III)

Onde:

- $\bullet$   $\mu$ A: equivale à média aritmética
- T: representam os termos;
- $\bullet$  *n*: equivale ao número total de termos;
- $\bullet$  *i*: representa o intervalo entre os termos

Este valor desconsidera o fato de existir termos presentes ou ausentes na amostragem. Quando a amostragem apresenta termos ausentes ou nulos, a obtenção da média pode ser feita utilizando diferentes métodos (GUSTAVO, 2018), dentre os quais podem ser citados o Método de Imputação Simples e o Método de Imputação pela Média.

## **Método de Imputação Simples**

Este método consiste na soma dos termos presentes na amostragem, dividindo pela quantidade de termos presentes, ou termos válidos (GUSTAVO, 2016), conforme demonstrado na equação IV.

$$
\mu IS = \frac{\sum_{i=1}^{n} (TPi - TAi)}{n - nA} \tag{IV}
$$

Onde:

- $\bullet$   $\mu IS$ : corresponde à média de Imputação Simples.
- TP: representam os termos presentes;
- $\bullet$   $TA$ : representam os termos ausentes; n equivale ao número de termos presentes;
- $\bullet$   $nA$ : equivale ao número de termos ausentes;
- $\bullet$  *i*: representa o intervalo entre os termos;

O valor atribuído a termos ausentes é nulo, ou seja, diferente de zero, desta forma a quantidade de Termos Presentes é estabelecida pela subtração do número total de termos pela quantidade de Termos Ausentes (NUNES, 2010).

## **Determinação da Variância, Desvio Padrão e do Intervalo de Confiança**

A determinação da variância e do desvio padrão nas amostras permite identificar valores diferentes da média global (SOUZA, 2012). As equações de Desvio Padrão, Variância e Intervalo de Confiança estão expressas nas equações V, VI e VII.

$$
\alpha = \frac{\sum_{i=1}^{n} (Ti - \mu IS)^2}{n - 1}
$$
 (V)

$$
\sigma = \sqrt{\alpha}
$$

$$
(\vee) \quad
$$

$$
IC = (\mu IM - Z * \frac{\sigma}{\sqrt{n}}, \qquad \mu IS, \qquad \mu IM + Z * \frac{\sigma}{\sqrt{n}})
$$
 (VII)

Onde:

- $\bullet$   $\alpha$ : corresponde à variância;
- $\bullet$   $\sigma$ : corresponde ao desvio padrão de amostragem;
- IC: representa a intervalo de confiança
- $\bullet$   $\mu IS$ : equivale a média de imputação simples
- <sup>T</sup>: representa cada termo;
- *n*: corresponde ao número de termos;
- <sup>Z</sup>: equivale a curva abscissa do nível de confiança.
- I: representa o intervalo entre os termos

Os valores de Z alteram de acordo com o nível de confiança esperado:

- Se o nível de confiança for 90% Z será 1,64;
- Se o nível de confiança for 95 %, Z será 1,96;
- Se o nível de confiança for 99%, Z será 2,58;
- Se o nível de confiança for 99,5%, Z será 2,81

## Tabela I: Distribuição Normal Padrão Acumulada

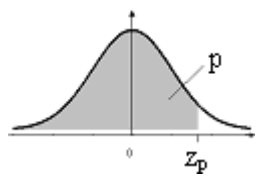

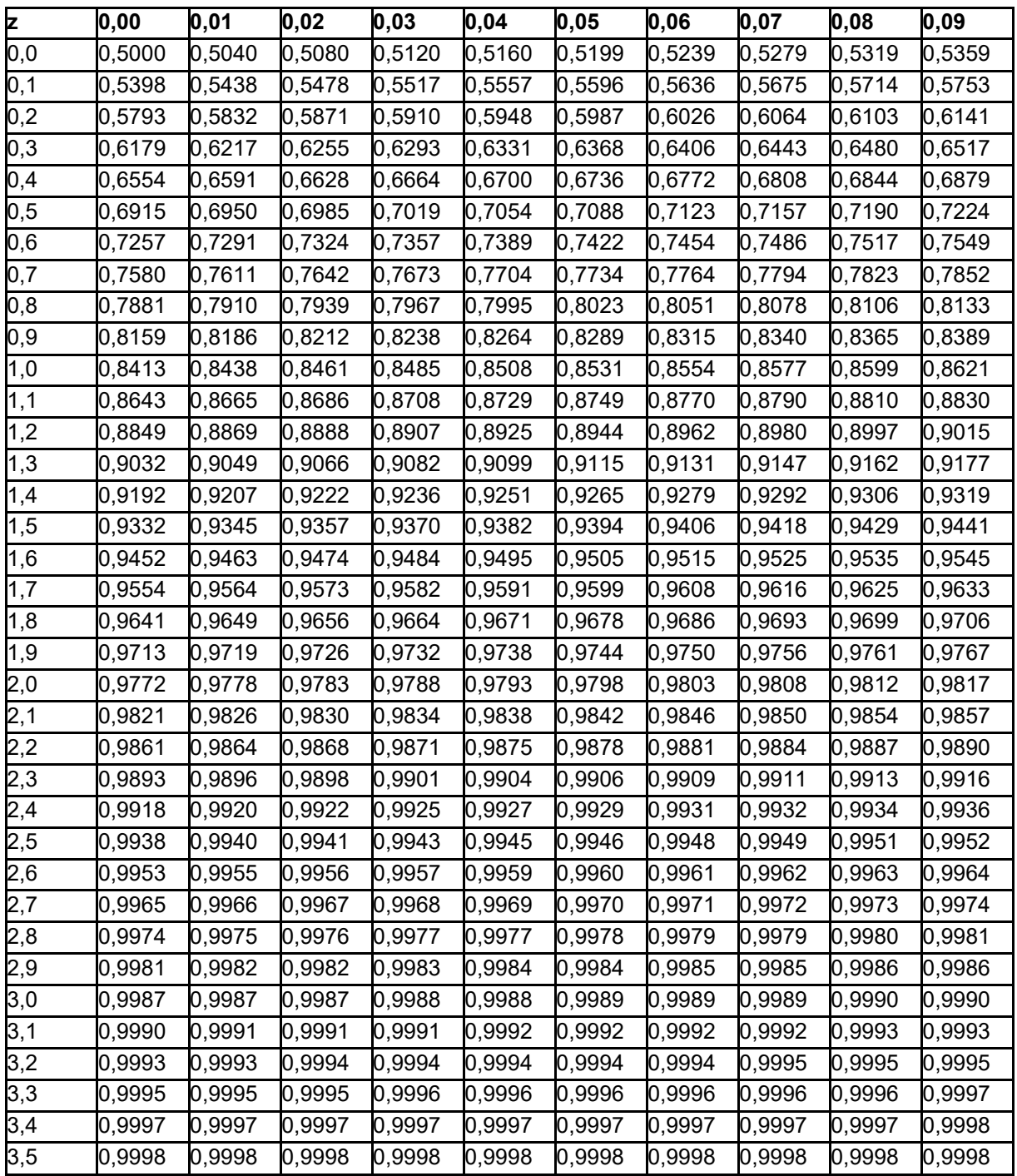

Fornece Φ(z) = P(-∞ < Z < z), para todo z, de 0,01 em 0,01, desde z = 0,00 até z = 3,59 A distribuição de Z é Normal(0;1)

Obs.: Se z < 0, então 
$$
\Phi(z) = P(-∞ < Z < z) = 1 - \Phi(-z)
$$
.

Tabela II: Distribuição t de Student

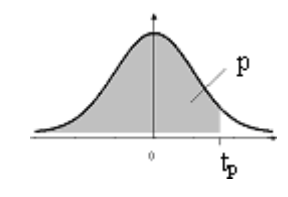

Fornece o quantil tp em função do no de g.l. ν (linha) e de p = P(T≤tp) (coluna) T tem distribuição t de Student com ν g.l.

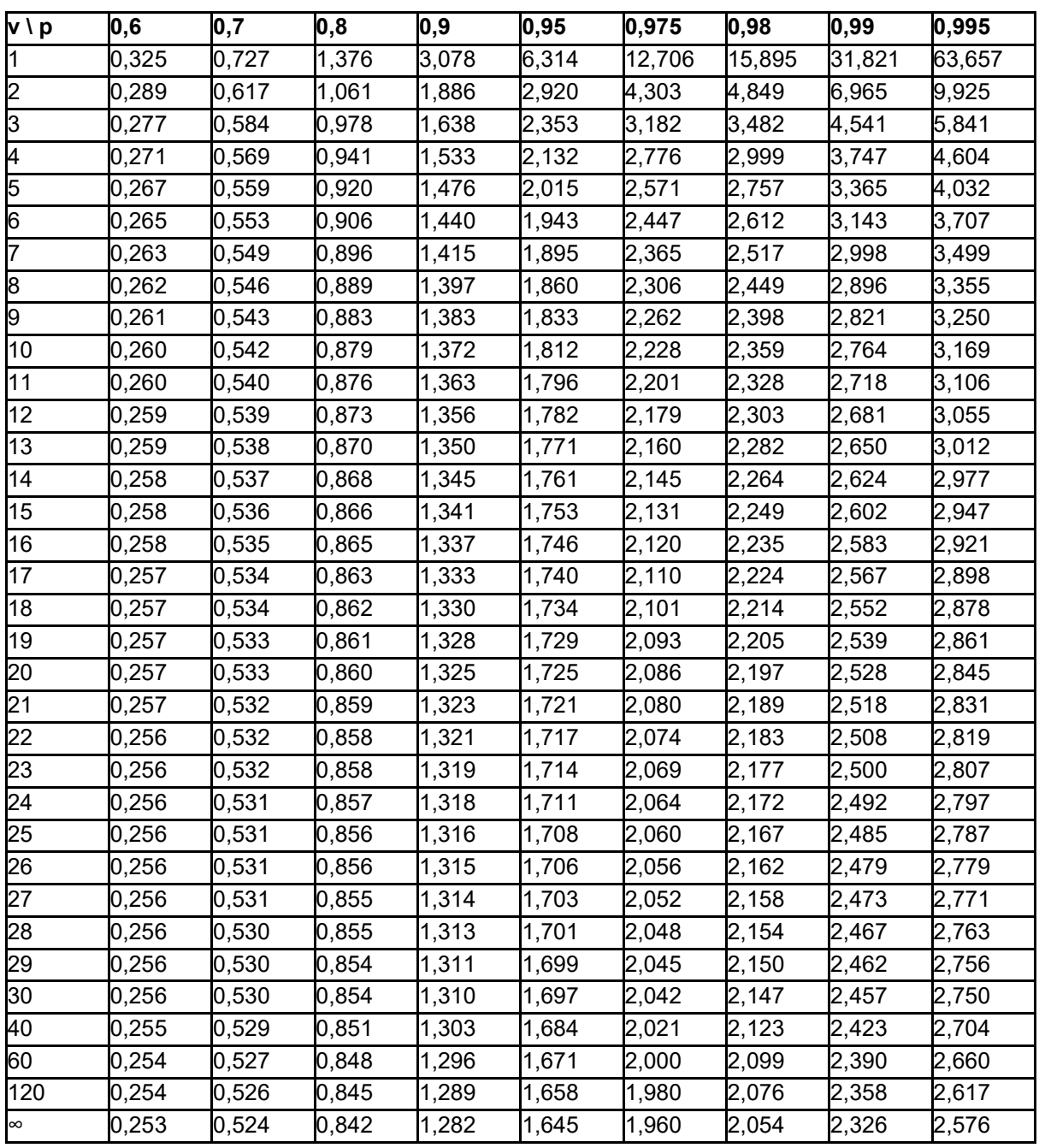

Obs.: Para um certo v fixado, se  $p < 0.50$ , t $p = -11-p$ .
#### **Correlação**

A Correlação consiste na avaliação de interferência que um termo pode apresentar ao outro, indiretamente (BRITTO, 2009). Ela pode ser determinada pelo Coeficiente de Pearson, que é a medida de uma associação linear entre variáveis (FONSECA, 2006), conforme demonstrado na equação VIII.

$$
r = \frac{\sum_{i=1}^{n} (Txi - x\mu IM)(Tyi - y\mu IM)}{\sqrt{\left[\sum_{i=1}^{n} (Txi - x\mu IM)^{2}\right]\left[\sum_{i=1}^{n} (Tyi - y\mu IM)^{2}\right]}}
$$
(VIII)

Onde:

- <sup>r</sup>: representa o coeficiente de correlação de Person;
- $\bullet$   $\mu$ IS: equivale ao valor da média de imputação simples X ou de Y;
- $\bullet$   $Txi$ : representa o termo instantâneo de X.
- $\bullet$   $Tyi$ : representa o termo instantâneo de Y.

O coeficiente de correlação de Pearson (r) varia de -1 a 1, e para suas variações (FONSECA, 2006) e podem ser classificados como:

- $\bullet$  0,1 < r < 0,3: correlação baixa;
- 0,4 < r < 0,6: correlação moderada;
- 0,7 < r < 1: correlação alta.

**APÊNDICES**

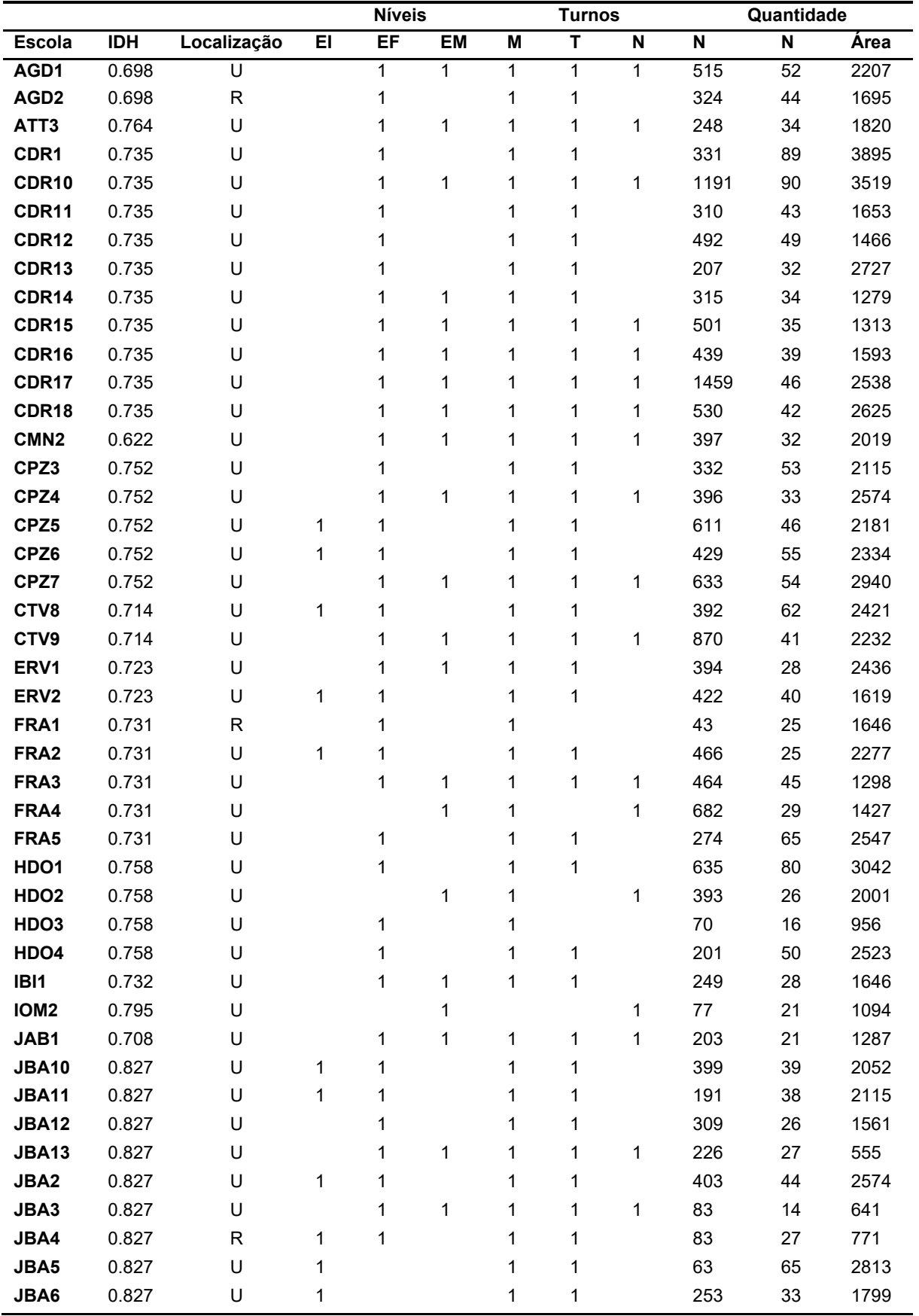

### **APENDICE A – Dados das Escolas**

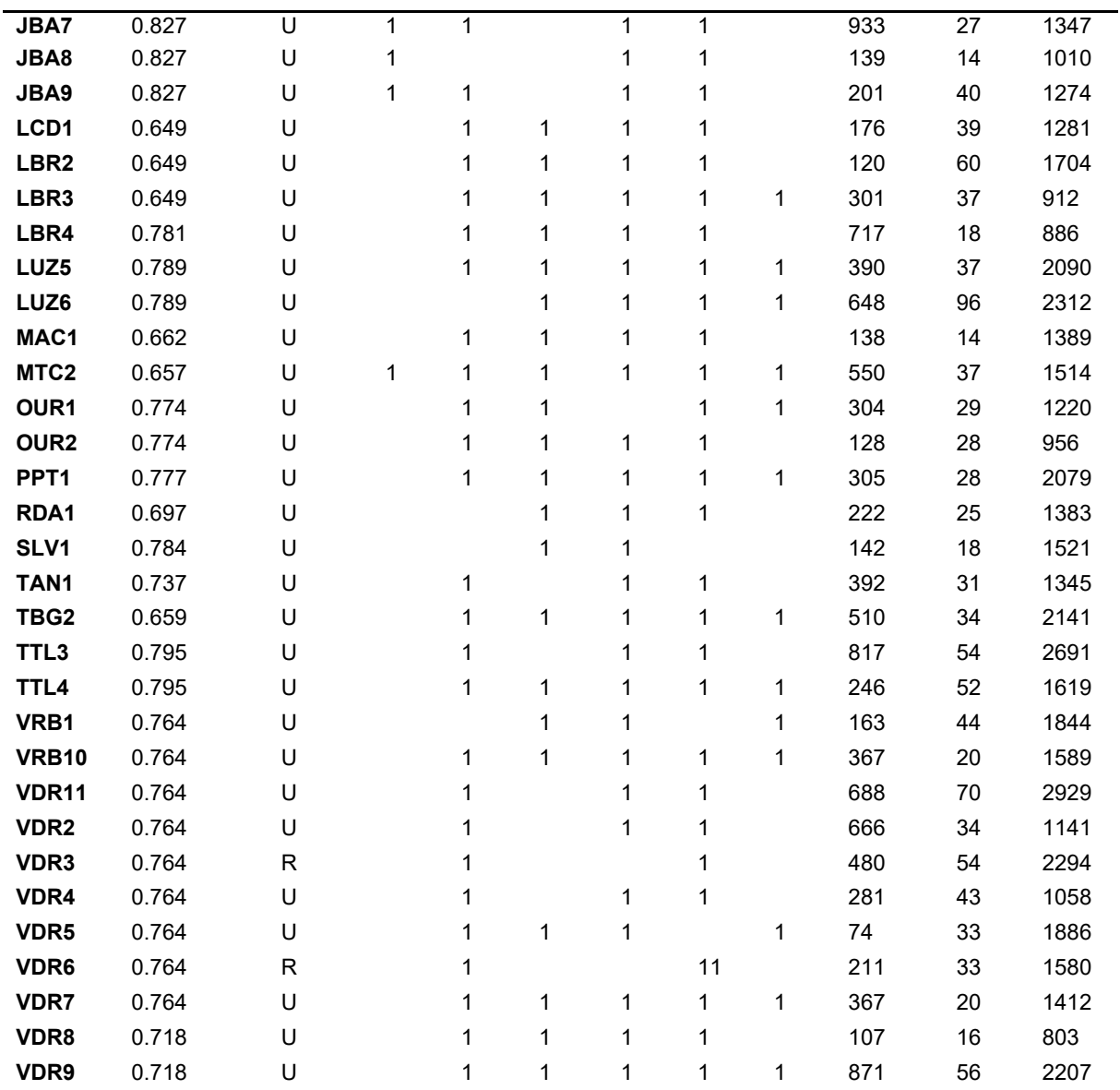

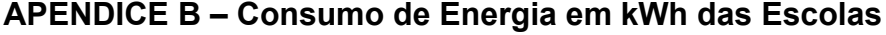

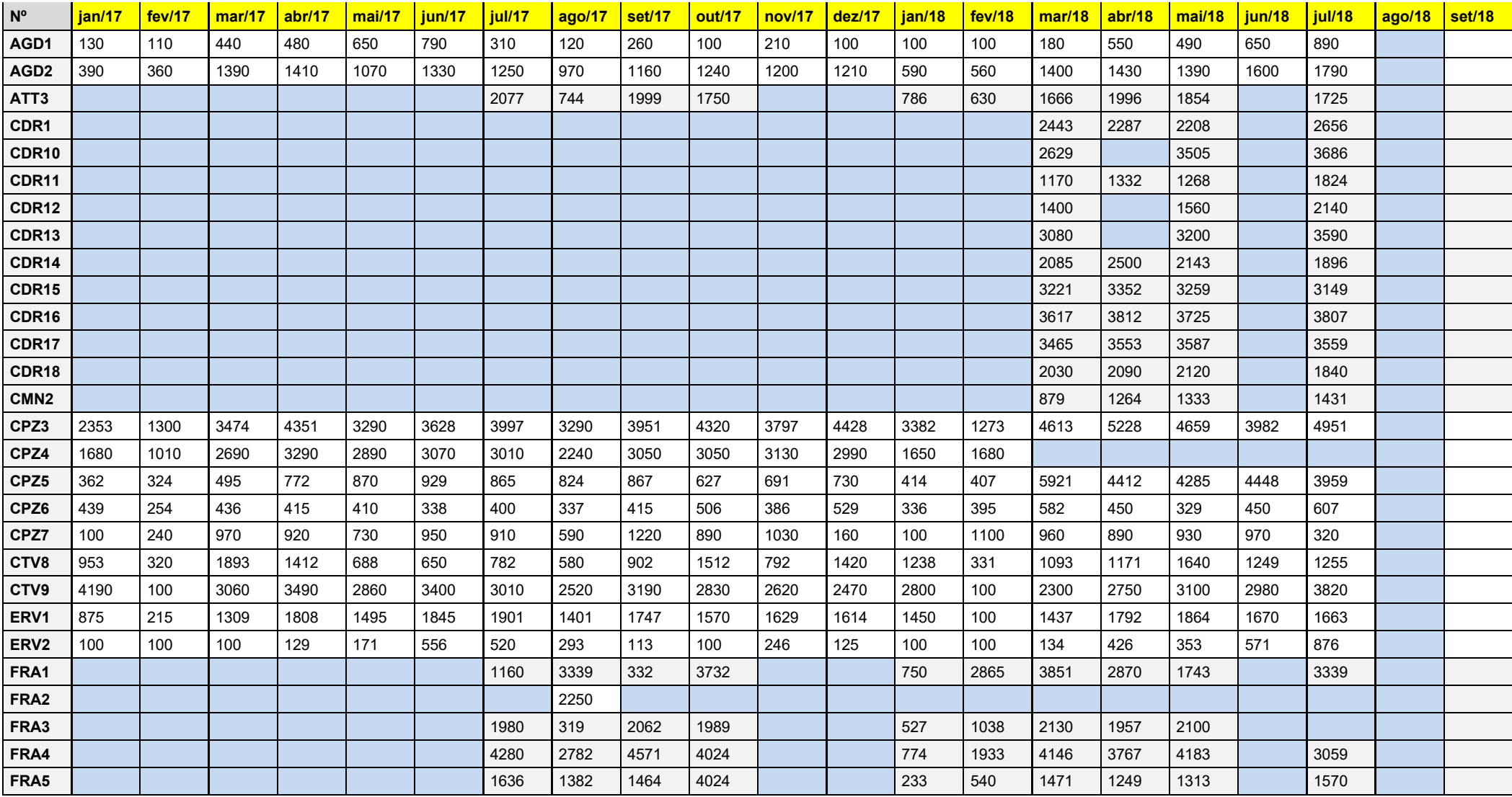

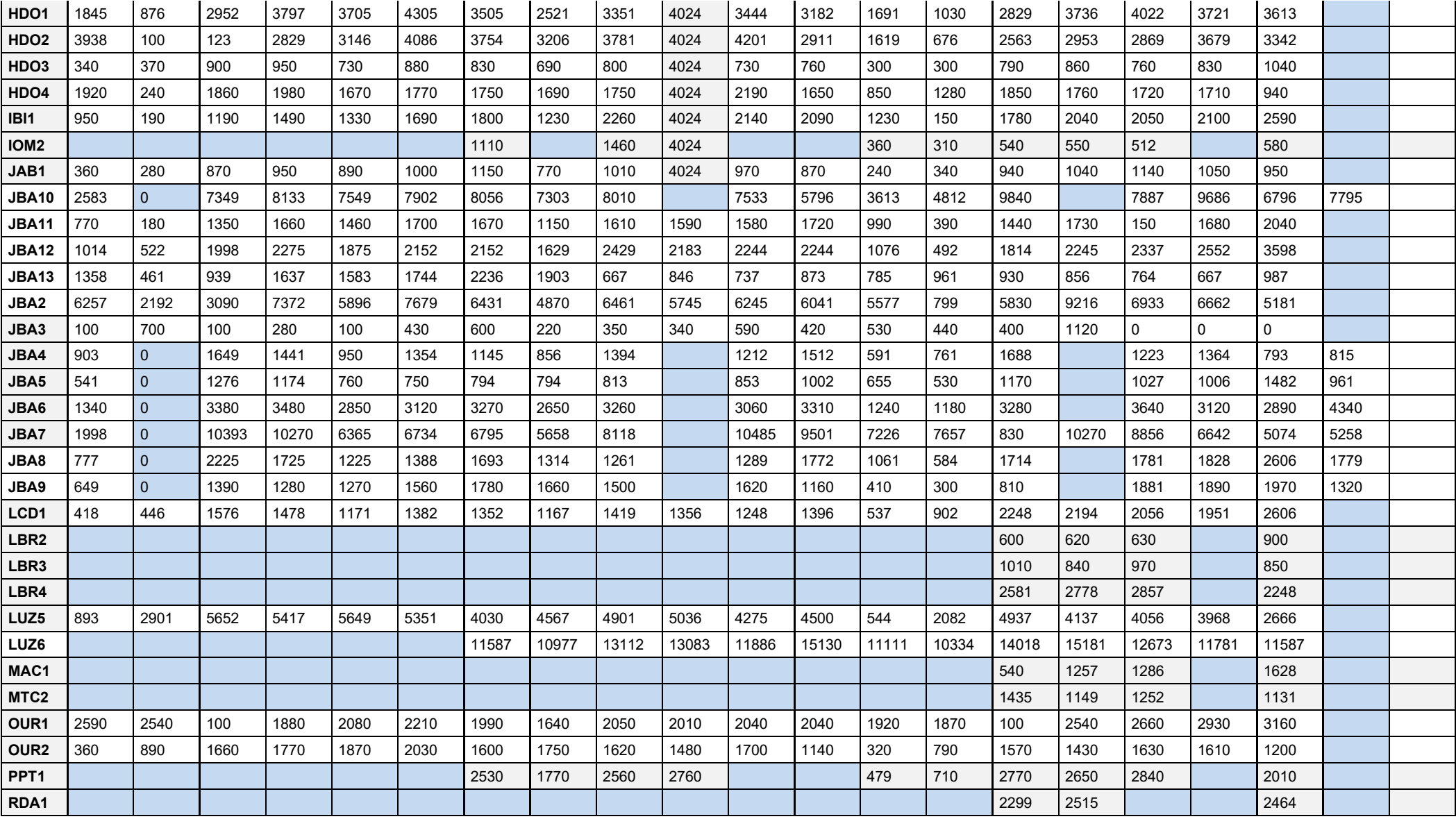

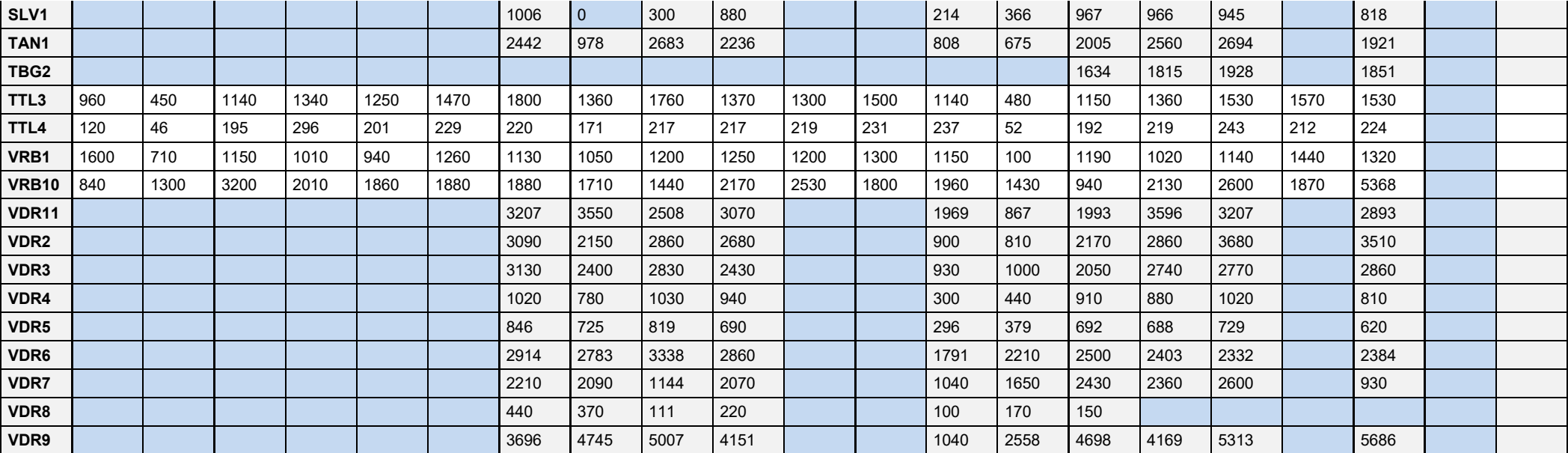

### **APÊNDICE C – Custo KWh TE FP**

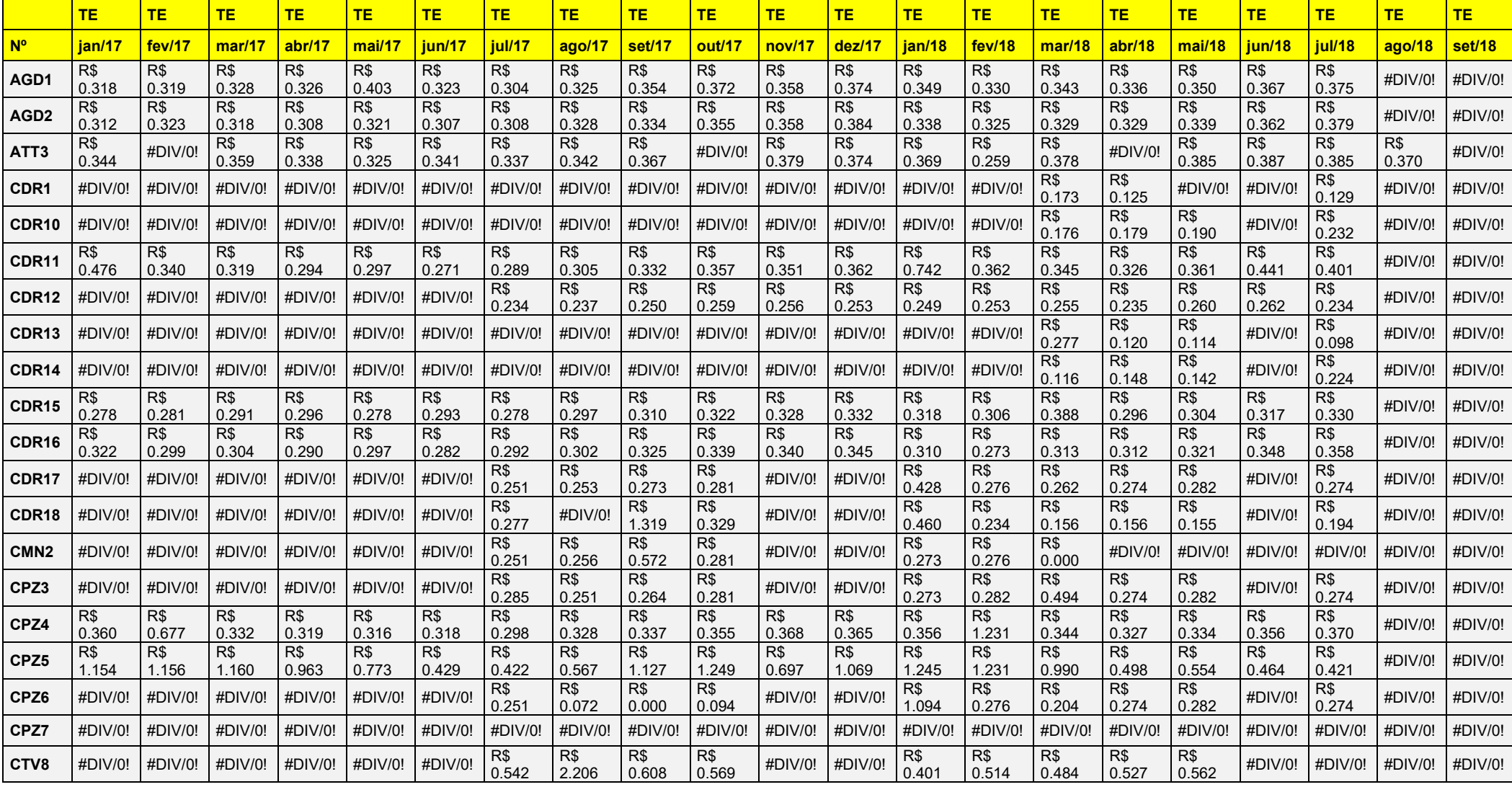

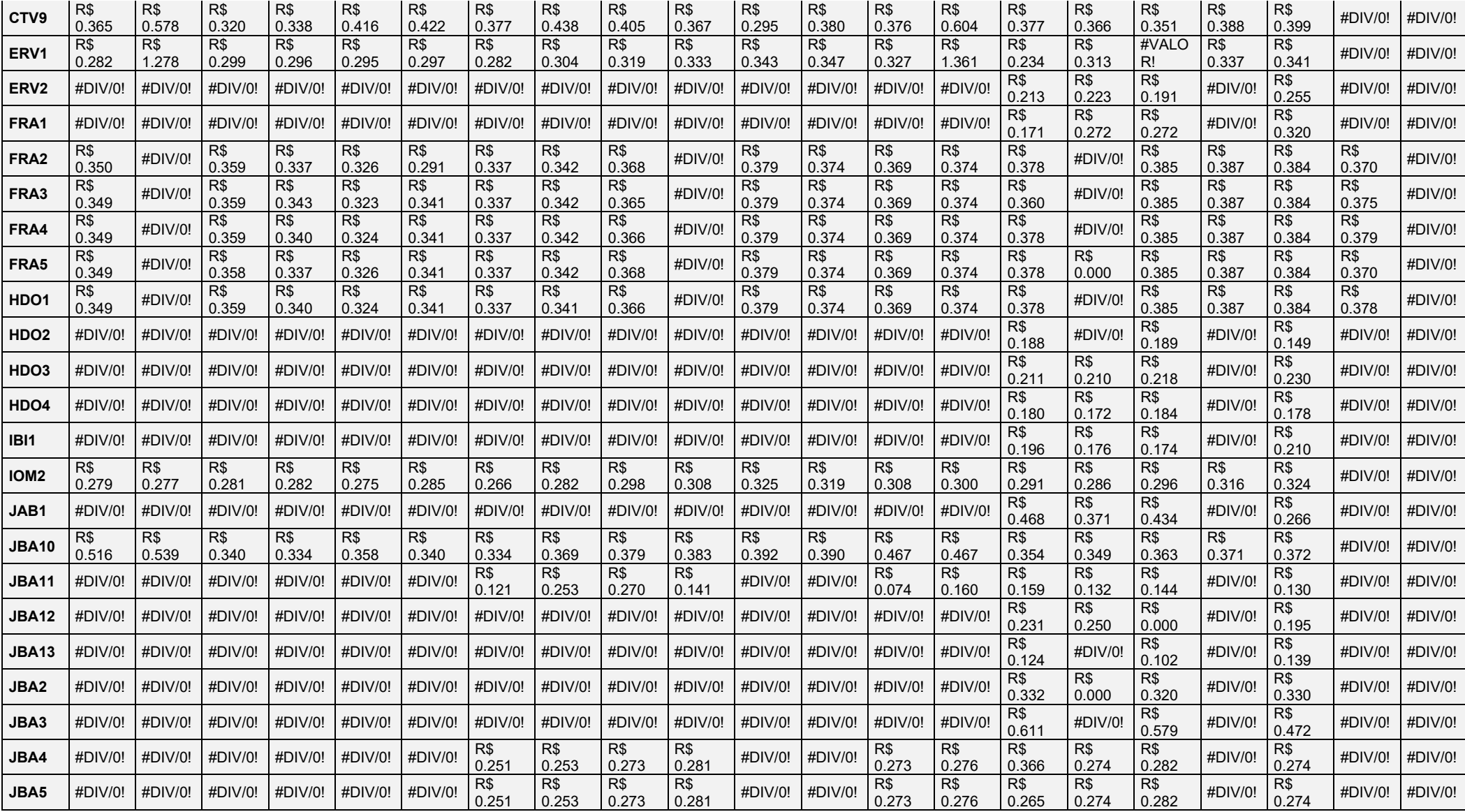

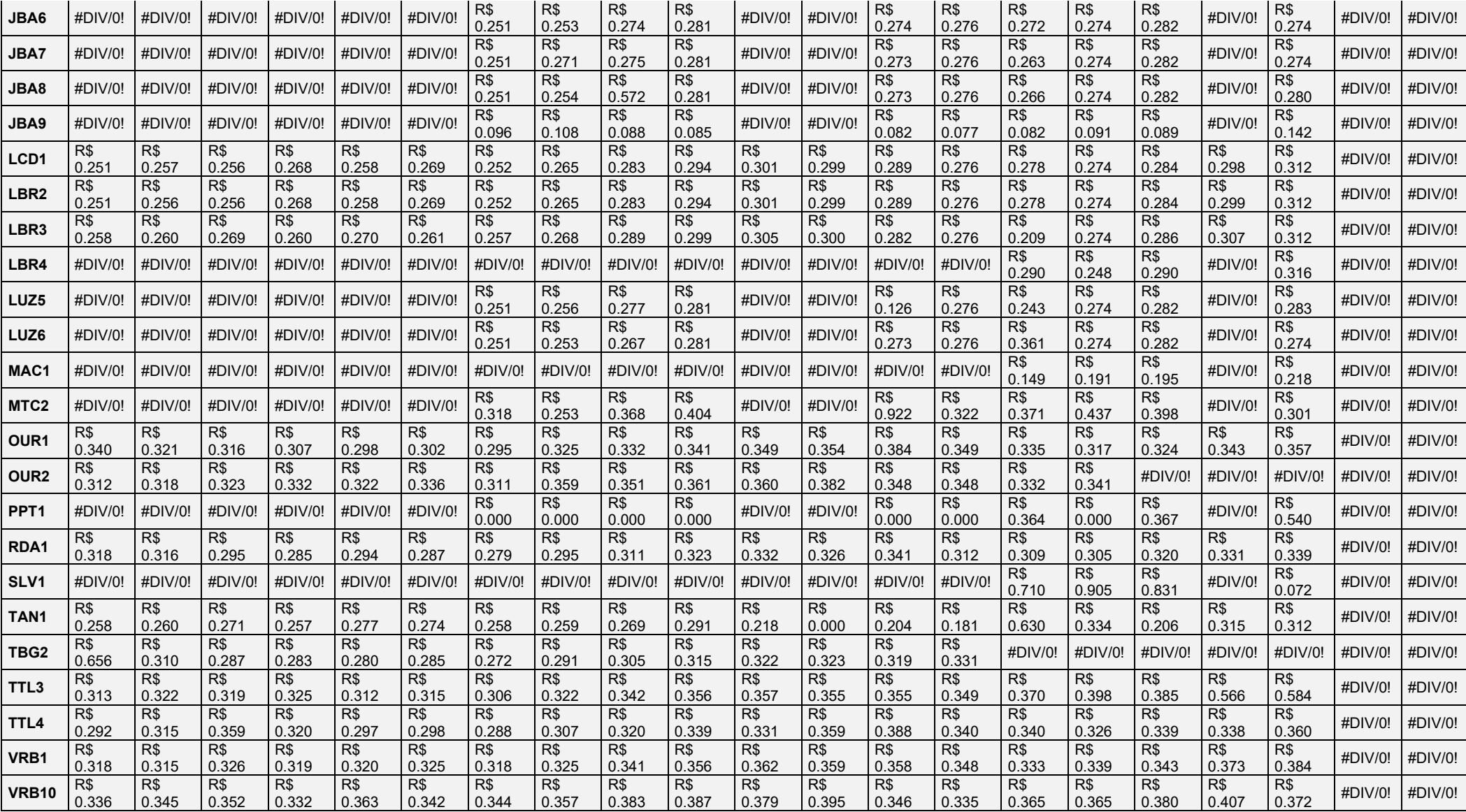

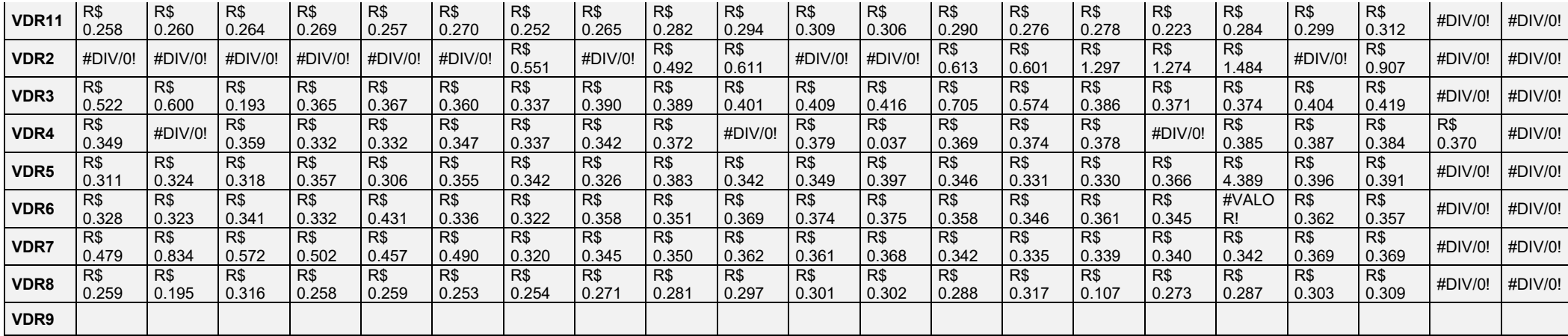

## **APÊNDICE D – Custo kWh TUSD FP**

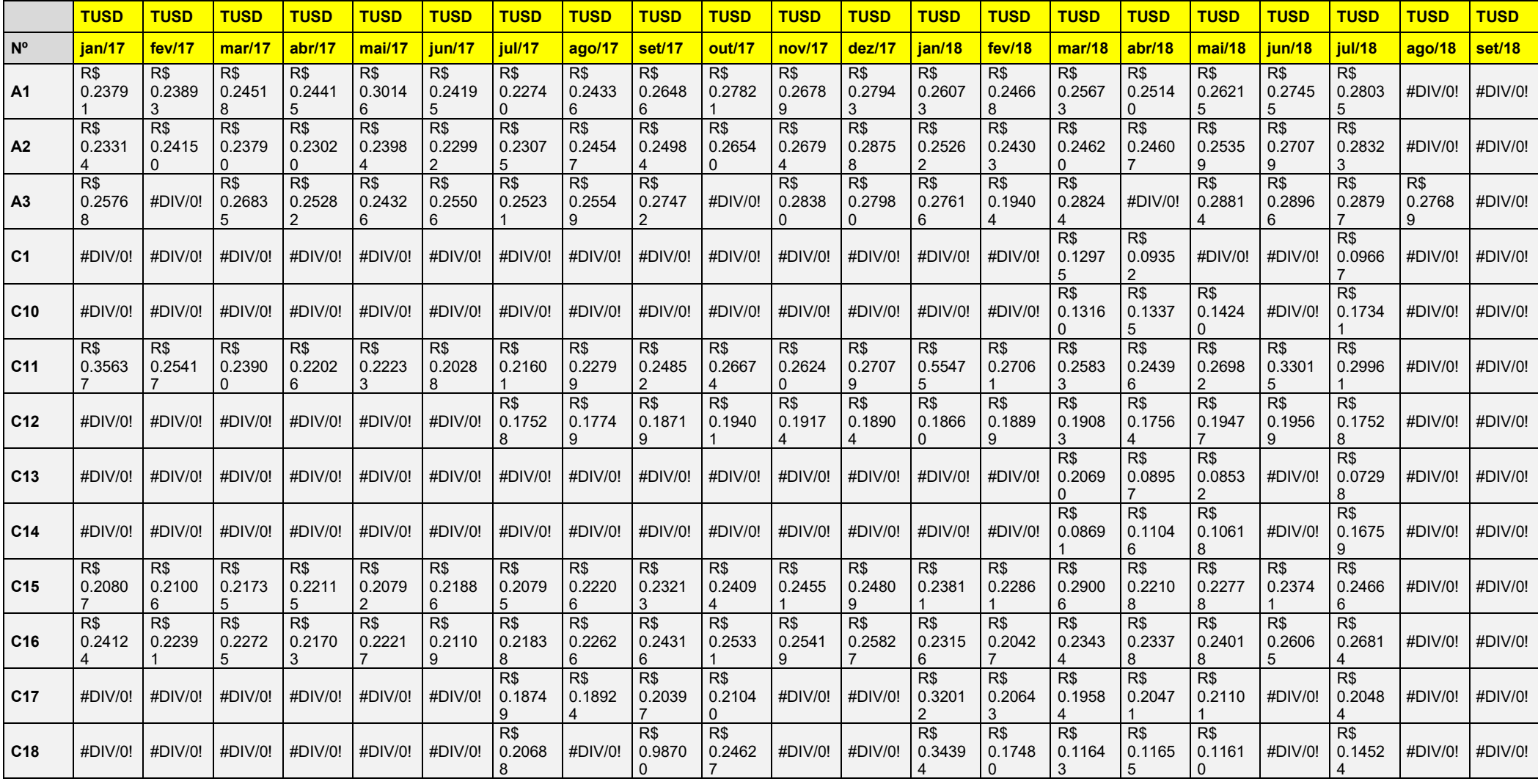

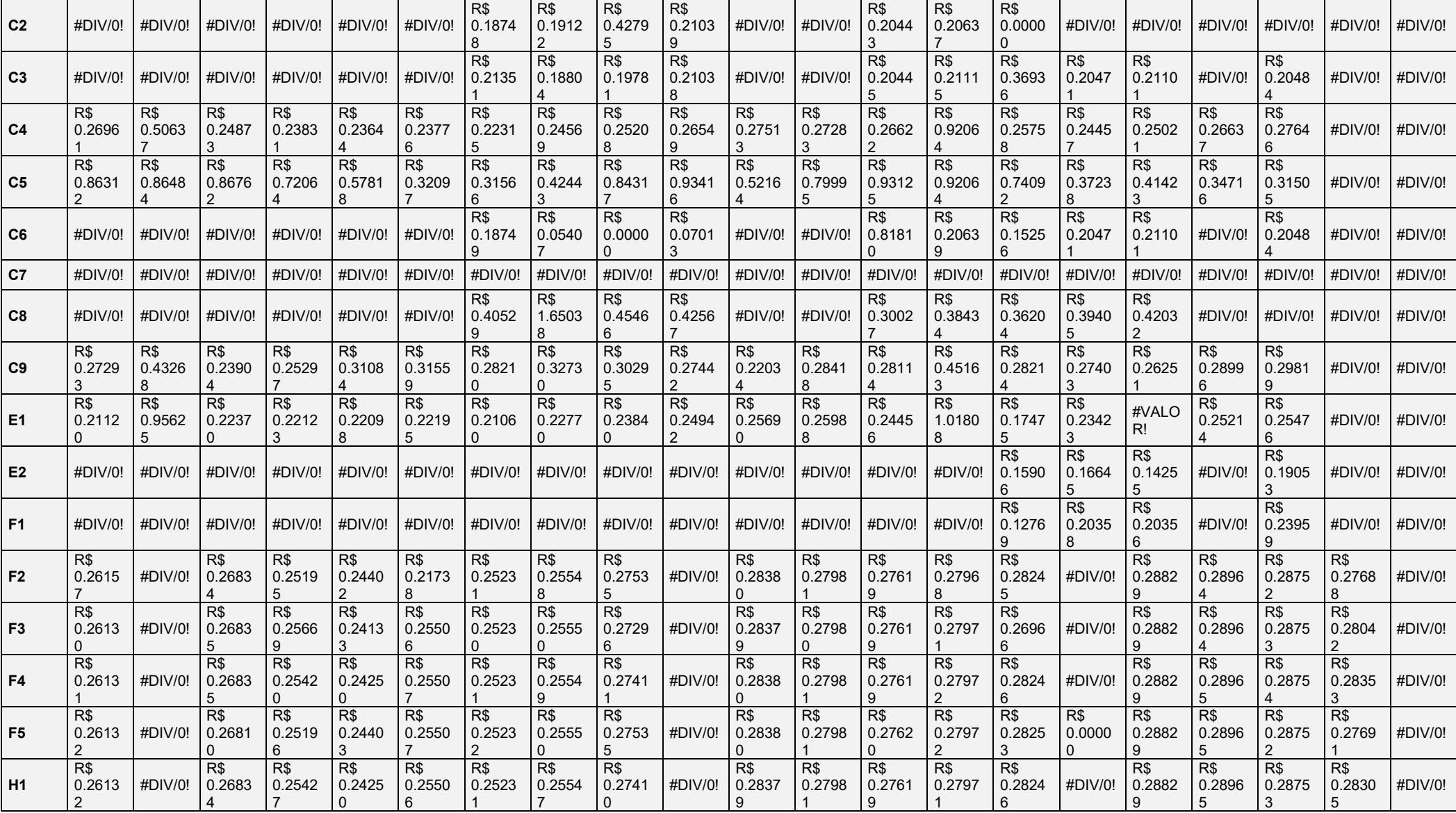

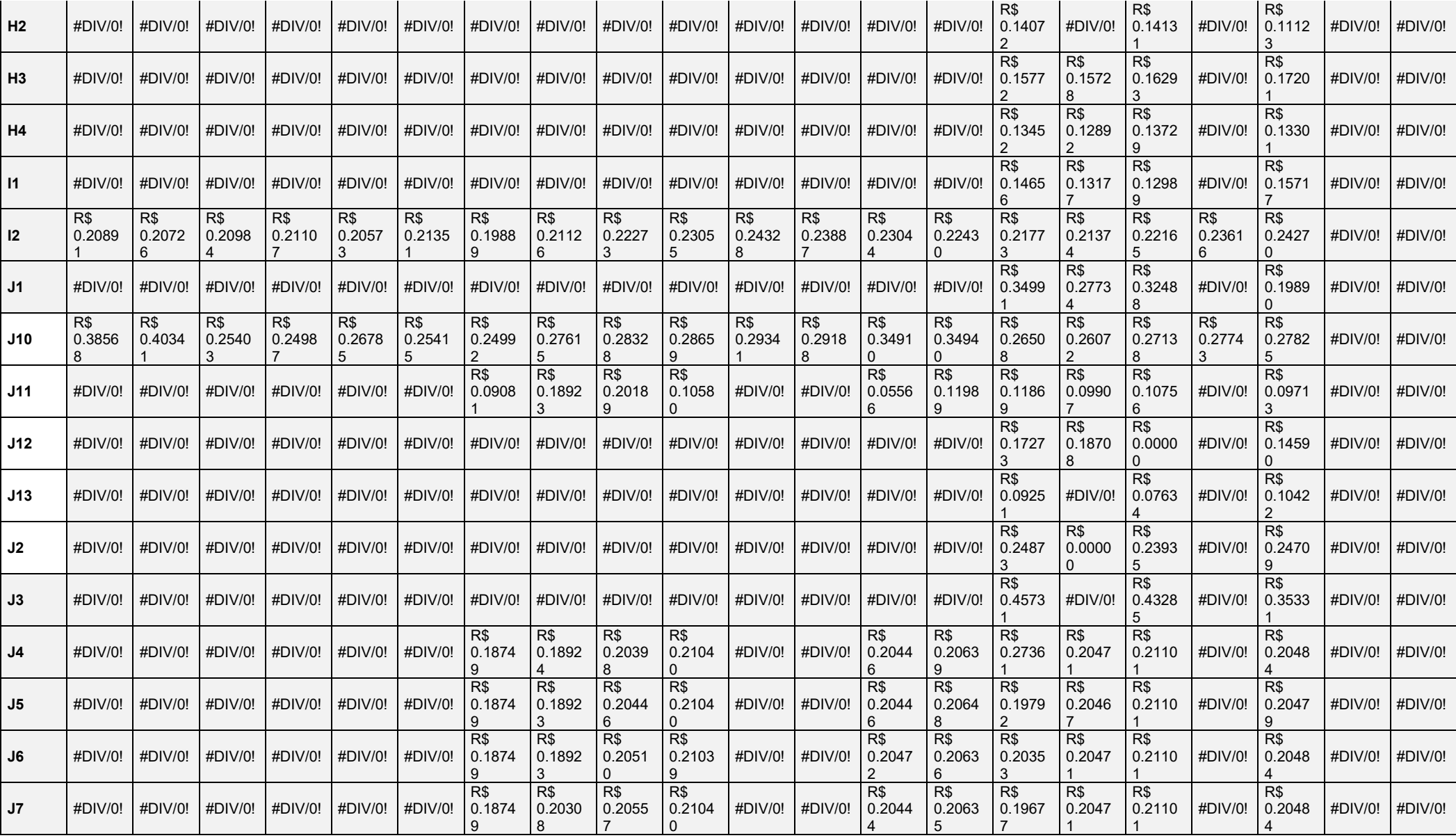

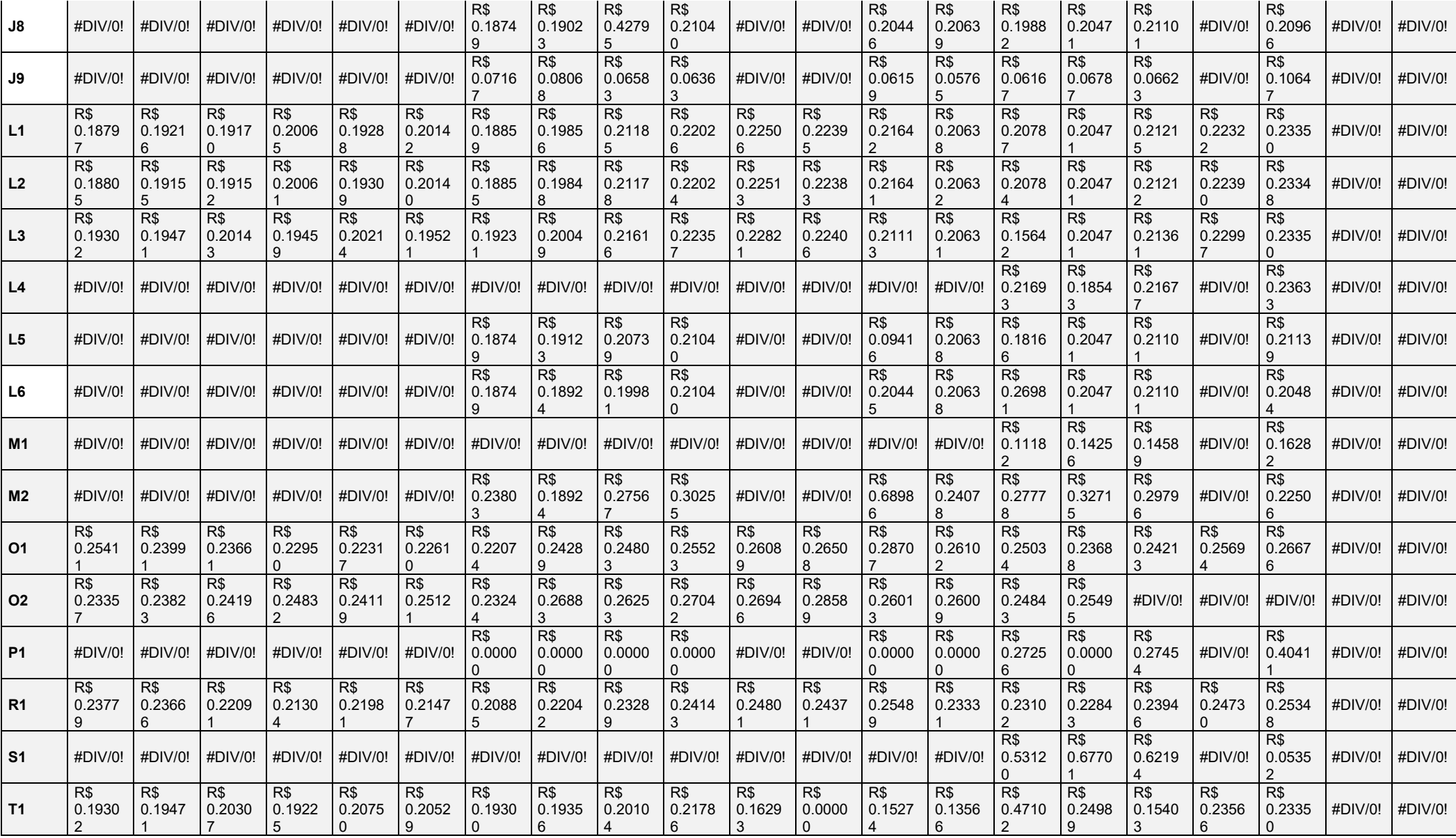

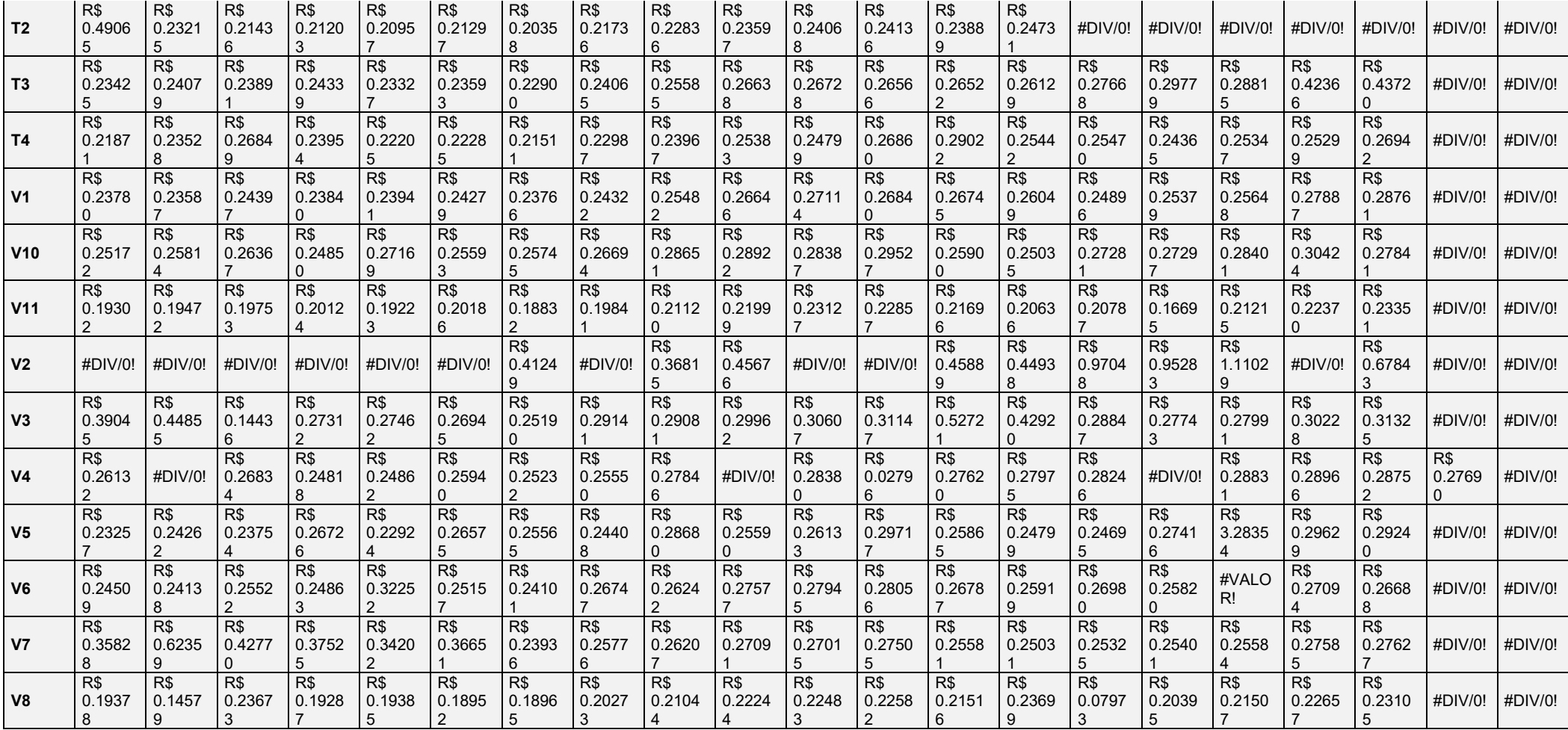

# **APÊNDICE E – Custo Energia Elétrica kWh FP**

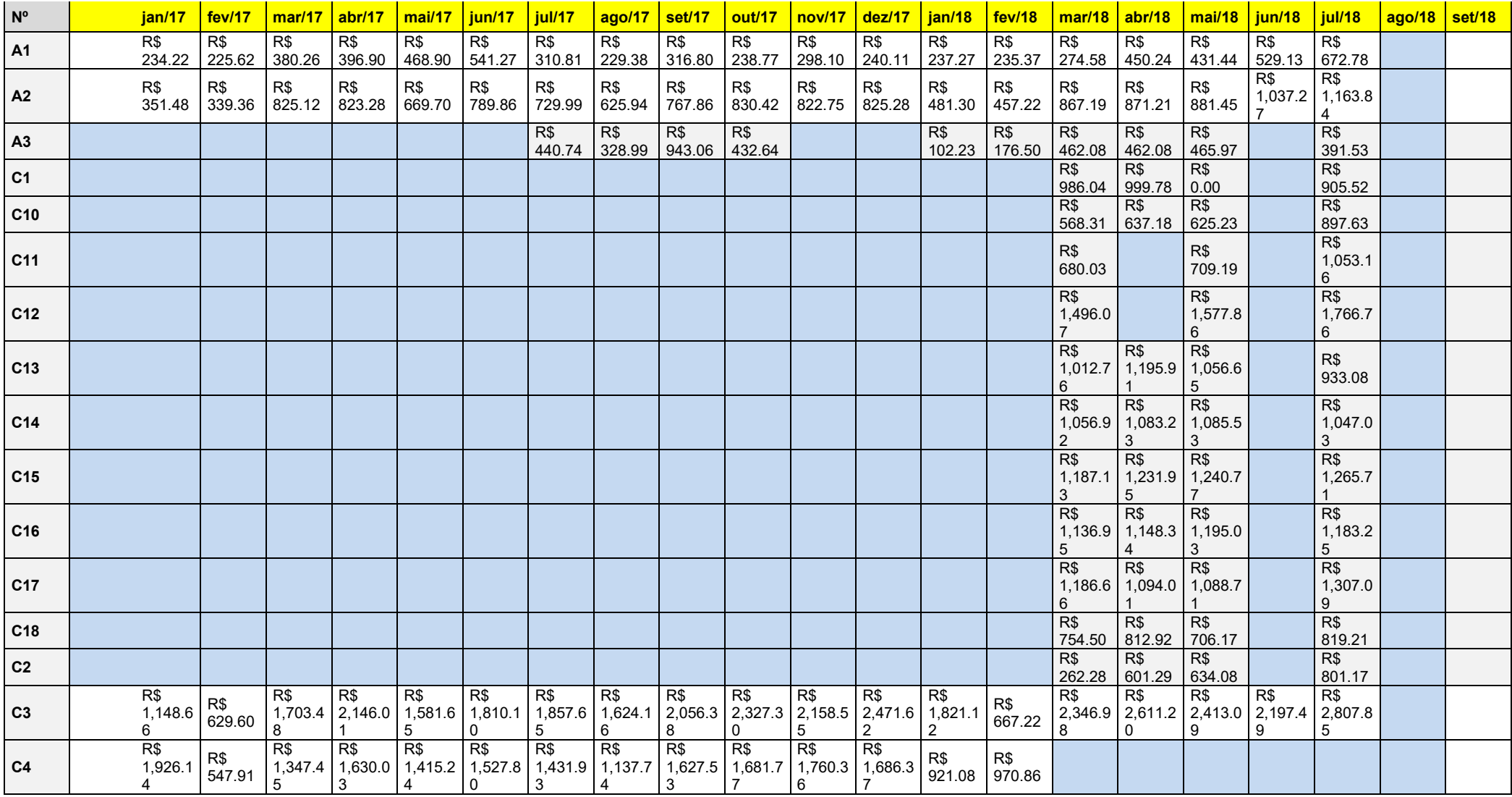

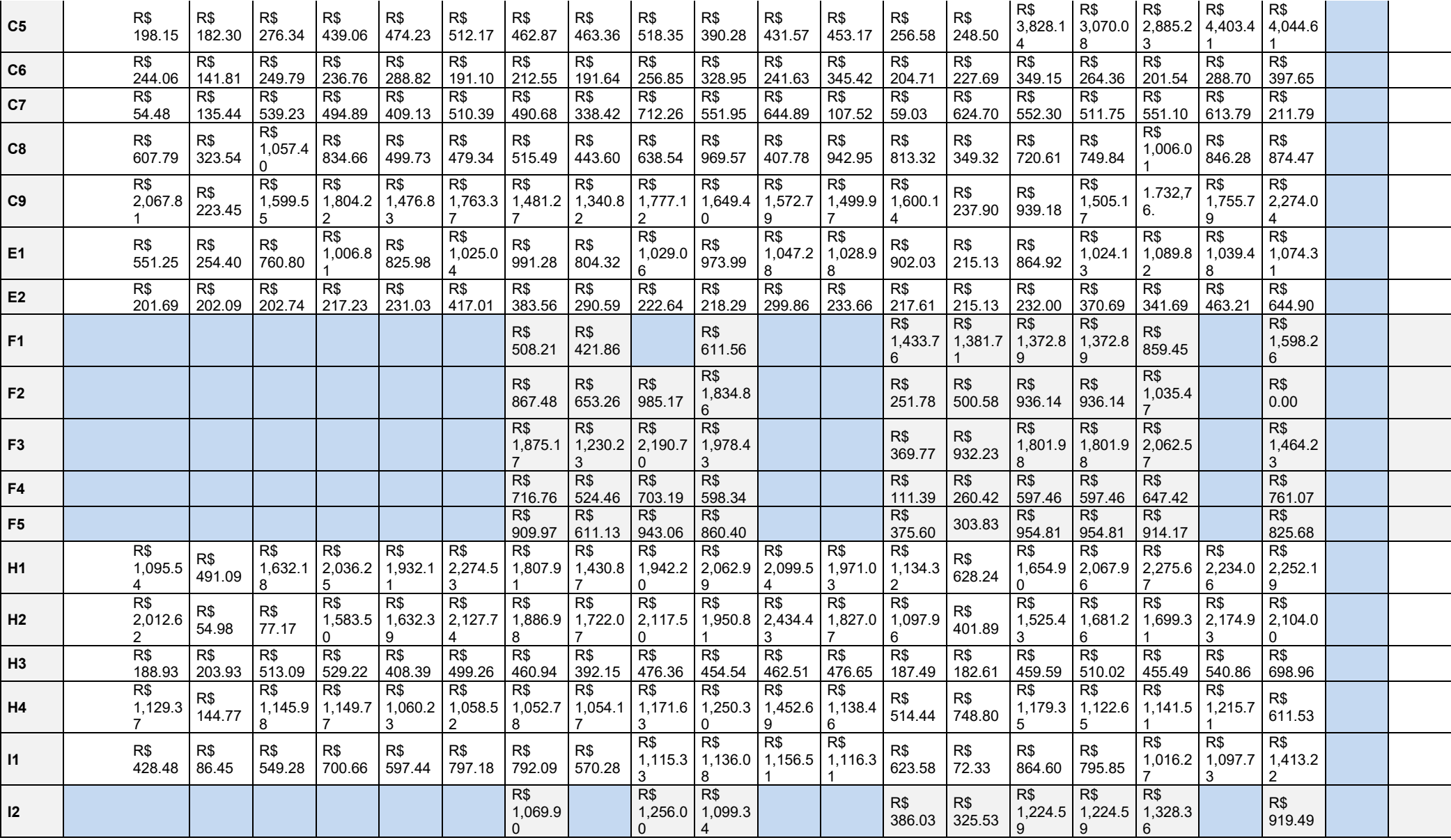

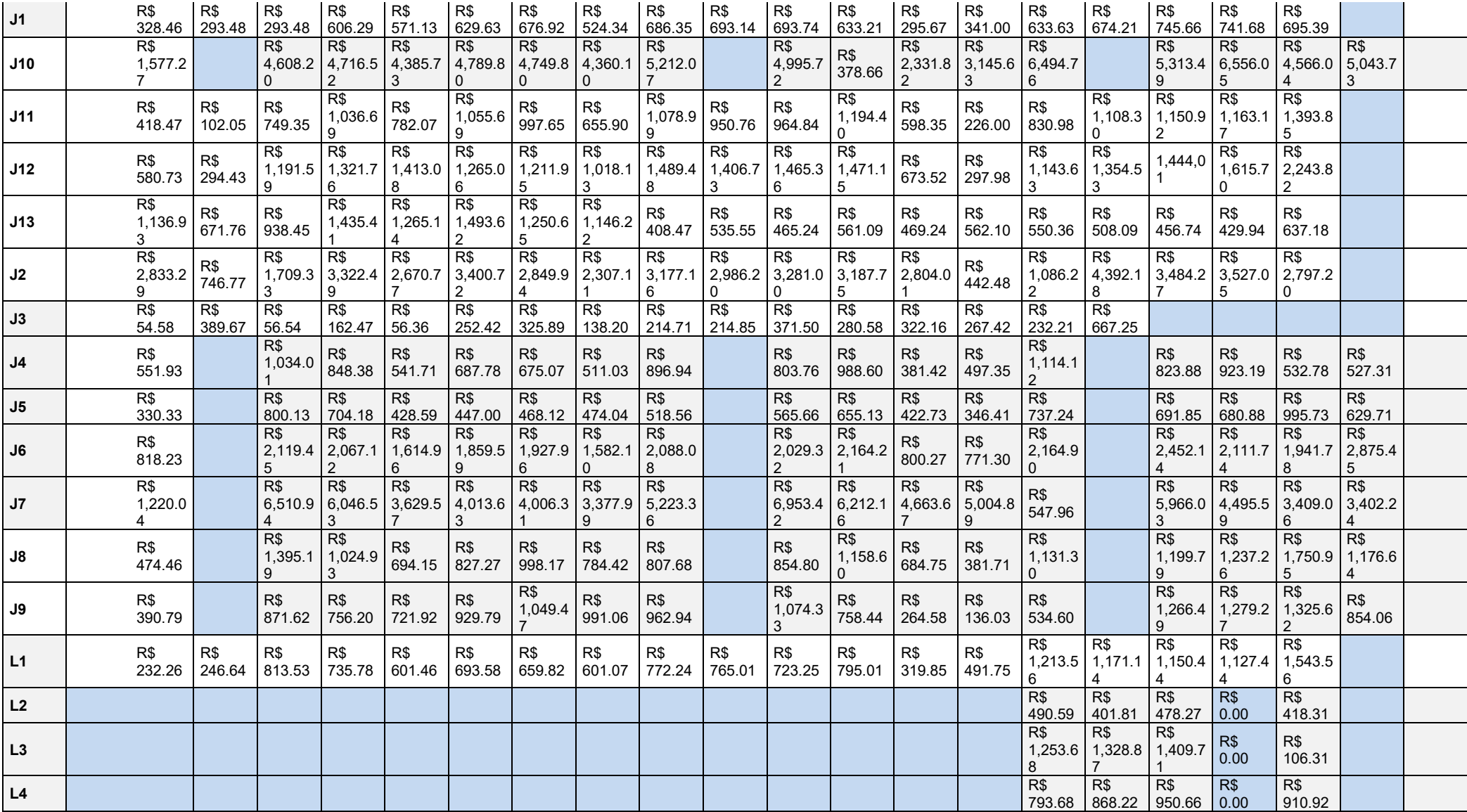

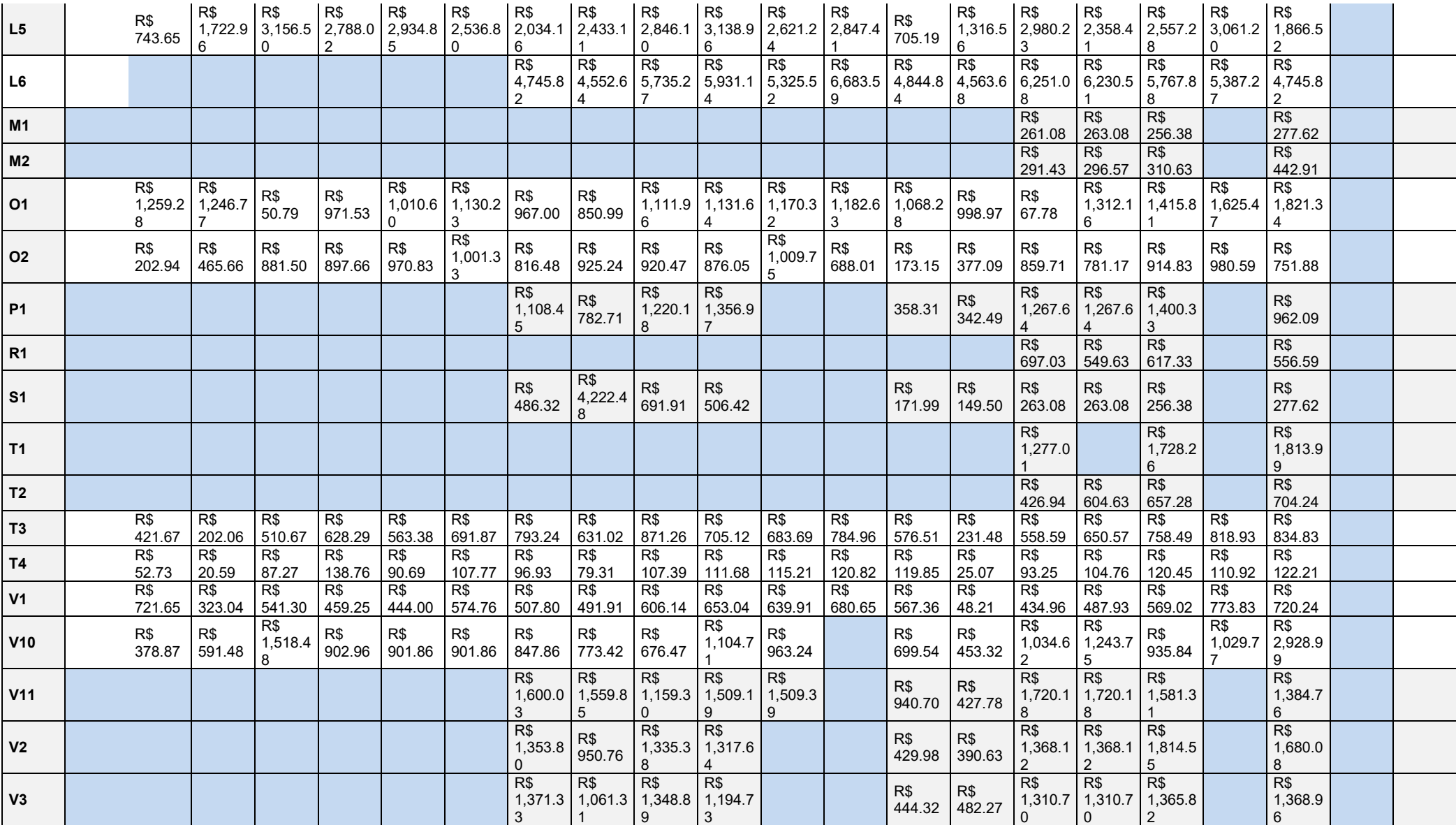

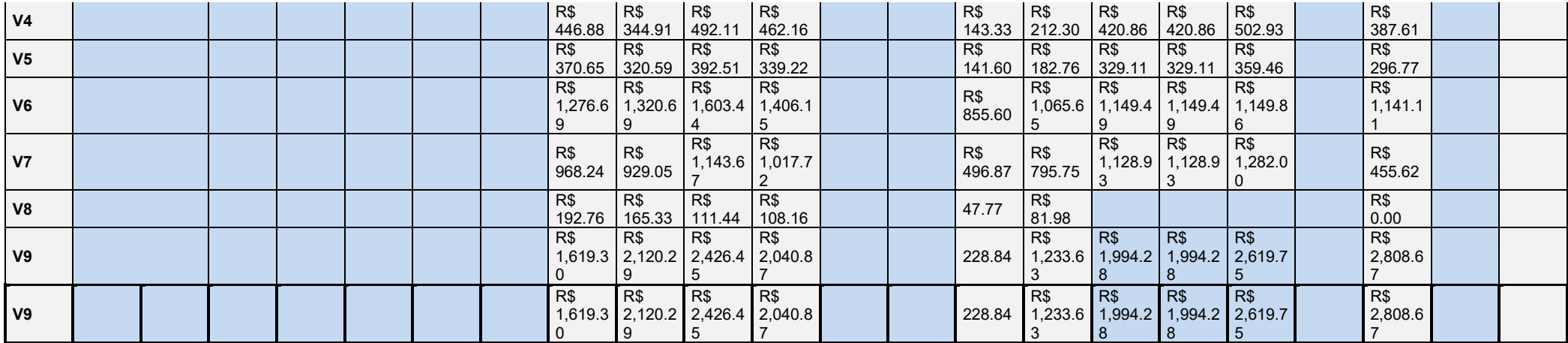

# **APÊNDICE F – Consumo da Energia Durante o Horário de Ponta**

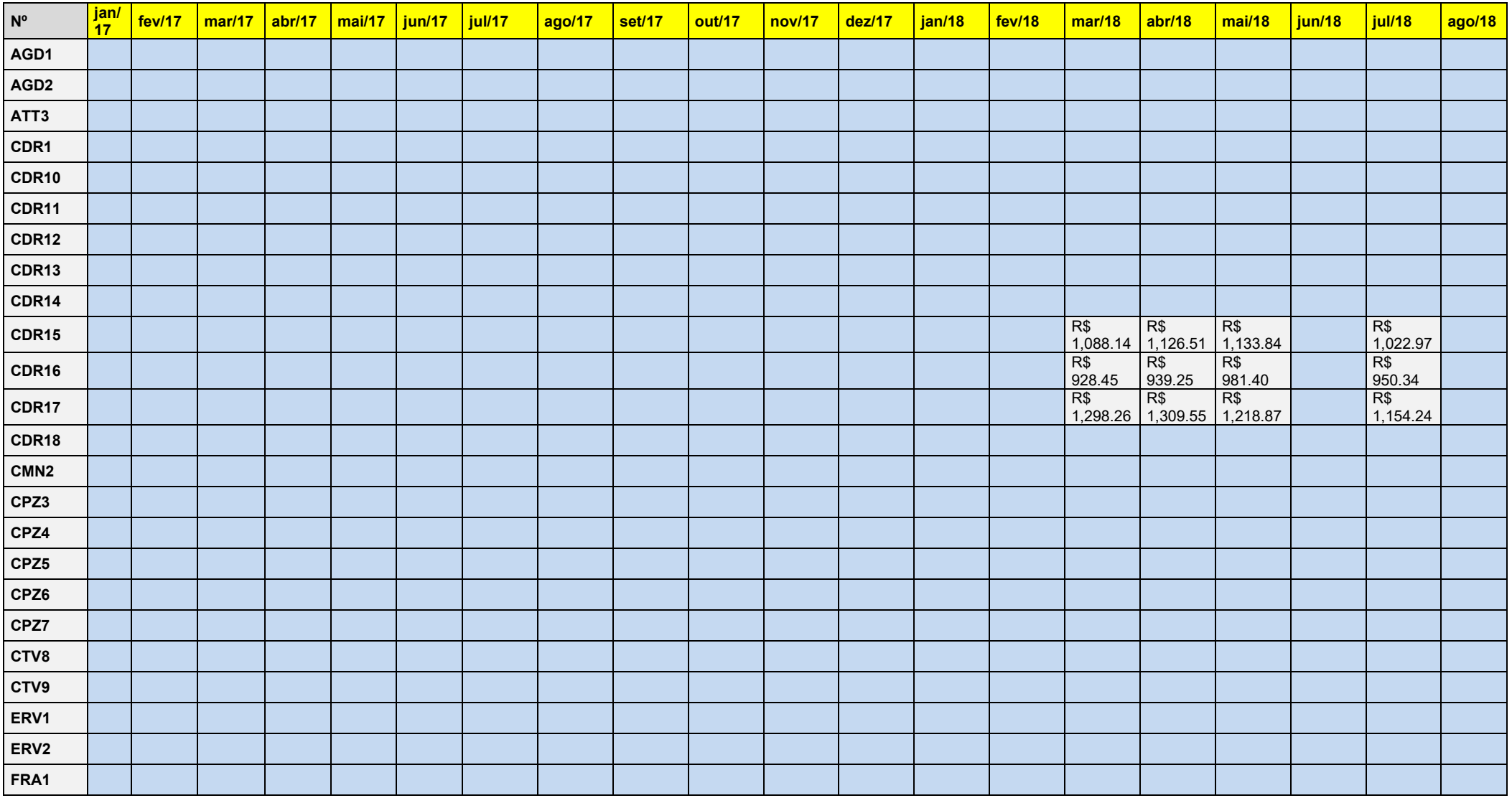

### **FRA2 FRA3 FRA4 FRA5 HDO1 HDO2 HDO3 HDO4 IBI1 IOM2 JAB1 JBA10 JBA11 JBA12 JBA13 JBA2 JBA3 JBA4 JBA5 JBA6 JBA7 JBA8 JBA9 LCD1 LBR2 LBR3 LBR4 LUZ5**

#### **APÊNDICE F – Custo Energia Ponta**

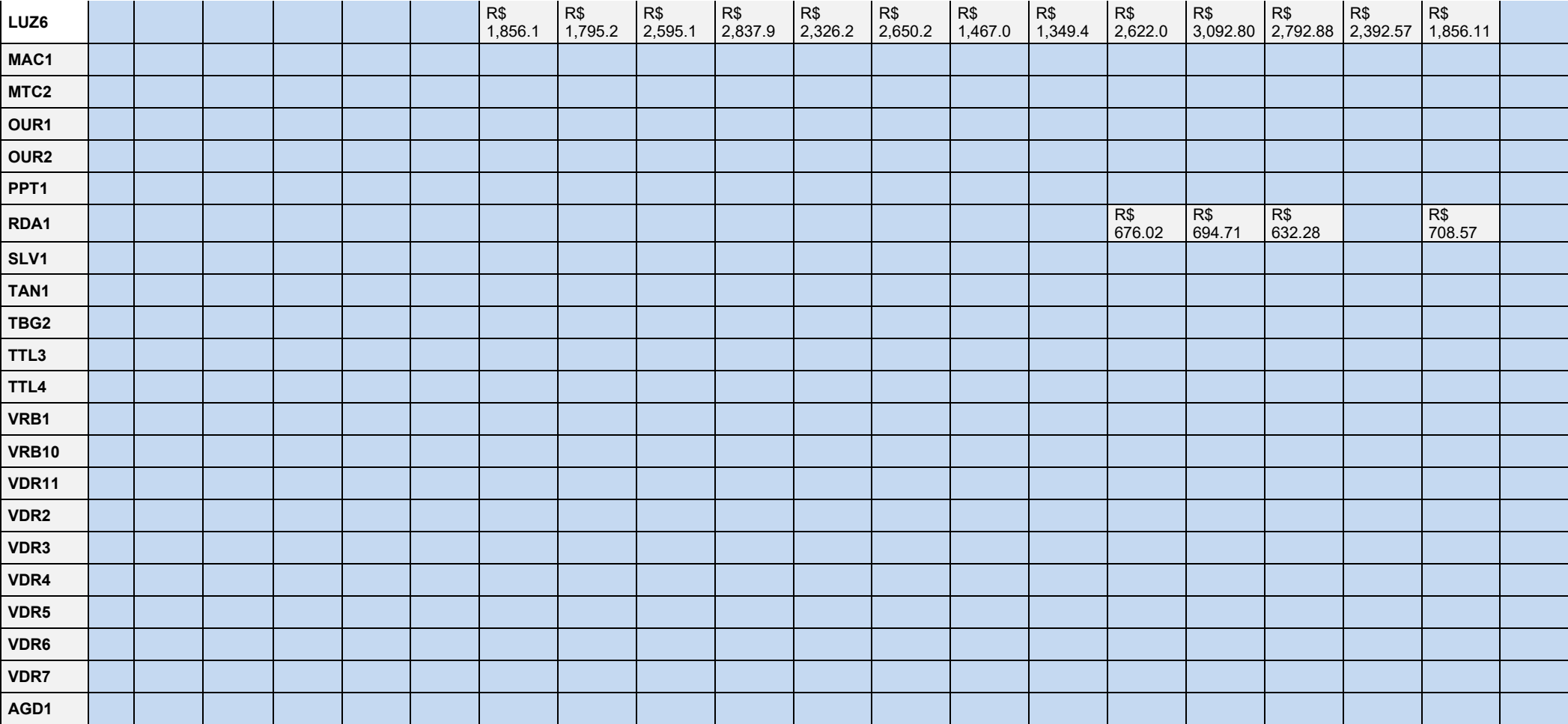

# **APÊNDICE G – Custo da Energia Durante o Horário de Ponta**

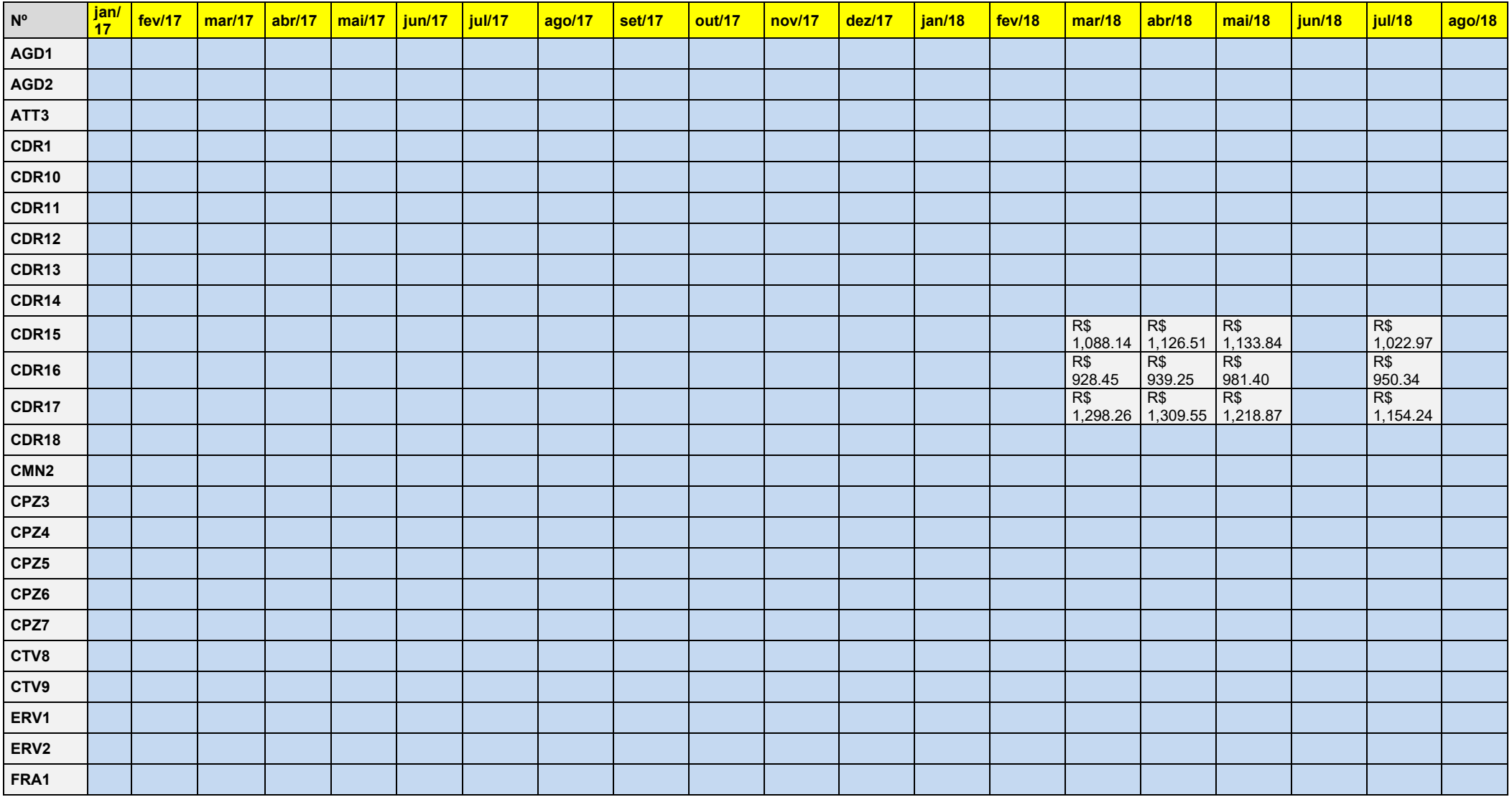

### **FRA2 FRA3 FRA4 FRA5 HDO1 HDO2 HDO3 HDO4 IBI1 IOM2 JAB1 JBA10 JBA11 JBA12 JBA13 JBA2 JBA3 JBA4 JBA5 JBA6 JBA7 JBA8 JBA9 LCD1 LBR2 LBR3 LBR4 LUZ5**

#### **APÊNDICE G – Custo Energia Ponta**

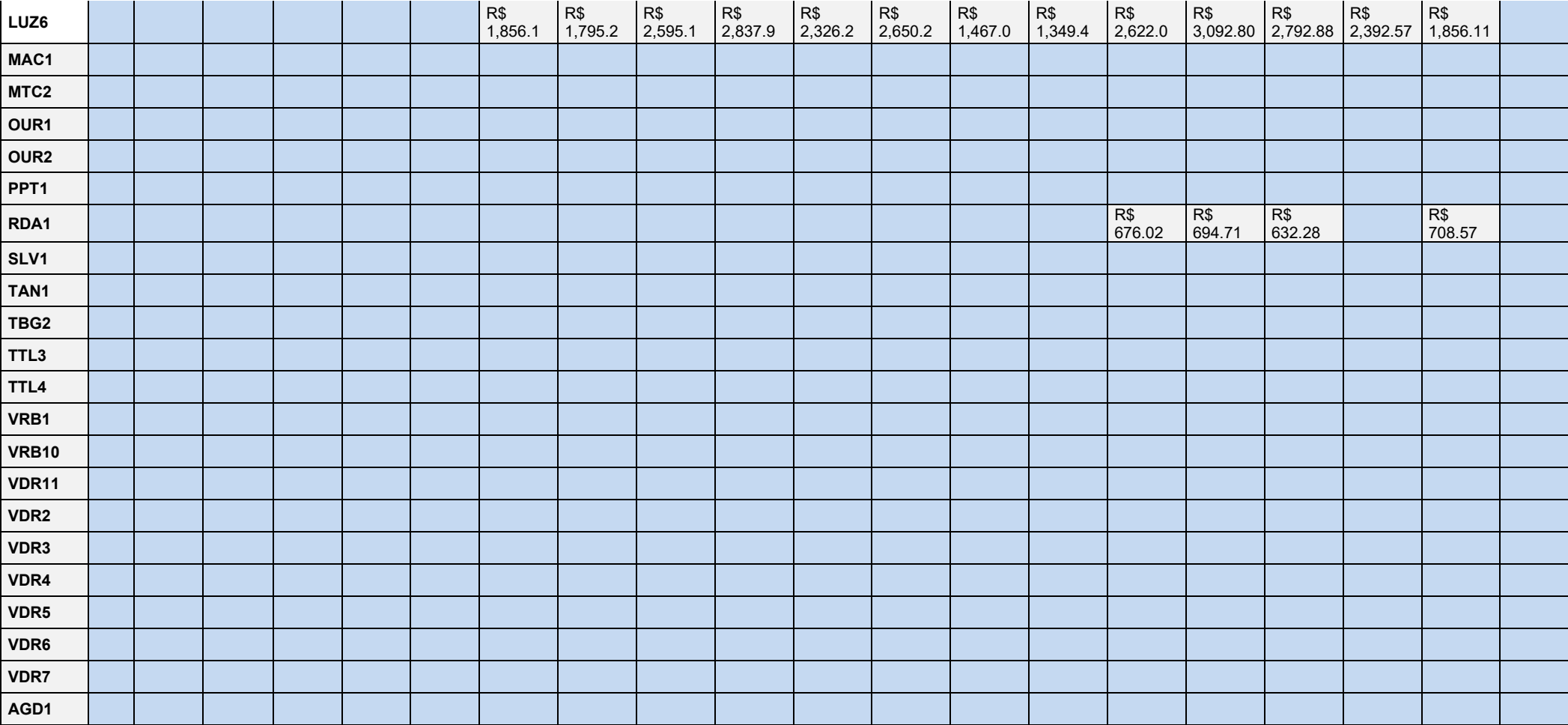

**ANEXOS**

### **ANEXO A** - Exemplar de uma das faturas fornecidas pelas escolas

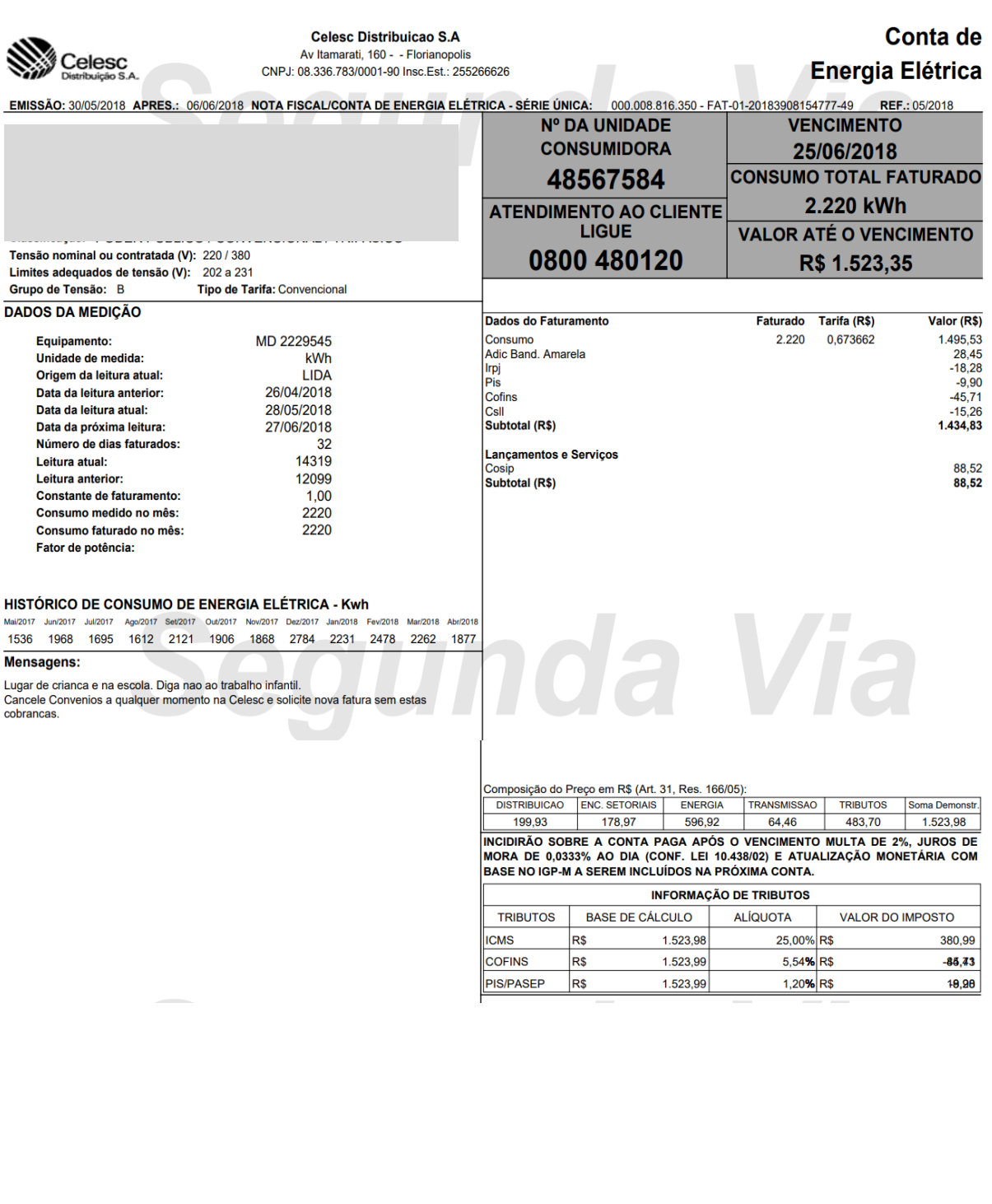